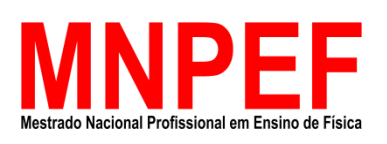

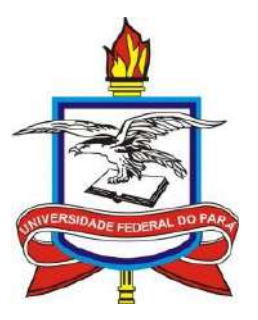

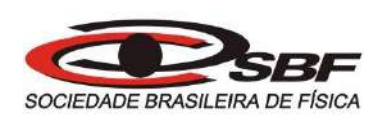

Bruno Killiam Nascimento Barbosa

# REALIDADE AUMENTADA COMO FERRAMENTA DE APOIO PARA ENSINAR ELETROMAGNETISMO

Belém – PA Julho – 2020

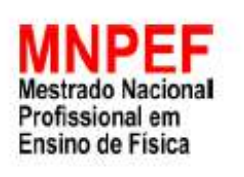

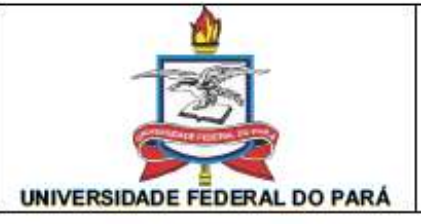

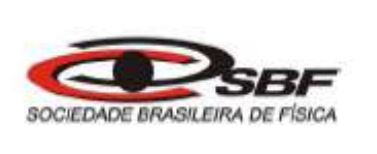

# ATA DA APRESENTAÇÃO E DEFESA DE DISSERTAÇÃO DO MESTRADO **NACIONAL PROFISSIONAL EM ENSINO DE FÍSICA.**

ATA DA 57ª SESSÃO DE APRESENTAÇÃO E DEFESA DE DISSERTAÇÃO DE MESTRADO INTITULADA "O USO DA REALIDADE AUMENTADA COMO FERRAMENTA DE APOIO PARA ENSINAR ELETROMAGNETISMO" PARA CONCESSÃO DO GRAU DE MESTRE EM ENSINO FÍSICA, COMO DISPÕE O ARTIGO 33° DO REGIMENTO DO MNPEF, REALIZADA ÀS 10:00 HORAS DO DIA 27 DE JULHO DE 2020, VIRTUALMENTE, NA SALA DE REUNIÃO DO GOOGLE MEET, CUJO O LINK DE ACESSO FOI DISPONIBILIZADO A TODOS. A DISSERTACÃO FOI APRESENTADA DURANTE 40 MINUTOS PELO CANDIDATO BRUNO KILLIAM NASCIMENTO BARBOSA, MATRÍCULA Nº 201868870005, DIANTE DA BANCA EXAMINADORA APROVADA PELA SOCIEDADE BRASILEIRA DE FÍSICA, ASSIM CONSTITUÍDA: MEMBROS: PROF. DR. GUNAR VINGRE DA SILVA MOTA (ORIENTADOR), PROFA. DRA. SIMONE DA GRAÇA DE CASTRO FRAIHA (MEMBRO INTERNO) E PROF. DR. ALTEM NASCIMENTO PONTES (MEMBRO EXTERNO). EM SEGUIDA, O CANDIDATO FOI SUBMETIDO À ARGÜIÇÃO, TENDO DEMONSTRADO PLENO CONHECIMENTO NO TEMA OBJETO DA DISSERTAÇÃO, HAVENDO À BANCA EXAMINADORA DECIDIDO PELA APROVAÇÃO DA MESMA, E QUE SE PROCEDA NO PRAZO MÁXIMO DE 30 DIAS A VERSÃO FINAL COM AS RECOMENDAÇÕES SUGERIDAS. PARA CONSTAR, FORAM LAVRADOS OS TERMOS DA PRESENTE ATA, QUE LIDA E APROVADA RECEBE A ASSINATURA DOS INTEGRANTES DA BANCA EXAMINADORA E DO CANDIDATO. **CANDIDATO:** 

ma

**BANCA EXAMINADORA:** 

Prof. Dr. Gunar Vingre da Silva Mota (Orientador - MNPEF - UFPA)

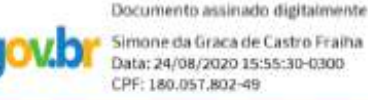

Simone da Graca de Castro Fraina Data: 24/08/2020 15:55:30-0300 CPF: 180.057.802-49

Profa. Dra. Simone da Graça de Castro Fraiha (Membro Interno - MNPEF - UFPA)

Altern Nominianto Pante

Prof. Dr. Altem Nascimento Pontes (Membro Externo - UFPA)

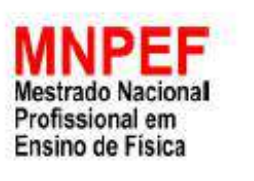

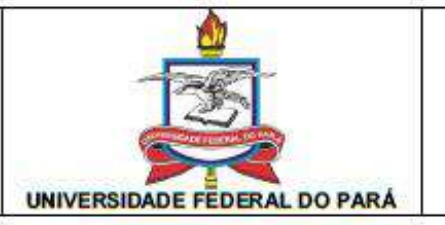

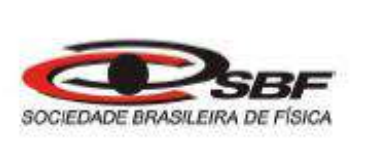

# PARECER DA BANCA EXAMINADORA DE DEFESA DE DISSERTAÇÃO DO MESTRADO NACIONAL PROFISSIONAL EM ENSINO DE FÍSICA.

TEMA: "REALIDADE AUMENTADA COMO FERRAMENTA DE APOIO PARA **ENSINAR ELETROMAGNETISMO".** 

A Banca Examinadora composta pelos Professores: Dr. Gunar Vingre Silva Mota (Orientador). Dr. Simone da Graça de Castro Fraiha (Membro Interno) e Dr. Altem Nascimento Pontes (Membro Externo), consideram o candidato BRUNO KILLIAM NASCIMENTO BARBOSA.

# **APROVADO**

Secretaria do Mestrado Nacional Profissional em Ensino de Física (MNPEF) da Universidade Federal do Pará, em 27 de julho de 2020.

Slua *Nota* 

Prof. Dr. Gunar Vingre da Silva Mota (Orientador - MNPEF - UFPA)

Documento assinado digitalmente Simone da Graca de Castro Fraiha Data: 24/08/2020 15:55:30-0300 CPF: 180.057.802-49

Profa. Dra. Simone da Graça de Castro Fraiha (Membro Interno - MNPEF - UFPA)

Alter Nominianto Pante

Prof. Dr. Altem Nascimento Pontes (Membro Externo - UFPA)

# O USO DA REALIDADE AUMENTADA COMO FERRAMENTA DE APOIO PARA **ENSINAR ELETROMAGNETISMO**

#### **BRUNO KILLIAM NASCIMENTO BARBOSA**

Dissertação de Mestrado submetida ao Programa de Pós-Graduação da Universidade Federal do Pará (UFPA) em Ensino de Física no Curso de Mestrado Nacional Profissional em Ensino de Física (MNPEF), como parte dos requisitos necessários à obtenção do título de Mestre em Ensino de Física.

Aprovada por:

**ORIENTADOR:** 

Juner Vingre do Silva Mota

Prof. Dr. GUNAR VINGRE DA SILVA MOTA  $(MNPEF - UFPA)$ 

**MEMBRO INTERNO** 

to assimado digitalmente Simone da Graza de Castro Fraiha gov.br Data: 24/08/2020 15:55:30-0300<br>CPF: 180.057.802-49

Profa. Dra. SIMONE DA GRAÇA DE CASTRO FRAIHA (MNPEF - UFPA)

**MEMBRO EXTERNO** 

Altern Nonimento Pante

Prof. Dr. ALTEM NASCIMENTO PONTES  $(UFPA)$ 

Belém - PA **Julho - 2020** 

# REALIDADE AUMENTADA COMO FERRAMENTA DE APOIO PARA ENSINAR ELETROMAGNETISMO

Dissertação de Mestrado apresentada ao Programa de Pós-Graduação em Ensino de Física da Universidade Federal do Pará, polo 37, no Curso de Mestrado Profissional de Ensino de Física (MNPEF), como parte dos requisitos necessários à obtenção do título de Mestre em Ensino de Física.

Orientador: Prof. Dr. Gunar Vingre da Silva Mota

Belém – PA Julho – 2020

# Dados Internacionais de Catalogação na Publicação Universidade Federal do Pará

Barbosa, Bruno Killiam Nascimento.

Realidade aumentada como ferramenta de apoio para ensinar eletromagnetismo / Bruno Killiam Nascimento Barbosa - Belém: UFPA / FACFIS, 2020.

100 f.: il. color.

Dissertação (mestrado) – Universidade Federal do Pará, Faculdade de Física, Programa de Pós-Graduação em Ensino de Física, Belém, 2020.

Orientador: Gunar Vingre da Silva Mota

Referências Bibliográficas: f. 62-64.

1. Ensino de Física. 2. Aprendizagem Multimídia. 3. Tecnologia Educacional. I. Gunar Vingre da Silva. II. Universidade Federal do Pará, Faculdade de Física, Programa de Pós-Graduação em Ensino de Física. III. Realidade aumentada para ensinar Física.

Dedico esta dissertação, primeiramente, a Deus. Também à minha esposa que, nos últimos dez anos, tem estado sempre ao meu lado em todos os momentos (sendo bons ou não). Dedico à minha linda avo (vovinha, Elvina Braga) e minha mãe, Neide. Além de todos os demais familiares e amigos.

# AGRADECIMENTOS

Ao Senhor Deus, porque ele é bom e a sua misericórdia dura para sempre.

À minha avó, Elvina e à minha mãe, Neide (que sempre dedicaram suas vidas para cuidar da nossa família). Amo-as com tudo que posso. Por tudo que sou!

À minha linda esposa, Letícia Barbosa.

A todos os meus familiares a amigos.

Ao Prof. Dr. Gunar Vingre Silva Mota por estar sempre disponível para a minha orientação.

À Coordenação e ao corpo docente do MNPEF (polo UFPA).

Aos membros da banca examinadora Prof.ª Drª. Simone Fraiha - UFPA, Prof. Dr. Altem Nascimento Pontes - pelas excelentes contribuições, tão necessárias para melhoria de nosso trabalho.

E a todos que de alguma forma colaboraram para a realização desta pesquisa.

O presente trabalho foi realizado com apoio da Coordenação de Aperfeiçoamento de Pessoal de Nível Superior – Brasil (CAPES) – Código de Financiamento 001.

"Se, a princípio, a ideia não é absurda, então não há esperança para ela."

Albert Einstein

# RESUMO

O ensino de Física, de uma maneira geral, tem sido um grande desafio para alguns professores. Muitas vezes, a falta de estrutura na escola é um dos principais obstáculos enfrentados pelos docentes. Pois o processo de ensino e aprendizagem necessita de condições mínimas para que o conhecimento seja assimilado. Nesse sentido, o objetivo deste trabalho é potencializar o armazenamento de informações pelo aluno durante o processo de ensino aprendizagem. A método utilizado neste trabalho para ensinar eletromagnetismo aos alunos foi a aplicação da Teoria Cognitiva da Aprendizagem Multimídia, de Richard Mayer, usando o aplicativo *cq-physicsAR* para *smartphones* e os chamados marcadores tradicionais, ambos são de dispositivos de Realidade Aumentada. Para resultados mais sólidos, o mesmo assunto foi ministrado em duas turmas diferentes, sendo uma delas, a turma controle (onde o produto não foi aplicado) e a outra, a turma onde o produto educacional foi aplicado. E, ao final do assunto, um teste com questões de vestibulares foi aplicado em ambas as turmas. O resultado obtido, ao final da aplicação do produto, foi bastante satisfatório. A turma que assistiu as aulas com o uso de realidade aumentada teve um rendimento superior em relação à turma controle. A conclusão é que o uso da realidade aumentada durante as aulas de Física (no ensino de Eletromagnetismo) contribuiu para que o rendimento dos alunos tivesse um aumento muito produtivo.

Palavras-chave: Ensino de Física, Aprendizagem Multimídia, Tecnologia Educacional.

# ABSTRACT

Physics teaching, in general, has been a great challenge for some teachers. Often, the lack of structure in the school is one of the main obstacles faced by teachers. For the teaching and learning process needs minimal conditions for knowledge to be assimilated. In this sense, the objective of this work is to enhance the storage of information by the student during the teaching-learning process. The method used in this work to teach electromagnetism to students was the application of the Cognitive Theory of Multimedia Learning, by Richard Mayer, using the cg-physicsAR app for smartphones and the so-called traditional markers, both of which are from Assisted Reality devices. For more solid results, the same subject was taught in two different classes, one of them, the control class (where the product was not applied) and the other, the class where the educational product was applied. And, at the end of the subject, a test with entrance exam questions was applied in both classes. The result obtained, at the end of the application of the product, was quite satisfactory. The group that attended the classes using augmented reality had a higher performance than the control group. The conclusion is that the use of augmented reality during Physics classes (in the teaching of Electromagnetism) contributed for the students' performance to have a very productive increase.

Keywords: Physics Teaching, Multimedia Learning, Educational technology.

# ÍNDICE DE FIGURAS

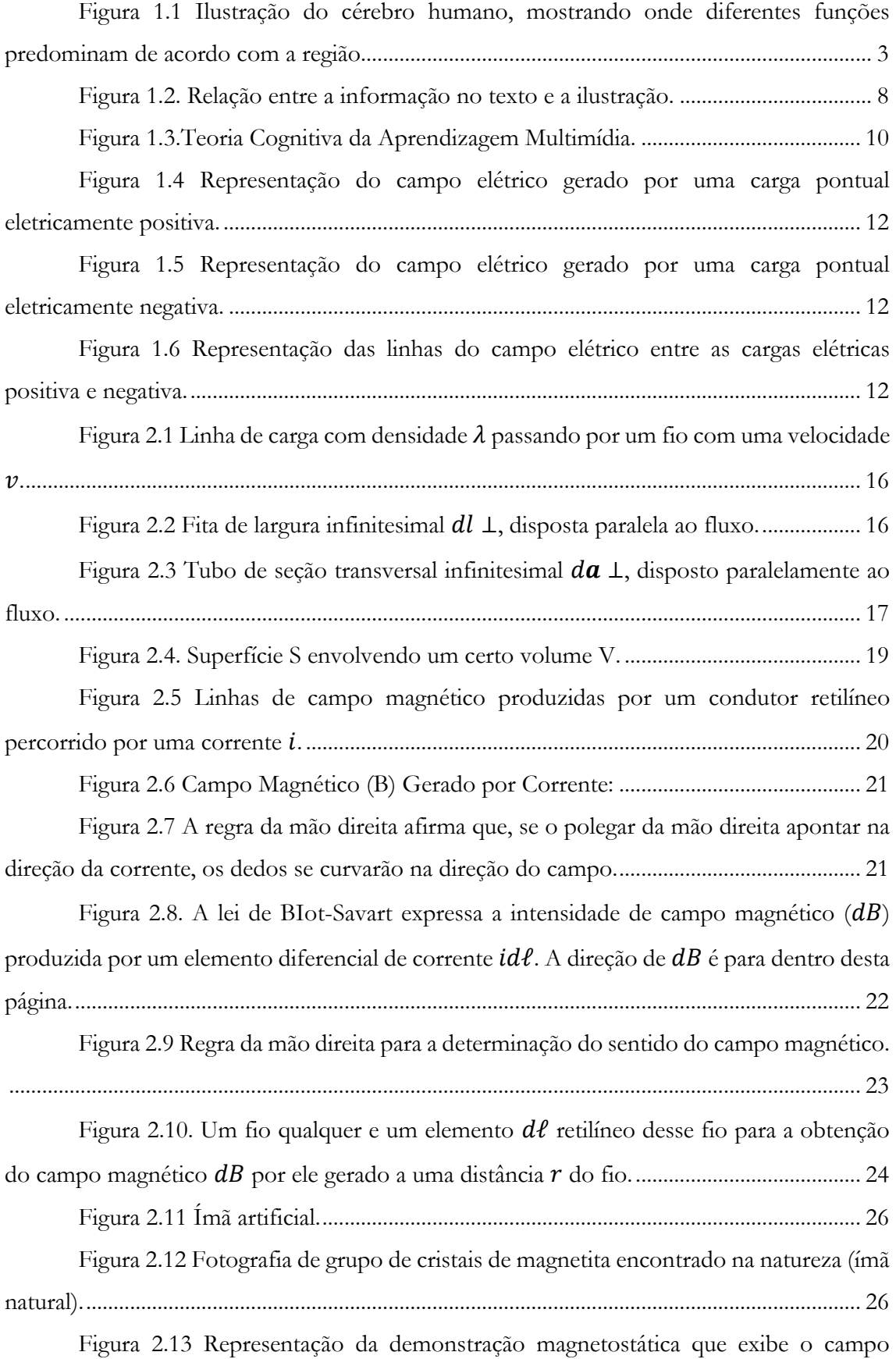

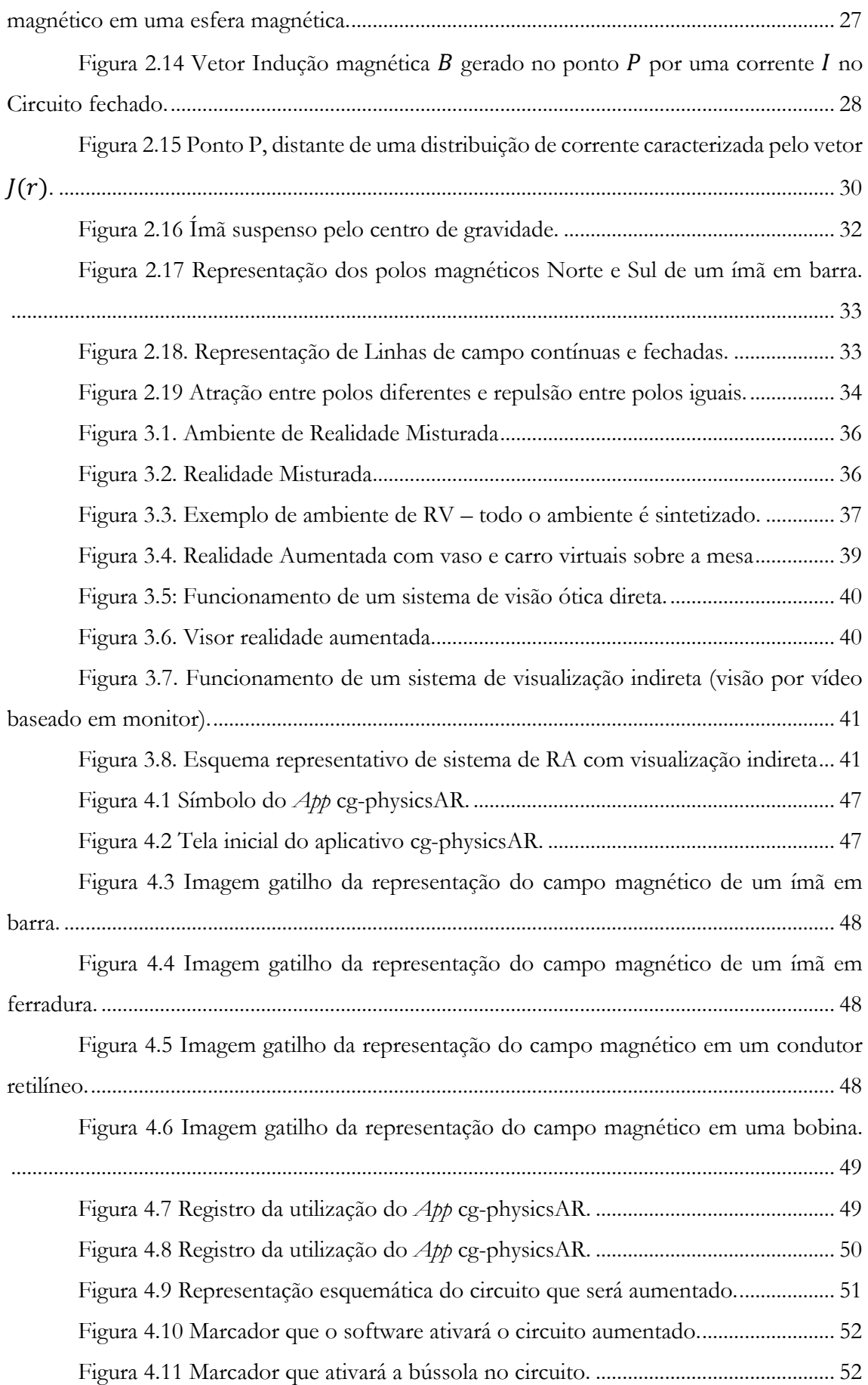

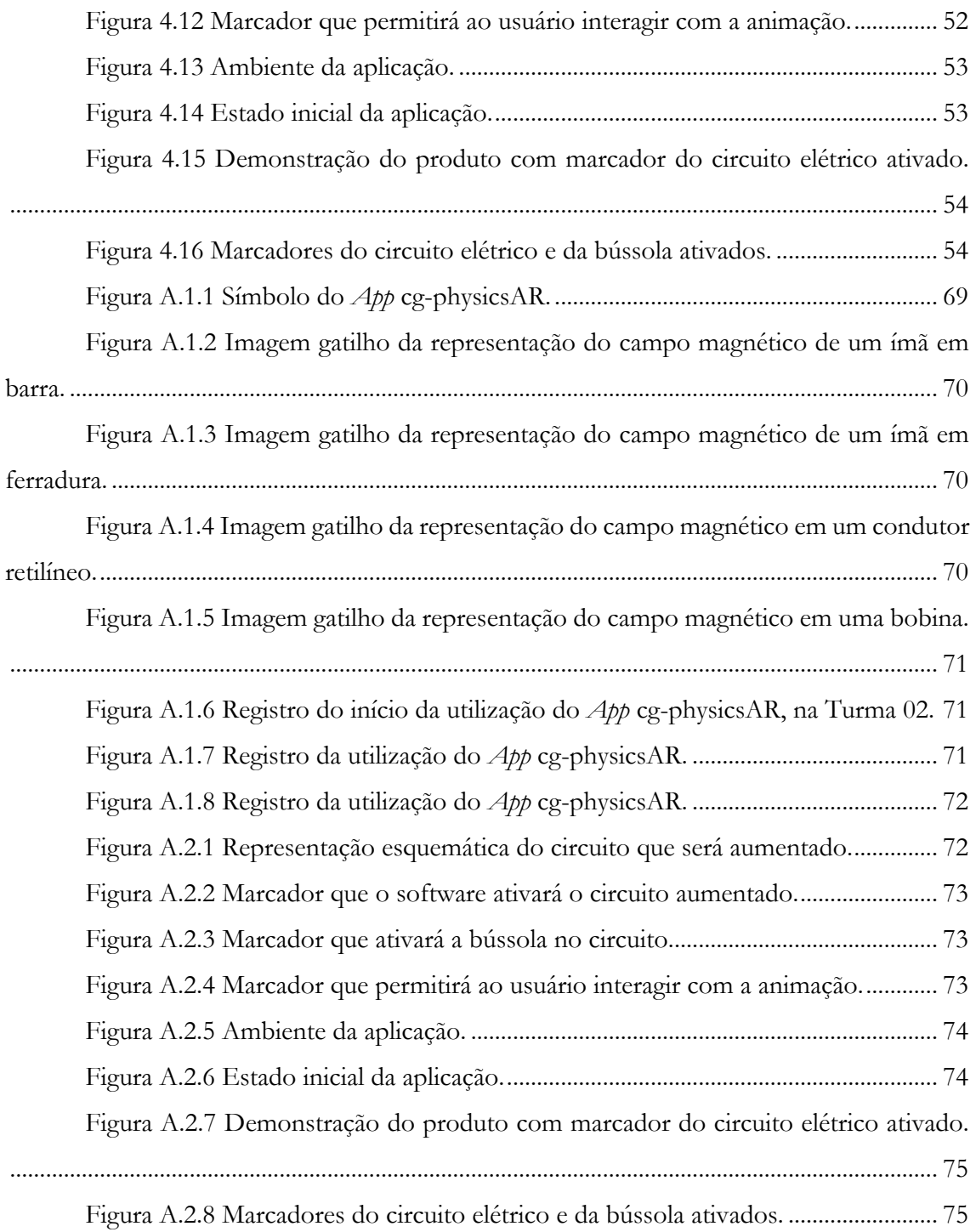

# SUMÁRIO

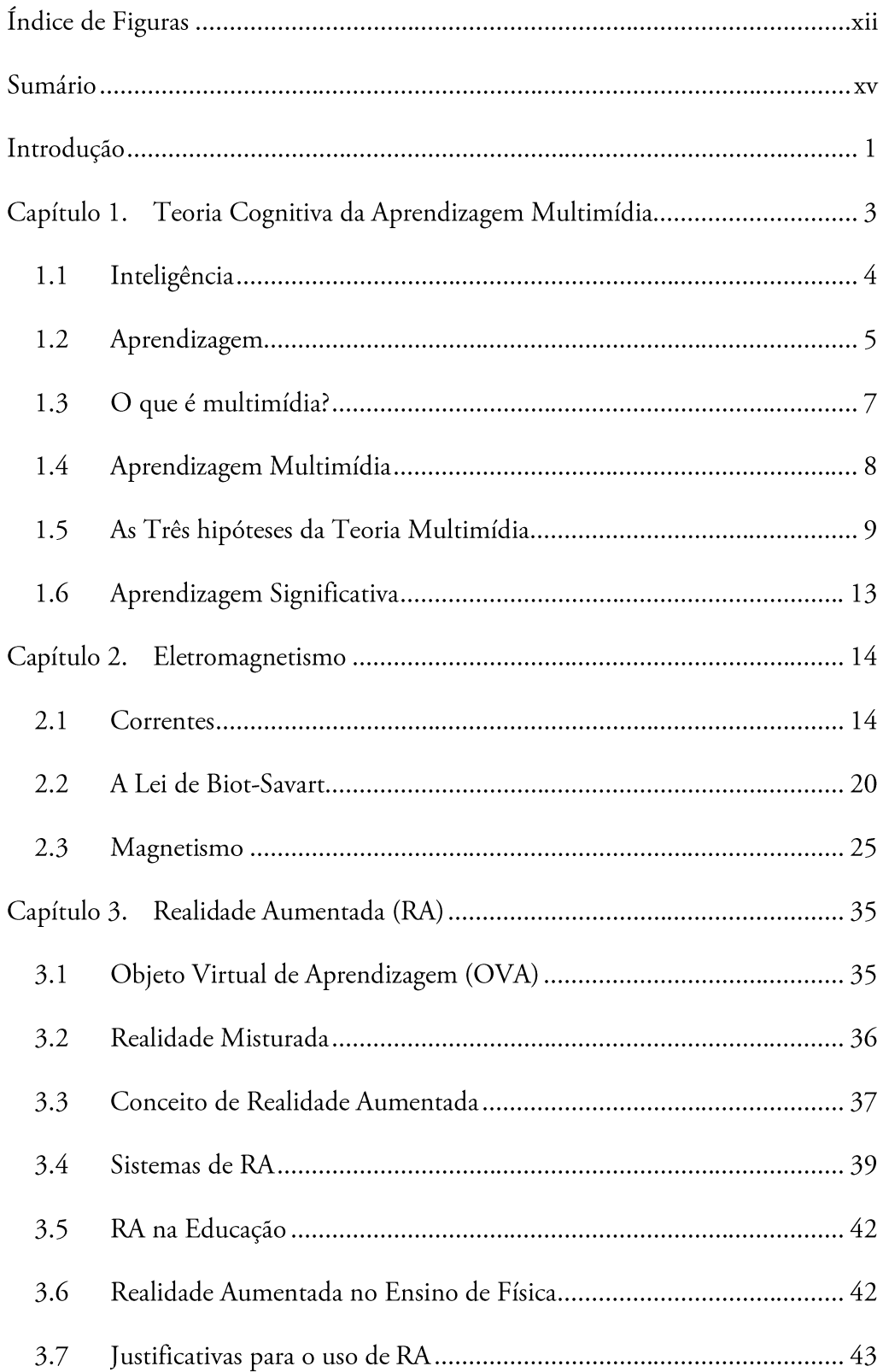

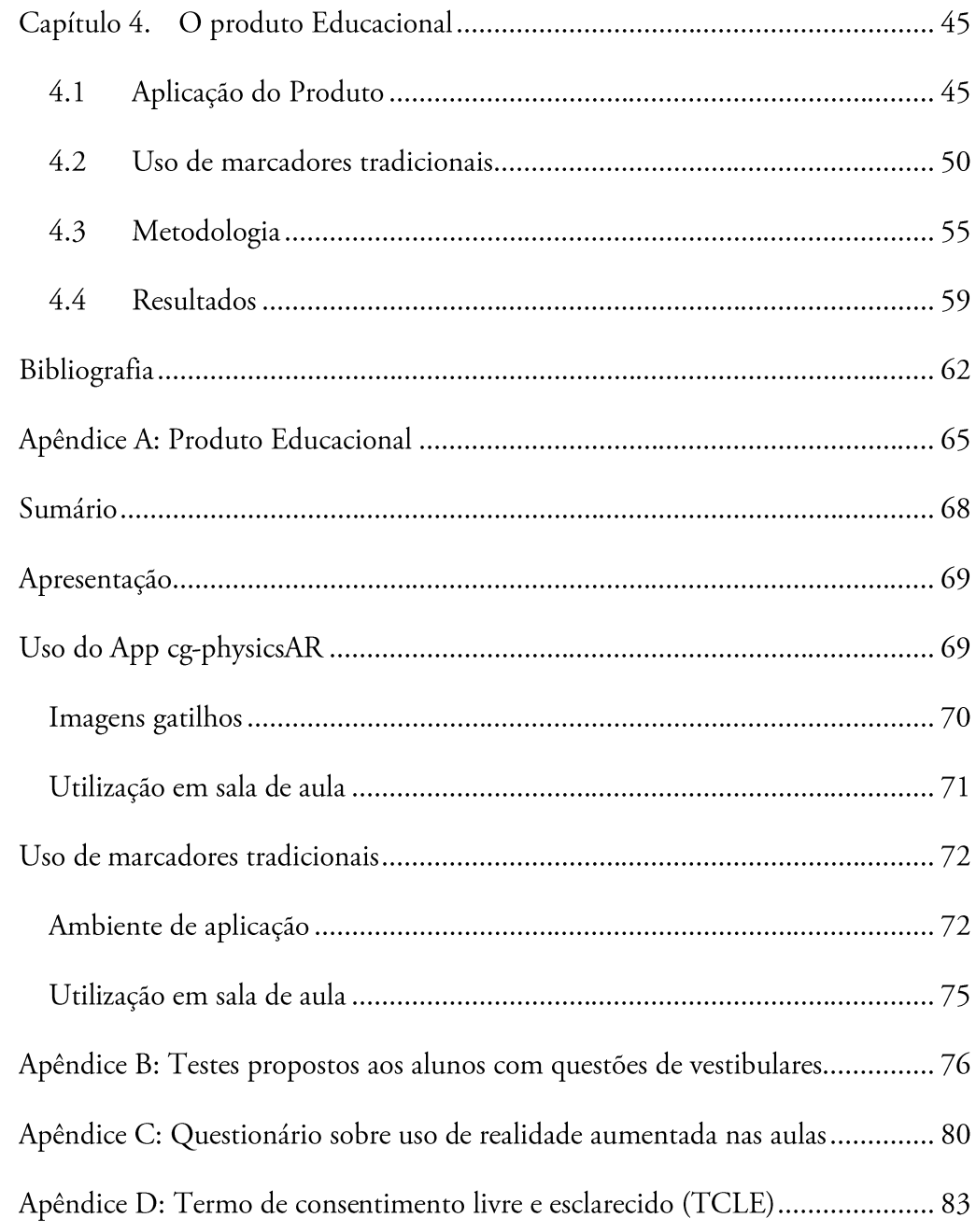

# INTRODUÇÃO

Durante as ministração de aulas em uma escola da rede pública, percebi que havia muitos alunos com muita vontade de aprender os assuntos ministrados pelos professores de uma forma que fosse mais fácil de assimilar. Comecei, então, a pesquisar como poderia melhorar o processo de ensino aprendizagem através da tecnologia. Algum recurso que pudesse envolver algo diferente do que eles estavam habituados. Observei também que a esmagadora maioria dos alunos usavam celular para realizarem muitas tarefas. Decidi, portanto, que poderia ser algo que envolvesse os dispositivos móveis, além de outras coisas.

Nesse sentido, comecei a pesquisar sobre teorias cognitivas que estivessem envolvidas com a aplicação da tecnologia no processo de ensino e aprendizagem e entendi que a Teoria Cognitiva da Aprendizagem Multimídia, de Richard Mayer, seria ideal para minha pesquisa. Além disso, percebi que os alunos gostavam muito de usar os chamados filtros, presentes nas redes sociais. Ora esses filtros nada mais são do que a sobreposição de objetivos virtuais com objetos reais, ou seja, fazem uso de realidade aumentada. Então, comecei uma pesquisa sobre realidade aumentada aplicada a educação, especificamente no ensino de Física. O resultado desta pesquisa culminou neste trabalho.

No primeiro capítulo, é feita, resumidamente, uma discussão sobre inteligência (e qual definição será usada neste trabalho), aprendizagem, multimídia. Também é apresentada a Teoria Cognitiva da Aprendizagem Multimídia, bem como uma breve biografia de seu desenvolvedor, Richard Mayer. Será tratado, ainda, neste capítulo, quais são as hipóteses que essa teoria faz uso.

Já no capítulo dois trata do assunto da Física utilizado na aplicação do produto educacional, Eletromagnetismo. É uma abordagem em um nível superior ao que se é visto no ensino médio. Aborda tópicos que vão desde Corrente Elétrica a Força Magnética, passando pela definição de densidade de corrente elétrica. Correntes estacionárias, Lei de Biot-Savart (campo magnético de uma corrente estacionária), Magnetismo (Campo e Polos magnéticos), Corrente Elétrica e Campo Magnético e Força Magnética.

O terceiro capítulo trata especificamente de realidade aumentada. Apresenta o conceito desta tecnologia. Também observa a diferença entre Realidade Virtual e Realidade Aumentada, pois muitas pessoas acabam fazendo confusão no que diz respeito a essas duas tecnologias. Será tratado também sobre Objeto Virtual de Aprendizagem (OVA) e o uso da realidade aumentada na educação.

O capítulo quatro é, praticamente, o fechamento desse trabalho. Ele vai abordar o produto educacional e a funcionalidade da realidade aumentada na educação de um modo geral e, especificamente, no ensino de eletromagnetismo. Ou seja, este quarto capítulo vai mostrar como foi a aplicação do produto educacional, bem como a metodologia utilizada durante o processo de aplicação do produto educacional.

A conclusão mostra o quão foi produtivo e impactante (de maneira positiva) a utilização da realidade aumentada durante a ministração do assunto eletromagnetismo. Principalmente, os tópicos que exige uma capacidade de abstração maior dos estudantes. Os resultados obtidos foram bastante satisfatórios, pois as respostas dos alunos aos questionários demonstram tal fato.

O presente trabalho tem o intuito de mostrar como o uso da tecnologia pode ser aplicada na educação e impactar positivamente o processo de ensino aprendizagem. Minha principal motivação para desenvolver este trabalho foi a carência de recursos didáticos em muitas escolas públicas do Estado. Isso porque durante mais de dois anos fui professor prestador de serviços (isto é, professor contratado) pela Secretaria de Estado de Educação.

# CAPÍTULO 1. TEORIA COGNITIVA DA APRENDIZAGEM MULTIMÍDIA

Pesquisas mostram que assuntos transmitidos com imagens visuais ajudam as pessoas a recuperar e lembrar melhor as informações. Isso porque o cérebro humano é, principalmente, um processador de imagens (muito do nosso córtex sensorial é dedicado à visão), não um processador de texto. De fato, para processar palavras, não se usa uma parte tão grande do cérebro quanto para o processamento de imagens visuais (BUSHMAN, 2012).

O córtex cerebral abarca toda a superfície dos hemisférios do cérebro, que é dividida, basicamente, em quatro regiões: frontal, occipital, parietal e temporal. Cada região está envolvida em funções específicas, conforme a [Figura 1.1.](#page-18-0)

<span id="page-18-0"></span>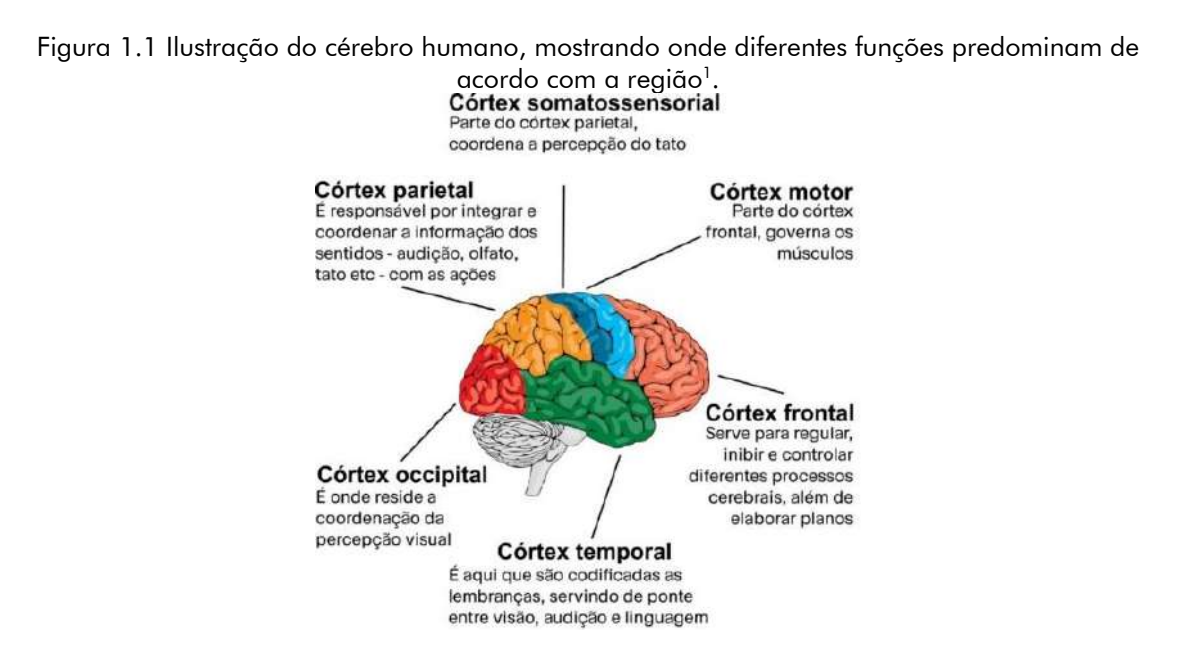

Fonte: Google – Reprodução adaptada pelo autor<sup>2</sup>.

É imprescindível que os profissionais, que atuam ou irão atuar na educação, entendam como o indivíduo aprende. A discussão desse tema é fundamental para os professores já atuantes ou em formação acadêmica. Isso porque o entendimento desse fenômeno facilitará, para o professor, o planejamento das estratégias de ensino, as atividades para os seus alunos e fazer uma apreciação das novas aprendizagens (AMARAL, 2007).

<sup>&</sup>lt;sup>1</sup> Outras áreas do cérebro muito importantes não estão representadas na figura.

<sup>&</sup>lt;sup>2</sup>Disponível em: https://br.pinterest.com/pin/848224911053334529/

O aprender é uma das formas de se construir o conhecimento. Os conteúdos que os professores passam em aulas chegam aos alunos como informações que deverão ser transformadas em conhecimentos. Estes, cada aluno tem que construir o seu. É preciso que ele aprenda esta construção. A informação que chega precisa ser compreendida, aceita, assimilada, experimentada e praticada. Assim, ela é transformada em conhecimento. A prática do conhecimento é a mãe da sabedoria. (TIBA, 2015).

De maneira que as pessoas aprendem melhor com palavras e imagens do que apenas com palavras! Esta declaração direta é, resumidamente, o que apresenta a Teoria da Aprendizagem Multimídia, desenvolvida por Richard E. Mayer.

Richard Mayer (nascido em 1947) é professor de Psicologia da Universidade da Califórnia em Santa Bárbara, Estados Unidos, que trabalha na área educacional e fez contribuições significativas para as teorias da cognição e aprendizagem, especialmente no que se refere à solução de problemas e ao design de multimídia educacional. Dedica-se na ciência da aprendizagem para a educação, sobre estudos de aprendizagem envolvendo multimídia, apoiado pelo computador. A mais conhecida contribuição de Mayer para o campo da psicologia educacional é a teoria da aprendizagem multimídia, a qual este trabalho tem como referencial teórico.

#### 1.1 INTELIGÊNCIA

Antes de entender como o cérebro humano pode aprender, é muito importante saber, mesmo que de uma forma geral, algo bem significativo: o que é inteligência? No esforço de responder essa pergunta, vários estudiosos já propuseram inúmeras respostas para esta pergunta. E, de igual modo, já fizeram uso de várias adjetivações no intuito de modificar a inteligência, tipificando-a, a citar algumas: geral, social, emocional, verbal e perceptivo e visual-espacial. Mesmo assim, o assunto ainda continua em discussão. Pois, não há uma definição acordada sobre o que é inteligência (NEEL BURTON, 2019). Assim, não se tem certeza se os modificadores podem ser tomados como indicadores de tipos de inteligência.

Resumidamente, a inteligência é um conceito de difícil definição. Além disso, parece bem provável que permaneça assim. Dessa forma, será utilizada neste trabalho uma definição operacional, onde inteligência é a:

> Capacidade de aprender, raciocinar bem, resolver problemas novos e lidar efetivamente com os desafios - muitas vezes imprevisíveis - que os enfrentam na vida cotidiana. Isso é consistente com um interesse crescente nos últimos anos em estudar inteligência, ou cognição de maneira mais geral, no contexto de executar tarefas significativas, em vez de estudá-lo apenas no laboratório psicológico com tarefas de pouco interesse intrínseco para aqueles que são solicitados a executá-las. (STERNBERG e KAUFMAN, 2011).

Muito embora algumas tipificações de inteligência serão enfatizadas mais adiante, vez que o foco principal está na aprendizagem dos alunos através da tecnologia de Realidade Aumentada (RA).

#### 1.2 APRENDIZAGEM

Uma pergunta pertinente a ser considerada é: como as pessoas aprendem? Para a ciência da aprendizagem, esta é uma questão central. Embora seja chamada ciência, a ciência da aprendizagem não é uma ciência, mas um conjunto de técnicas. Contudo é de grande importância entender como ocorre o processo de aprendizagem. A ciência da aprendizagem tem vários pontos importantes a serem observados e, dentre eles, vale ressaltar um: "Estudantes aprendem novas ideias e conceitos ao relacioná-los com algo conhecido anteriormente, para depois transferi-los para sua memória de longo prazo." (GARCIA, 2016).

É importante também entender que mesmo o próprio conceito de aprendizagem possui vários significados. Isso tem uma implicação relevante sobre a definição do termo aprendizagem.

> Alguns exemplos do que tem sido considerado como definindo aprendizagem incluem: condicionamento, aquisição de informação (aumento do conhecimento), mudança comportamental estável, uso do conhecimento na resolução de problemas, construção de novos significados, de novas estruturas cognitivas, revisão de modelos mentais. (MOREIRA, 1999).

Ainda para Moreira (1999), tais definições fazem referência à aquisição de um conhecimento, este sendo resultado do armazenamento organizado de informações na memória da pessoa que está aprendendo.

Uma pessoa aprende algo quando há uma mudança no seu conhecimento atribuível à experiência. Isso implica em três coisas. Primeiro, é que o aprendizado é uma mudança no aprendiz. Segundo, o que mudou é o conhecimento do aluno. E, terceiro, a causa da mudança é a experiência do aluno em um ambiente de aprendizado. Isto significa que

> O aprendizado é pessoal, pois ocorre dentro do sistema cognitivo do aluno. A mudança no conhecimento não pode ser observada diretamente, mas deve ser inferida a partir de uma mudança no comportamento do aluno - como desempenho em um teste. A mudança pode envolver a reorganização e integração do conhecimento, em vez de simplesmente adicionar novos conhecimentos. (MAYER, 2009).

Há uma relação recíproca entre inteligência e desempenho. De maneira que o que é aprendido pode envolver cinco formas de conhecimento:

- 1. *fatos* conhecimento sobre características de coisas ou eventos;
- 2. *conceitos* conhecimento de categorias, princípios ou modelos;
- 3. *procedimentos* conhecimento de processos passo a passo específicos;
- 4. *estratégias* conhecimento de métodos gerais para orquestrar o conhecimento de alguém para atingir uma meta;
- 5. *crenças* cognições sobre si mesmo ou sobre como a aprendizagem funciona.

Tem-se, resumidamente, os conceitos no [Quadro 1.1.](#page-21-0)

<span id="page-21-0"></span>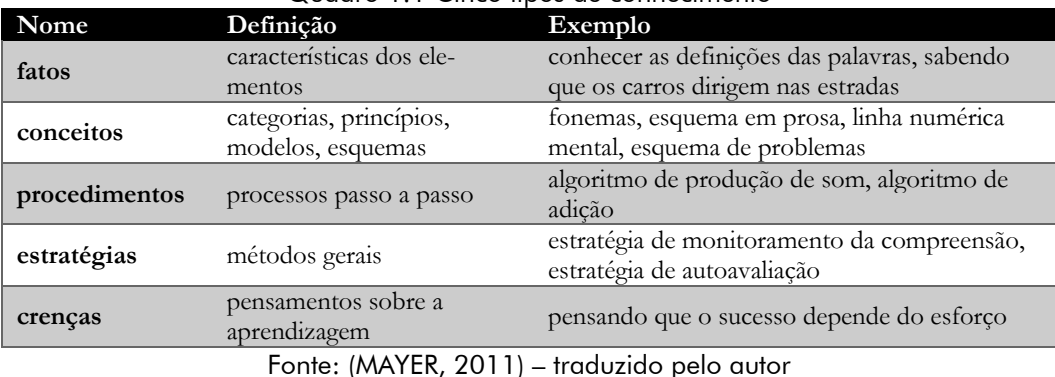

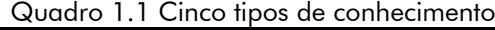

Portanto, há aprendizado quando há mudança no que o discente sabe. E isso depende do processamento cognitivo do aluno durante o aprendizado.

#### **1.2.1 TEORIA DE APRENDIZAGEM**

Para Richard Mayer, criar uma teoria da aprendizagem, tendo como base evidências científicas, é uma preocupação da Ciência da aprendizagem. Pois, a teoria cognitiva do aprendizado multimídia, que ele descreve, é baseada em pesquisa, que visa especificamente explicar o aprendizado com palavras e figuras (MAYER, 2009).

> Uma teoria de aprendizagem é, então, uma construção humana para interpretar sistematicamente a área de conhecimento que chamamos aprendizagem. Representa o ponto de vista de um autor/pesquisador sobre como interpretar o tema aprendizagem, quais as variáveis independentes, dependentes e intervenientes. Tenta explicar o que é aprendizagem e porque funciona como funciona. (MOREIRA, 1999).

Isso significa dizer que a aprendizagem ocorre de forma contínua e qualquer situaçção pode contribuir para esse processo. Ou seja, ao aprender algo, o sujeito se modifica, de acordo com a sua experiência. Nesse sentido, não se pode confundir construção de conhecimento com aprendizagem. Pois, a aprendizagem é mais ampla, já que é a meneira que uma pessoa aumenta seu conhecimento.

## 1.3 O QUE É MULTIMÍDIA?

Etimologicamente, o termo "multimídia" tem sua origem na junção de duas palavras: "multi" (vários, diversos) e "mídia" (do latim "*media*" – formas, maneiras), o que pode ser entendido como várias formas, múltiplas maneiras. Porém, cotidianamente, pode significar coisas diferentes para as pessoas.

Enquanto para algumas pessoas multimídia pode ter o significado de que alguém fica sentado na frente de um computador visualizando alguns textos, gráficos ou animações e ouvindo sons vindo do alto-falantes, para outras o termo significa uma apresentação "ao vivo" em que várias pessoas estão visualizando imagens apresentadas em uma ou mais telas e ouve música ou outros sons apresentados por meio de alto-falantes. Ainda há outros exemplos do que é multimídia como uma projeção de *slides* ou tão somente uma apresentação simples de "giz e conversa", onde alguém escreve ou desenha em uma lousa enquanto ministra uma aula em sala de aula. E, finalmente, uma simples lição composta de textos impressos e ilustrações é a forma mais básica de multimídia (MAYER, 2009)

Outra definição para o termo é dada por Kirner e Siscoutto (2007), onde para eles, "Multimídia consiste na integração, controlada por computador, de textos gráficos, imagens, vídeo, animações, áudio e outras mídias, que possam representar, armazenar, transmitir e processar informações de forma digital".

E, quando se incorpora a interatividade à definição de multimídia, tem-se um conceito mais amplo. Assim,

> Multimídia é a integração controlada por computador de informações, sob a forma de imagens estáticas e dinâmicas e de sons, acionadas e controladas no espaço bidimensional da tela do monitor ou da tela de projeção, usando dispositivos de acesso direto ou indireto. (KIRNER e KIRNER, 2011).

Não há, portanto, inconsonância entre as definições do termo multimídia propostas por Kirner e Mayer. Um não anula o outro. É possível, ainda, aprofundar o entendimento e unir ambas as definições em aplicações de realidade aumentada. Uma vez que os temas realidade aumentada e aprendizagem multimídia podem ser entrelaçados e é oportuno fazê-lo. Pois ocorre pela necessidade de uma formação educativa e profissional de futuros profissionais da educação cada vez mais multimídias, com competências e habilidades de letramento digital.

#### 1.4 APRENDIZAGEM MULTIMÍDIA

Aprendizagem multimídia surgiu a partir do campo da compreensão do texto. Na década de 1970, observou-se que incluir imagens no texto aumentou drasticamente a compreensão e a memorização de informações textuais (LEVIE e LENTZ, 1982). A [Figura 1.2](#page-23-0) mostra relação de inclusão de imagens no texto.

<span id="page-23-0"></span>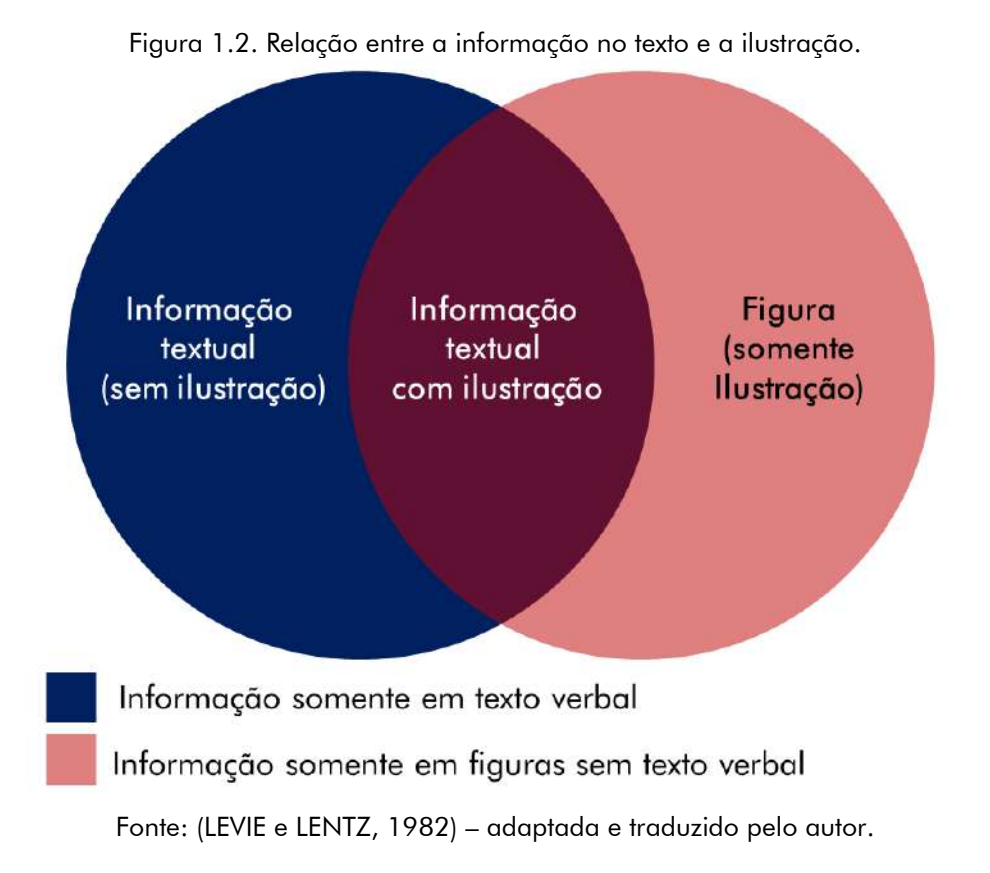

Uma quantidade expressiva de pesquisa começou a ser realizada com a intenção de identificar os processos cognitivos subjacentes que explicam o efeito positivo das imagens na aprendizagem do texto (MANDL e LEVIN, 1989). Simultaneamente, outra corrente estava focada nas questões instrucionais: quais imagens ajudam quais aprendizes para quais resultados de aprendizagem? Este duplo objetivo teórico e instrucional ainda está muito presente nas pesquisas atuais e um grande conjunto de recomendações para o desenho de uma efetiva instrução multimídia está disponível.

Como já dito, a teoria da aprendizagem multimídia diz que as pessoas aprendem mais profundamente quando as ideias são apresentadas por meio de palavras e imagens do que somente por meio de palavras.

Richard Mayer faz, portanto, uma definição de Instrução Multimídia como o meio e a forma de apresentar uma mensagem multimídia:

Eu defino a **instrução multimídia como a apresentação de material usando palavras e imagens, com a intenção de promover a aprendizagem**. Por palavras, quero dizer que o material é apresentado em forma verbal - usando texto impresso ou falado, por exemplo. Por imagens, quero dizer que o material é apresentado em forma pictórica, incluindo o uso de gráficos estáticos, como ilustrações, gráficos, fotos ou mapas, ou gráficos dinâmicos, como animações ou vídeos. (MAYER, 2009, p. 5) – *Grifo e tradução nossa.*

É importante observar que essa definição é bastante ampla. Ela consegue abranger os cenários de multimídia descritos pelo autor, indo de um simples dicionário a livros didáticos. Por exemplo, nos chamados *ebook<sup>3</sup>* com audiodescrição visto num *tablete* ou *smartphone*, as palavras podem ser apresentadas como texto na tela ou como narração, e as imagens podem ser apresentadas como gráficos ou animação. Em um livro impresso, as palavras podem ser apresentadas como texto impresso e as imagens como ilustrações (ou outros tipos de gráficos).

No entanto, somente adicionar figuras às palavras não é uma forma eficaz para alcançar a aprendizagem. O objetivo é a mídia de treinamento à luz de como a mente humana funciona. Há condições de adição de palavras e imagens que se deve fazer uso com a finalidade de a aprendizagem.

Assim, é importante ressaltar que a aprendizagem multimídia não pode ser confundida com aprendizagem multimodal (aprender através de diferentes canais sensoriais – auditivo, visual, cinestésico). Por exemplo, aprender com o texto auditivo e escrito não seria considerado aprendizagem multimídia em seu sentido original. No entanto, a aprendizagem multimídia também considera as questões da modalidade, especialmente no caso em que mídias diferentes são transmitidas por meio de diferentes modalidades sensoriais. A interatividade também é uma questão importante na aprendizagem multimídia.

# 1.5 AS TRÊS HIPÓTESES DA TEORIA MULTIMÍDIA

Esta teoria postula que a aprendizagem ideal ocorre quando materiais visuais e verbais são apresentados juntos simultaneamente. Para isso, propõe três hipóteses principais quando se trata de aprendizagem com multimídia.

De um modo geral, os seres humanos possuem algumas características importantes no que tange ao seu modo de aprendizado, estas vêm sendo extensamente pesquisadas e documentadas e podem ser sumarizadas nas três suposições mostradas a seguir e ilustradas

<sup>&</sup>lt;sup>3</sup> É um livro digital onde qualquer conteúdo de informação, semelhante a um livro, em formato digital, que pode ser lido em equipamentos eletrônicos - computadores, PDAs, Leitor de livros digitais ou até mesmo celulares que suportem esse recurso, existindo ou não sua versão em papel.

pela [Figura 1.3.](#page-25-0)

- I. Existem dois canais separados (auditivas e visuais) para o processamento de informação (por vezes referido como teoria Canal Dual);
- II. Cada canal tem uma capacidade limitada (finito) (similar à noção de Sweller de carga cognitiva<sup>4</sup>);
- III. A aprendizagem é um processo ativo de filtragem, seleção, organização e integração de informações com base no conhecimento prévio.

<span id="page-25-0"></span>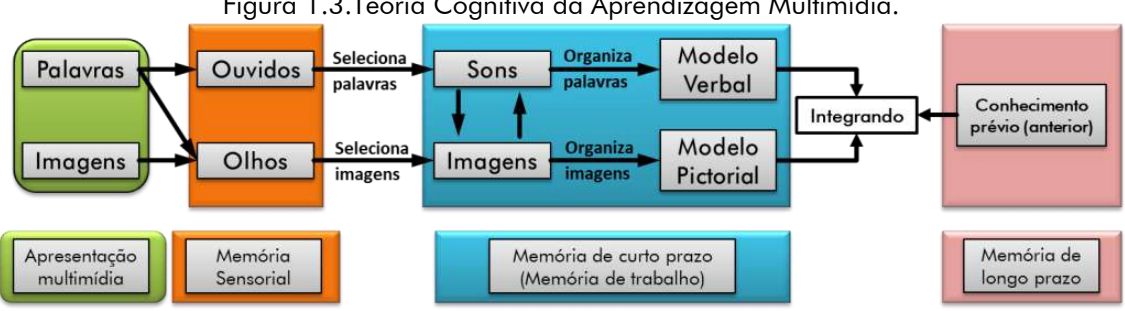

Figura 1.3.Teoria Cognitiva da Aprendizagem Multimídia.

Fonte: (MAYER, 2009) – adaptado e traduzido pelo autor.

A [Figura 1.3](#page-25-0) mostra um modelo cognitivo de aprendizagem multimídia. Ela ilustra o sistema humano processando informação. Neste caso, tem-se três tipos de memória. Os retângulos representam os armazenadores de memória: Memória sensorial, memória de curto prazo e memória de longo prazo.

A chegada de imagens e palavras é feita através de uma apresentação multimídia e vão para a memória sensorial por meio dos olhos e dos ouvidos (Memória sensorial). A retenção temporária dessas informações que vem do mundo exterior é feita pela memória do trabalho. Esse conhecimento é retido na consciência ativa e, assim, é possível os manipular. E, por último, a memória de longo prazo corresponde ao local onde se encontram "armazenados" os conhecimentos do aprendiz. Ela consegue reter uma quantidade de informações muito grandes, durante longos períodos.

Ao citar Richard Mayer, Araújo, Souza e Lins, (2015) concluem que

a aprendizagem multimídia se dá por meio de animação e narração, processada em três memórias: sensorial, de trabalho e de longo tempo. As informações são captadas pela memória sensorial por meio dos olhos (palavras e

<sup>4</sup> John Sweller, em sua teoria da carga cognitiva, sugere que a aprendizagem ocorre melhor sob condições que estejam alinhadas com a arquitetura cognitiva humana. A carga cognitiva está relacionada com a quantidade de informação que a memória de trabalho pode armazenar ao mesmo tempo. Sweller disse que, dado que a memória de trabalho tem uma capacidade limitada, os métodos de instrução devem evitar sobrecarregá-la com atividades adicionais que não contribuem diretamente para a aprendizagem.

imagens) e ouvidos (palavras), depois são processadas e selecionadas no canal auditivo, logo em seguida acontece à seleção das palavras e das imagens. Na memória de curto prazo há uma organização entre as imagens e palavras formando os modelos pictorial e verbal, no qual Mayer denomina memória de trabalho. Por fim, ocorre a integração das informações, que juntamente com o conhecimento prévio, se constrói a memória de longo tempo.

Dessa forma, os alunos conseguem adquirir informações e, a partir disso, são capazes de construir ideias que são armazenadas e utilizadas no seu contexto real. São essas informações guardadas na memória de longo prazo que conseguem afetar nos alunos a percepção do mundo e, consequentemente, influenciá-los na tomada de decisões.

#### **1.5.1 CANAL DUAL**

Os seres humanos possuem canais separados para o processamento de informações visuais e auditivas. A teoria sugere que os estímulos verbais e visuais são processados separadamente, mas ao mesmo tempo na memória de trabalho.

Assim, pode-se entender que, de acordo com Richard Mayer,

o pressuposto do canal dual está relacionado aos canais de processamento de informação dos seres humanos, que envolve a representação visual e auditiva do material. Nesse aspecto, a suposição do canal dual incorporada na teoria da Aprendizagem Multimídia, propõe que o sistema humano de processamento de informação contém um canal auditivo/verbal e um canal visual/pictórico. (SANTOS, 2013).

#### **1.5.2 PROCESSAMENTO ATIVO**

Segundo a Teoria Cognitiva da Aprendizagem Multimídia,

Os seres humanos se envolvem na aprendizagem ativa atendendo a informações relevantes recebidas, organizando informações selecionadas em representações mentais coerentes e integrando representações mentais com outros conhecimentos. (MAYER, 2009).

Por exemplo, se as imagens das [Figura 1.4](#page-27-0) e [Figura 1.5](#page-27-1) forem exibidas a um aluno, este deverá ter a capacidade de fazer representação mental do campo elétrico gerado por uma carga puntiforme e sua influência sobre outras cargas de sinais iguais ou opostos [\(Figura 1.6\)](#page-27-2). Ao sistematizar esta representação, é possível que o discente utilize conhecimentos que foram previamente adquiridos e que não estão explicitados nas figuras, tal como o fato de o campo elétrico de uma carga puntiforme ser tridimensional e vetorial.

<span id="page-27-0"></span>Figura 1.4 Representação do campo elétrico gerado por uma carga pontual eletricamente positiva.

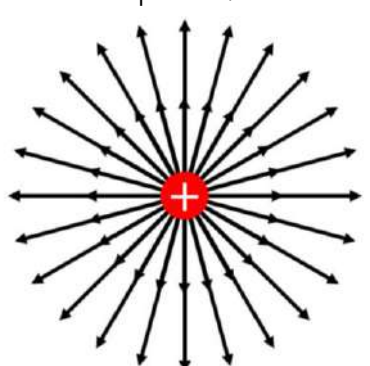

Fonte: Figura elaborada pelo autor.

<span id="page-27-1"></span>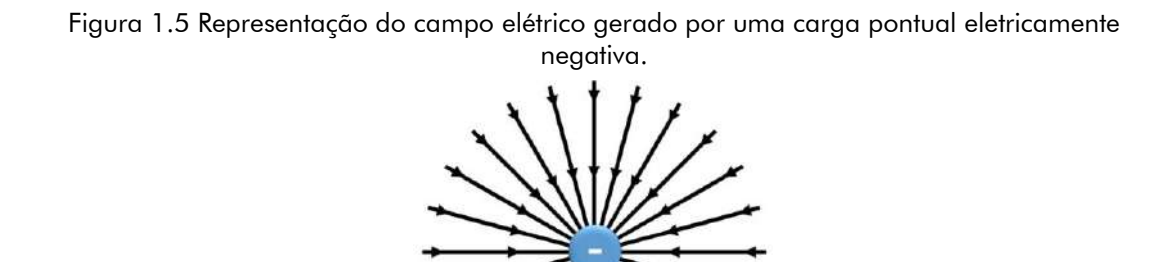

Fonte: Figura elaborada pelo autor.

<span id="page-27-2"></span>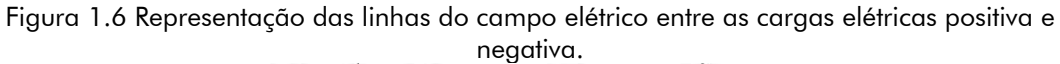

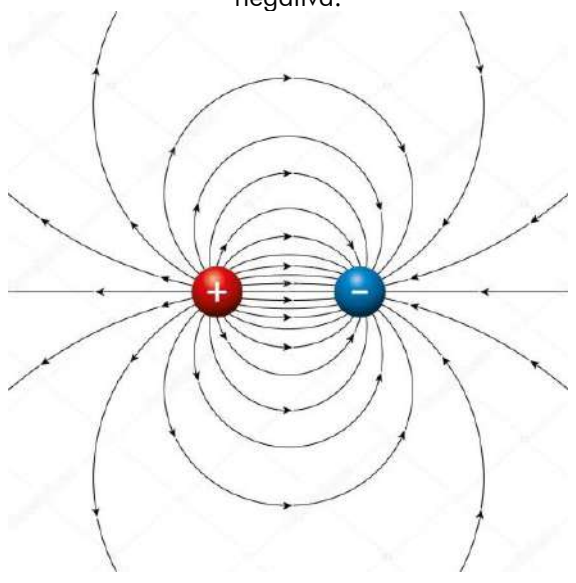

Fonte: Google - Reprodução.<sup>5</sup>

<sup>&</sup>lt;sup>5</sup> Disponível em: https://br.depositphotos.com/121397310/stock-illustration-electric-field-lines-of-two.html. Autor informado pelo site: Furian

#### **1.5.3 CAPACIDADE LIMITADA**

Os seres humanos são limitados na quantidade de informação que podem processar em cada canal ao mesmo tempo.

Isso significa que no entendimento de Mayer, somente uma quantidade limitada de processamento cognitivo pode acontecer no canal verbal em um momento, e, semelhantemente, somente uma quantidade limitada de processamento cognitivo pode ocorrer no canal visual em algum momento.

## 1.6 APRENDIZAGEM SIGNIFICATIVA

Para (SORDEN, 2016), Mayer argumenta que a aprendizagem significativa a partir de palavras e imagens ocorre quando o aprendiz se envolve em cinco processos cognitivos:

- I. Selecionar palavras relevantes para processamento na memória de trabalho verbal
- II. Selecionar imagens relevantes para processamento na memória de trabalho visual
- III. Organização de palavras selecionadas em um modelo verbal
- IV. Organizar imagens selecionadas em um modelo pictórico
- V. Integrar as representações verbais e pictóricas entre si e com conhecimento prévio.

Assim, a aprendizagem significativa necessita de uma quantidade substancial de processamento cognitivo de canais verbal e visual, o que vai envolver "uma interação seletiva entre o novo material de aprendizagem e as ideias preexistentes na estrutura cognitiva" (AUSUBEL, 2000), ocorrendo uma ancoragem. Dessa forma, "no processo de subsunção<sup>6</sup>, as ideias subordinantes preexistentes fornecem ancoragem à aprendizagem significativa de novas informações" (AUSUBEL, 2000).

Nesse contexto, entende-se a relevância de preparar conteúdos que possam ser explorados por canais diferentes, contudo pensados para evitar a ocorrência da sobrecarga cognitiva. Dessa forma, é primordial que o conteúdo educacional seja elaborado de acordo com os princípios da Aprendizagem Multimídia (SANTOS, 2013).

<sup>&</sup>lt;sup>6</sup> Processo, segundo o qual a nova informação adquire significado através da interação com subsunçores, reflete uma relação de subordinação do novo material relativamente à estrutura cognitiva preexistente. "Subsunção" uma palavra não existente em português; trata-se de uma tentativa de aportuguesar a palavra inglesa "subsumption".

# CAPÍTULO 2. ELETROMAGNETISMO

O Eletromagnetismo pode ser pensado como uma ciência que procura explicar, prever, interpretar os fenômenos eletromagnéticos. Porém isso é muito pouco! Na verdade, neste caso, seria girar em círculos. Assim, o Eletromagnetismo estuda os fenômenos associados às interações eletromagnéticas. Ou seja, é a área da Física que se dedica a entender e fazer previsões a respeito dos fenômenos que decorrem, ou que estão de alguma forma associados, dos atributos (carga elétrica e *spin*) dos constituintes da matéria. Portanto, em um nível mais elementar, o Eletromagnetismo é a área da Física que se propõe a entender os fenômenos que decorrem da troca, emissão e absorção da partícula elementar denominada fóton.

O eletromagnetismo lida essencialmente com grandezas escalares e vetoriais. Por **grandeza escalar**, entende-se uma grandeza física que possa ser quantificada por um único parâmetro, como por exemplo, a massa de um objeto ou a carga de um corpo carregado. Uma **grandeza vetorial**, por outro lado, requer parâmetros adicionais para uma mais completa especificação, como por exemplo, magnitude, linha de ação e sentido. Esse é o caso, por exemplo, da velocidade de um objeto em movimento.

Um outro conceito que surge no estudo de eletromagnetismo é o de **campo**. Na maioria das situações de interesse o campo é uma forma conveniente de representação do efeito produzido por uma **fonte** física em cada ponto de espaço, a cada instante de tempo. O campo será escalar ou vetorial, se a grandeza física a ele associada for de natureza escalar ou vetorial, respectivamente.

# 2.1 CORRENTES

#### **2.1.1 DEFINIÇÃO DE CORRENTE ELÉTRICA**

**Corrente elétrica** é o fluxo da carga elétrica q através de um determinado meio. E será denominada **corrente de condução** quando o meio for um condutor, que será, adiante, representada analiticamente.

Suponha-se que uma certa quantidade de carga elétrica ∆q passa através de um elemento de volume ∆V, localizado no interior de um condutor, de densidade elétrica ρ, durante um certo intervalo de tempo ∆t. Desse modo, tem-se a **corrente elétrica média** I ̅a relação:

<span id="page-30-0"></span>
$$
\bar{I} = \frac{\Delta q}{\Delta t} \tag{2.1}
$$

Onde

$$
\Delta q = \rho \Delta V \tag{2.2}
$$

Porém, se o fluxo da carga elétrica que atravessa m meio condutor não é uniforme, a Equação [\(2.1\)](#page-30-0) será dada por:

<span id="page-30-2"></span>
$$
I = \frac{\mathrm{d}q}{\mathrm{d}t} \tag{2.3}
$$

Ou seja, a *carga por unidade de tempo* que passa por um determinado ponto em um fio é chamada **corrente**. Por convenção, consideraremos as cargas positivas se movimentando e não as negativas como, na prática, normalmente acontece<sup>7</sup>.

Se acontecer que  $\bar{I}=I,$  então a corrente elétrica é dita **estacionária**.

Correntes são medidas em *coulomb por segundo*, ou em **ampère** (A), no Sistema Internacional. De maneira que:

$$
1 A = 1 \frac{C}{s} \tag{2.4}
$$

Na prática, essa unidade equivale dizer que a secção do fio é atravessada a cada segundo por  $1\mathcal{C}$  de carga:

$$
\frac{1C}{e} = \frac{1C}{1.6 \cdot 10^{-19}C} \approx 6.2 \cdot 10^{18} \text{ electrons}
$$

#### **2.1.2 DEFINIÇÃO DE DENSIDADE DE CORRENTE ELÉTRICA**

Considerando-se que, de uma forma geral, o fluxo de carga elétrica é distribuído ao longo de uma superfície (ou de um volume), a corrente elétrica  $\vec{l}$  pode ainda ser definida por intermédio do **vetor densidade de corrente elétrica superficial**  $(\vec{K})$  ou **vetor densidade de corrente elétrica volumétrica** (⃗).

Para verificar que corrente elétrica é um vetor, considera-se uma linha de carga com densidade  $\lambda$  passando por um fio com uma velocidade  $\vec{v}$  (conforme [Figura 2.1\)](#page-31-0) constitui uma corrente, conforme a Equação [\(2.5\).](#page-30-1) Uma vez que um segmento de comprimento  $\nu \Delta t$ , com uma carga  $\lambda v \Delta t$ , passa por um ponto P em um intervalo de tempo  $\Delta t$ .

<span id="page-30-1"></span>
$$
I = \lambda v \tag{2.5}
$$

Por isso, entende-se que uma corrente não é um escalar, como mostra a [Figura 2.1](#page-31-0) e a equação [\(2.6\)](#page-31-2)

<sup>7</sup> Se chamássemos o elétron de positivo e o próton de negativo, esse problema não existiria. No contexto das experiências de Benjamim Franklin com pelos de gato e hastes de vidro, a escolha foi completamente arbitrária.

<span id="page-31-0"></span>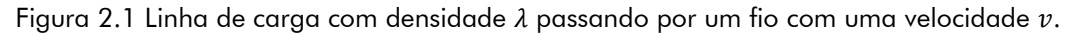

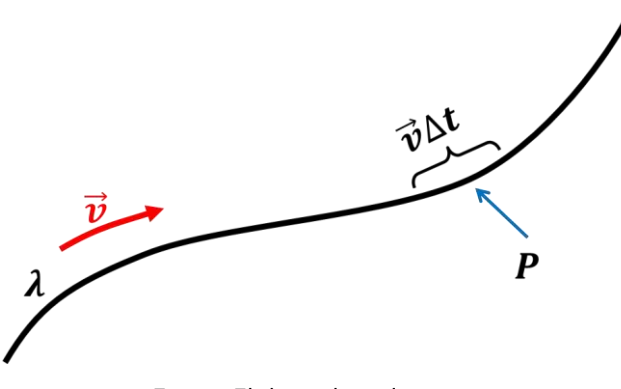

Fonte: Elaborada pelo autor

Por isso, uma corrente elétrica é, neste caso, de fato, um *vetor*:

<span id="page-31-2"></span>
$$
\vec{I} = \lambda \vec{v} \tag{2.6}
$$

Como o trajeto depende do fluxo é ditado pelo formato do fio, a maioria das pessoas não tem a preocupação em exibir o caráter vetorial de  $\vec{l}$  explicitamente, mas quando se trata de corrente superficiais e volumétricas, é importante reconhecer isso desde o início. Como um fio neutro contém tanto cargas positivas estacionárias (não contribuem para a corrente) quanto cargas negativas, a densidade de carga  $\lambda$  na equação [\(2.5\)](#page-30-1) refere-se apenas às cargas *móveis.*

Na situação incomum em que *ambos* os tipos se movimentam, temos:

$$
\vec{I} = \lambda_+ \vec{v}_+ + \lambda_- \vec{v}_-\tag{2.7}
$$

Quando o fluxo de carga flui por uma superfície, ela é descrita pela **densidade superficial de corrente**,  $\vec{K}$ [\(Figura 2.2\)](#page-31-1).

<span id="page-31-1"></span>Figura 2.2 Fita de largura infinitesimal  $dl_1$ , disposta paralela ao fluxo.

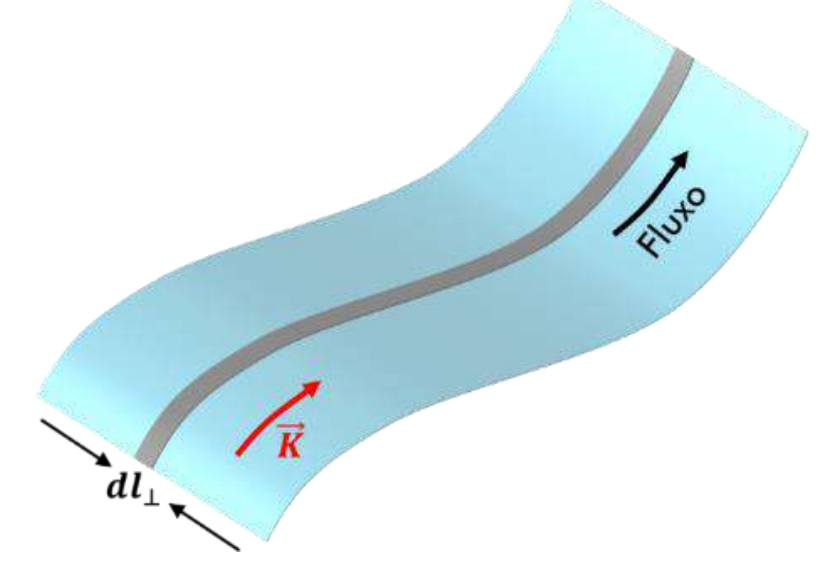

Fonte: Figura elaborada pelo autor.

Se a corrente nessa fita é  $d\vec{l}$ , a densidade superficial de corrente é

<span id="page-32-1"></span>
$$
\vec{K} \equiv \frac{d\vec{l}}{d l_{\perp}} \tag{2.8}
$$

Isso significa que  $\vec{K}$  é a *corrente por unidade da largura perpendicular ao fluxo*. Considerando a [Figura 2.2,](#page-31-1) se a densidade de carga superficial (móvel) é  $\sigma$  e sua velocidade é  $\vec{v}$ , então

<span id="page-32-4"></span><span id="page-32-3"></span>
$$
\vec{K} = \sigma \vec{v} \tag{2.9}
$$

De acordo com a Equação [\(2.8\),](#page-32-1) a corrente pode ser escrita como

$$
I = \int_{\Gamma} \vec{K} \cdot d\vec{l} \tag{2.10}
$$

Quando o fluxo da carga é distribuído em uma região tridimensional, nós o descrevemos como **densidade volumétrica de corrente, J** [\(Figura 2.3\)](#page-32-0).

<span id="page-32-0"></span>Figura 2.3 Tubo de seção transversal infinitesimal  $d\boldsymbol{a}_{\perp}$ , disposto paralelamente ao fluxo.

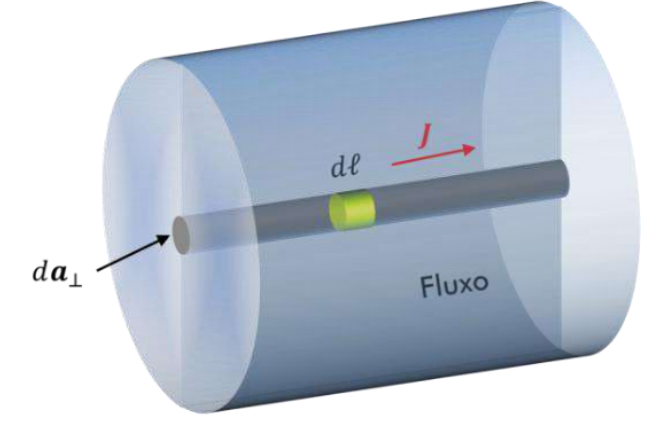

Fonte: Figura elaborada pelo autor.

Se a corrente no tubo é dI, a densidade volumétrica de corrente é

<span id="page-32-2"></span>
$$
\vec{J} \equiv \frac{d\vec{I}}{da_{\perp}} \tag{2.11}
$$

Isso significa que J é a *corrente por unidade de área perpendicular ao fluxo*.

De acordo com a Equação [\(2.11\),](#page-32-2) a corrente que atravessa a superfície *S* pode ser escrita como

$$
I = \int_{S} Jda_{\perp}
$$
  

$$
I = \int_{S} \vec{J} \cdot d\vec{a}
$$
 (2.12)

Se a densidade volumétrica de carga (móvel) é  $\rho$ , onde

<span id="page-32-6"></span><span id="page-32-5"></span>
$$
\rho(\vec{r}) = \frac{dq}{dV} \tag{2.13}
$$

e sua velocidade é  $v$ , então, usando-se as Equações [\(2.1\)](#page-30-0) e [\(2.18\),](#page-33-1) tem-se como resultado (lembrando que  $\bar{v} = \Delta \ell / \Delta t$ , vide [Figura 2.3\)](#page-32-0):

$$
\Delta q = \overline{I}\Delta t = \overline{J}\Delta a \Delta t = \rho \Delta V = \rho \Delta a \Delta \ell
$$

$$
\overline{J} = \rho \frac{\Delta \ell}{\Delta t} = \rho \overline{v}
$$

$$
\overline{J} = \rho \overrightarrow{v}
$$
(2.14)

Pode-se ainda fazer duas observações importantes:

i. No caso de um fluxo de N de cargas elétricas pontuais  $q_i$ , que se movimen- $\tan com a velocidade \vec{v}_i$ , a equação [\(2.14\)](#page-33-2) será substituída por:

<span id="page-33-2"></span>
$$
\vec{J} = \sum_{i} Nq_i \vec{v}_i
$$
 (2.15)

ii. No caso de uma corrente elétrica superficial, a equação [\(2.14\)](#page-33-2) será dada por:

<span id="page-33-3"></span>
$$
\vec{K} = \sigma \vec{\nu} \tag{2.16}
$$

Observe que a segunda observação mostra que a demonstração para a obtenção a equação [\(2.9\)](#page-32-3) é análoga à demonstração para a obtenção da equação [\(2.14\).](#page-33-2) uma vez que as equações [\(2.9\)](#page-32-3) e [\(2.16\)](#page-33-3) são as mesmas.

#### **2.1.3 CORRENTES ESTACIONÁRIAS**

Entende-se por corrente estacionária um fluxo contínuo que existe desde sempre, sem alterações e sem acúmulo de carga em lugar algum, mesmo que na prática não exista uma corrente verdadeiramente estacionária, como não existe uma carga verdadeiramente estacionária. A magnetostática, contudo, apresenta aproximações adequadas, desde que as flutuações sejam, de fato, lentas.

No caso da correntes estacionárias Ī, as Equações [\(2.10\)](#page-32-4) e [\(2.12\)](#page-32-5) são escritas nas formas:

$$
\bar{\mathbf{I}} = \bar{\mathbf{K}} \Delta l \tag{2.17}
$$

e

<span id="page-33-1"></span>
$$
\bar{\mathbf{I}} = \bar{\mathbf{J}} \Delta a \tag{2.18}
$$

#### **2.1.4 LEI DE CONSERVAÇÃO DA CARGA ELÉTRICA**

Seja uma superfície S que envolve um certo volume V e para o qual flui uma corrente elétrica I, conforme indica a

<span id="page-33-0"></span>[Figura 2.4.](#page-33-0) Então, considerando a equação [\(2.12\),](#page-32-5) podemos concluir que:

<span id="page-33-4"></span>
$$
I = \oint_{S} \vec{j} \cdot \hat{n}' dS \tag{2.19}
$$

Figura 2.4. Superfície S envolvendo um certo volume V.

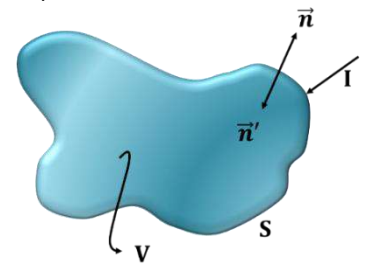

Fonte: Figura elaborada pelo autor.

Assim, de acordo com a

[Figura 2.4,](#page-33-0) temos:

<span id="page-34-2"></span><span id="page-34-0"></span>
$$
\hat{n}' = -\hat{n} \tag{2.20}
$$

Assim, usando a igualdade da equação [\(2.20\)](#page-34-0) e o **teorema da divergência<sup>8</sup>** , a expressão [\(2.19\)](#page-33-4) ficará:

$$
I = -\oint_{S} \vec{j} \cdot \hat{n} dS = -\int_{V} \nabla \cdot \vec{j} dV
$$
 (2.21)

É importante também lembrar que a carga  $q$  da equação [\(2.3\)](#page-30-2) é interior á superfície S. Assim, considerando  $q = q_{int}$ 

$$
\oint_{S} \vec{E}(\vec{r}) \cdot d\vec{S} = \frac{q_{int}}{\varepsilon_{0}} \tag{2.22}
$$

A partir da equação [\(2.13\),](#page-32-6) temos que

$$
\rho(\vec{r}) = \frac{dq}{dV} \Rightarrow dq = \rho(\vec{r})dV
$$

$$
q_{int} = \int_{V} \rho(\vec{r}) dV
$$
(2.23)

onde V é fixo.

Por outro lado, usando-se as esquações [\(2.3\)](#page-30-2) e [\(2.23\),](#page-34-1) obteremos:

<span id="page-34-3"></span><span id="page-34-1"></span>
$$
I = \frac{dq}{dt} = \frac{d}{dt} \int_{V} \rho dV
$$

$$
I = \int_{V} \frac{\partial \rho}{\partial t} dV
$$
(2.24)

onde  $dV$  é qualquer.

Comparando-se as equações [\(2.21\)](#page-34-2) e [\(2.24\),](#page-34-3) resultará:

<sup>&</sup>lt;sup>8</sup> No cálculo vetorial, o Teorema da Divergência (também conhecido como Teorema de Gauss, Teorema de Ostrogradski ou Teorema de Ostrogradski - Gauss) é um resultado que relaciona fluxo de um campo vetorial através de uma superfície com o comportamento do campo vetorial dentro da superfície:  $\iiint_V (\mathbf{\nabla} \cdot \vec{\mathbf{F}}) dV = \oiint_S \vec{\mathbf{F}} \cdot d\vec{\mathbf{S}}$ 

$$
\int_{V} \frac{\partial \rho}{\partial t} dV = -\int_{V} \nabla \cdot \vec{f} dV
$$
\n
$$
\int_{V} \left( \nabla \cdot \vec{f} + \frac{\partial \rho}{\partial t} \right) dV = 0
$$
\n
$$
\nabla \cdot \vec{f} + \frac{\partial \rho}{\partial t} = 0
$$
\n(2.25)

Assim, temos a **equação da continuidade** [\(2.26\)](#page-35-1)

$$
\nabla \cdot \vec{J} = -\frac{\partial \rho}{\partial t} \tag{2.26}
$$

Como estamos considerando os fenômenos magnetostáticos, que se caracterizam pela **constância da densidade de carga elétrica**, ou seja,  $\rho$  = constante, então:

<span id="page-35-1"></span>
$$
\frac{\partial \rho}{\partial t} = 0 \tag{2.27}
$$

Na prática, quando uma corrente flui por um fio, sua magnitude  $I$  deve ser a mesma ao longo de todo o fio. Caso isso não ocorresse, a carga estaria se acumulando em algum lugar e a corrente não seria estacionária. Neste caso, a equação da conctinuidade [\(2.26\)](#page-35-1) tornase:

$$
\nabla \cdot \vec{J} = 0 \tag{2.28}
$$

Expressão que define a **Magnetostática**.

# 2.2 A LEI DE BIOT-SAVART

A fonte do campo magnético estacionário pode ser um ímã permanente, um campo elétrico variando linearmente com o tempo ou uma corrente contínua. Contudo, não será estudado neste momento o ímã permanente, bem como será ignorado o campo elétrico variante no tempo.

De uma forma geral, pode-se afirmar que um cabo condutor que transporta corrente produz linhas de campo magnético à sua volta [\(Figura 2.5\)](#page-35-0). Essa existência de um campo magnético nas proximidades de um fio condutor de corrente foi demonstrada por Oersted, em 1820.

<span id="page-35-0"></span>Figura 2.5 Linhas de campo magnético produzidas por um condutor retilíneo percorrido por uma corrente  $i$ .
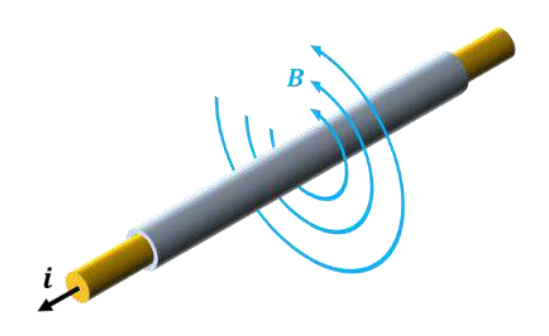

Fonte: Figura elaborada pelo autor. Nessa experiência, ao colocar uma bússola nas proximidades de um condutor elétrico, verifica-se que as linhas de força são concêntricas ao condutor, com sentido em função da direção da corrente. [\(Figura 2.6\)](#page-36-0)

<span id="page-36-0"></span>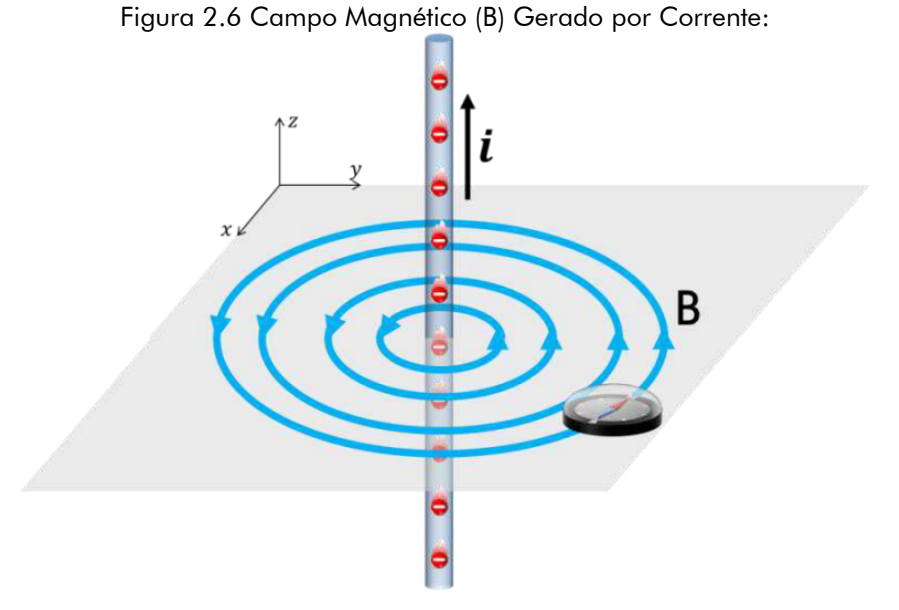

Fonte: Figura elaborada pelo autor

A regra da mão direita mostra as direções da corrente e campo magnético [\(Figura](#page-36-1)  [2.7\)](#page-36-1), conforme será comprovada facilmente com a interpretação da Lei de Biot-Savart.

<span id="page-36-1"></span>Figura 2.7 A regra da mão direita afirma que, se o polegar da mão direita apontar na direção da corrente, os dedos se curvarão na direção do campo.

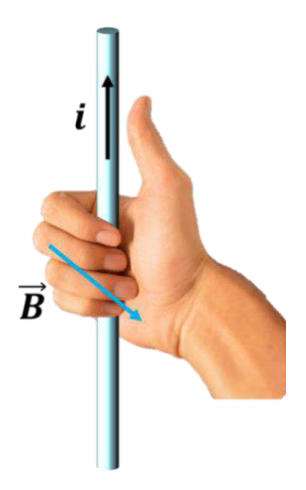

Fonte: Google – Reprodução com modificações e adaptações feitas pelo autor $^{\circ}$ .

Esta regra é consistente com o campo mapeado para o fio reto longo e é válida para qualquer segmento atual.

O campo produzido por um condutor com corrente pode ser calculado por meio da lei de Biot-Savart. Nossas relações atuais dizem respeito ao campo magnético produzido por um elemento diferencial de corrente contínua no espaço livre [\(Figura 2.8\)](#page-37-0).

<span id="page-37-0"></span>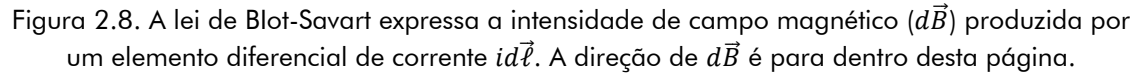

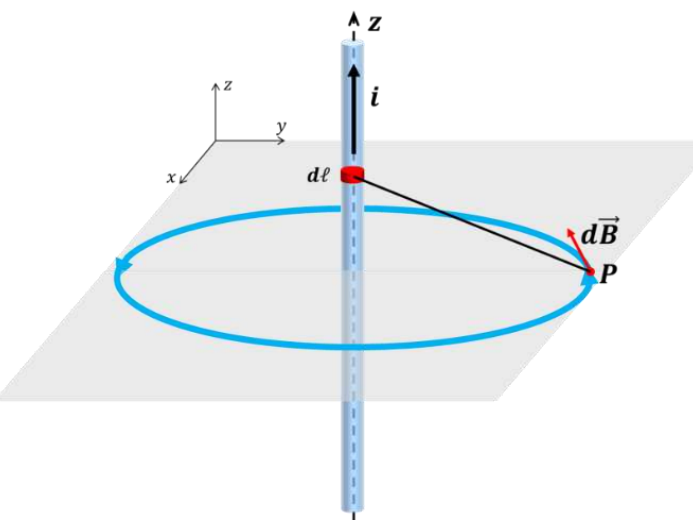

Fonte: Figura elaborada pelo autor.

A Lei de Biot-Savart é a lei geral da magnetostática e é também uma das duas leis fundamentais que governam a magnetostática<sup>10</sup>.

<sup>&</sup>lt;sup>9</sup> Disponível em: https://mood.sapo.pt/um-anel-para-cada-dedo/

<sup>&</sup>lt;sup>10</sup> A outra lei fundamental da magnetostática é a Lei Circuital de Ampère.

#### **2.2.1 O CAMPO MAGNÉTICO DE UMA CORRENTE ESTACIONÁRIA**

A partir das observações de Oersted, Jean Baptiste Biot e Félix Savart estudaram profundamente o campo magnético gerado pela corrente elétrica em fio e chegaram a uma equação matemática que permite o seu cálculo.

<span id="page-38-0"></span>Figura 2.9 Regra da mão direita para a determinação do sentido do campo magnético.

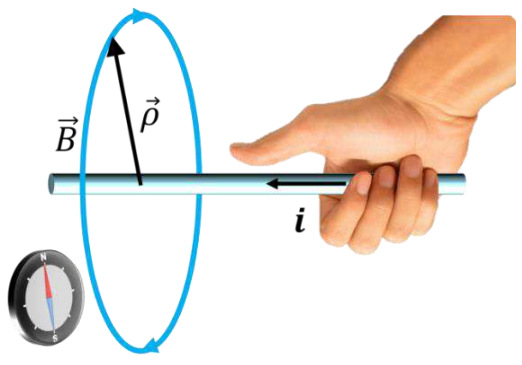

Fonte: Figura elaborada pelo autor. Para isso, fizeram algumas observações experimentais [\(Figura 2.9\)](#page-38-0).

i. O campo magnético gerado pela corrente que passa pelo fio depende dessa corrente e é diretamente proporcional a ela.

#### $R \propto i$

ii. O campo gerado pelo fio depende da distância de uma forma proporcional ao seu inverso.

$$
B \propto \frac{1}{\rho}
$$

onde  $\rho$  é a distância de um ponto qualquer do espaço ao fio.

iii. O campo magnético está orientado numa certa direção e sentido em torno do fio. Considerando um versor  $\hat{\ell}$  que aponta na direção do fio, no sentido do fluxo de corrente, pode-se escrever, para um versor  $\hat{\boldsymbol{B}}$  que dá a direção e sentido do campo magnético, a expressão

$$
\widehat{B} = \widehat{\ell} \times \widehat{\rho}
$$

Esses resultados valem para um fio retilíneo. Porém precisamos de dados que sejam válidos para qualquer fio, de qualquer formato. Assim, vamos considerar, em um fio qualquer, um pequeno elemento retilíneo do fio de comprimento  $d\ell$  e verificar o que ocorre com o campo magnético  $dB$  gerado por esse elemento de fio. Depois, devemos somar todas as contribuições para achar o campo magnético total, lembrando que  $\vec{B}$  é uma grandeza vetorial [\(Figura 2.10\)](#page-39-0).

<span id="page-39-0"></span>Figura 2.10. Um fio qualquer e um elemento  $d\ell$  retilíneo desse fio para a obtenção do campo magnético  $d\vec{B}$  por ele gerado a uma distância  $\vec{r}$  do fio.

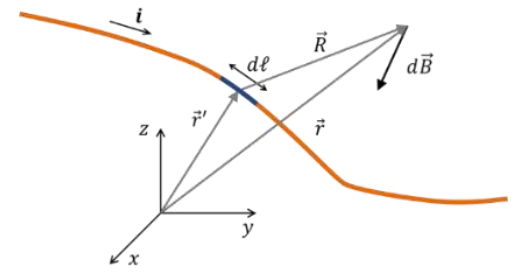

Fonte: Figura elaborada pelo autor.

Para o elemento  $d\ell$  retilíneo do fio, vamos considerar que o primeiro dado obtido para o fio retilíneo continue válido

#### $dR \propto i$

Além disso, o campo gerado por um elemento  $d\ell$  do fio deve depender também do próprio tamanho  $d\ell$ , de modo que vamos supor que

#### $dB \propto d\ell$

O segundo dado obtido para um fio retilíneo consistia em que B era proporcional a  $1/r$  e verificamos que há uma analogia entre essa condição e a que ocorre para o campo elétrico gerado por um fio de cargas, o qual tem a mesma simetria cilíndrica. Um elemento  $d\ell$  de fio se assemelha a uma carga pontual, que gera um campo proporcional a  $R^{-2}$ , de modo que vamos supor<sup>11</sup> também que

$$
dB \propto \frac{1}{R^2}
$$

Como a última observação válida para o fio retilíneo estabelece que

$$
\hat{B} = \hat{\ell} \times \hat{\rho}
$$

Para o elemento de retilíneo de fio, vamos considerar que essa relação continue sendo verificada, de modo que

$$
d\hat{B} = \hat{d}\ell \times \hat{R}
$$

Reunindo as proporcionalidades obtidas, temos

$$
d\vec{B} \propto \frac{i d\ell}{R^2} \hat{d}\ell \times \hat{R}
$$

Ou, como  $d\ell \hat{d}\ell = d\vec{\ell}$ , obtemos

<sup>&</sup>lt;sup>11</sup> O fato interessante é que todas essas suposições são verificadas experimentalmente, o que valida as conclusões que se obteremos em seguida.

$$
d\vec{B} \propto \frac{i}{R^2} d\vec{\ell} \times \hat{R}
$$

Agora, incluímos uma constante de proporcionalidade para transformar esta equação numa igualdade. No SI, essa constante é definida de tal forma que a expressão anterior fica

<span id="page-40-0"></span>
$$
d\vec{B} = \frac{\mu_0}{4\pi} \frac{i}{R^2} \, d\vec{\ell} \times \hat{R} \tag{2.29}
$$

onde  $\mu_0$  é a permeabilidade magnética do vácuo, que é uma propriedade característica do meio (no caso, o vácuo). No SI, o valor de  $\mu_0$  é escolhido para ser, por definição,

$$
\mu_0 = 4\pi \times 10^{-7} \frac{N}{A^2}
$$

A Equação [\(2.29\)](#page-40-0) é chamada de **Lei de Biot-Savart**, a partir da qual podemos obter a unidade de campo magnético

$$
\left[\vec{B}\right] = \frac{N}{A^2} \times \frac{A}{m^2} \times m = \frac{N}{A \cdot m} = T(testa)
$$

De modo que

$$
1 T = 1 \frac{N}{A \cdot m}
$$

É importante generalizar a lei de Biot-Savart para o sistema de referências genérico usado na [Figura 2.10.](#page-39-0) Assim, vamos continuar com essa convenção, de modo que o campo magnético numa posição  $\vec{r}$  é gerado por correntes situadas nas posições  $\vec{r}'$ , e então,

$$
\vec{R} = \vec{r} - \vec{r}'
$$

$$
R = |\vec{r} - \vec{r}'|
$$

$$
\hat{R} = \frac{\vec{R}}{R} = \frac{\vec{r} - \vec{r}'}{|\vec{r} - \vec{r}'|}
$$

Dessa forma, a equação [\(2.29\)](#page-40-0) pode ser escrita como

$$
d\vec{B} = \frac{\mu_0}{4\pi} \frac{i}{|\vec{r} - \vec{r}'|^2} d\vec{\ell} \times \left[ \frac{\vec{r} - \vec{r}'}{|\vec{r} - \vec{r}'|} \right]
$$
(2.30)

Portanto,

<span id="page-40-1"></span>
$$
d\vec{B} = \frac{\mu_0}{4\pi} i d\vec{\ell} \times \frac{\vec{r} - \vec{r}'}{|\vec{r} - \vec{r}'|^3}
$$
(2.31)

Assim, o campo magnético de uma linha de corrente estacionária é dado por

$$
\vec{B}(\vec{r}) = \frac{\mu_0}{4\pi} i \int d\vec{\ell} \times \frac{(\vec{r} - \vec{r}')}{|\vec{r} - \vec{r}'|^3}
$$
(2.32)

# 2.3 MAGNETISMO

Denomina-se **imã**, um corpo que possui a propriedade de atrair materiais

<span id="page-41-0"></span>ferromagnéticos<sup>12</sup>. Assim, pode-se dizer que Magnetismo é a propriedade em virtude da qual esta atração se produz. Existem imãs que são encontrados diretamente na natureza, onde os primeiros registros datam desde de antes de Cristo, mas também existem imãs artificiais feitos pelo homem, que são usados para as mais diversas finalidades [\(Figura 2.11\)](#page-41-0).

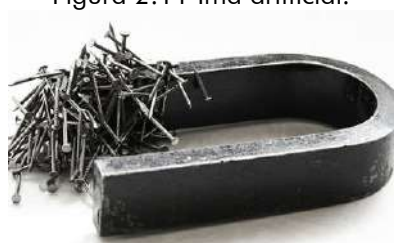

Figura 2.11 Ímã artificial.

Fonte: Reprodução<sup>13</sup>.

Tales de Mileto (624 a.C. - 546 a.C.), provavelmente, foi um dos primeiros a fazer registros sobre algumas pedras capazes de atrair alguns metais. Tais pedras, chamadas de ímãs naturais ou magnetita (hoje, conhecidas quimicamente como Fe3O4), possuem a propriedade surpreendente de atrair pedaços de ferro [\(Figura 2.12\)](#page-41-1). Os ímãs foram primeiro empregados em bússolas e usados para navegação pelos chineses, no século XII. Após Tales, vários outros filósofos também estudaram a magnetita, como Diógenes de Apolônia, Sócrates de Atenas, Platão de Atenas entre outros.

<span id="page-41-1"></span>Figura 2.12 Fotografia de grupo de cristais de magnetita encontrado na natureza (ímã natural).

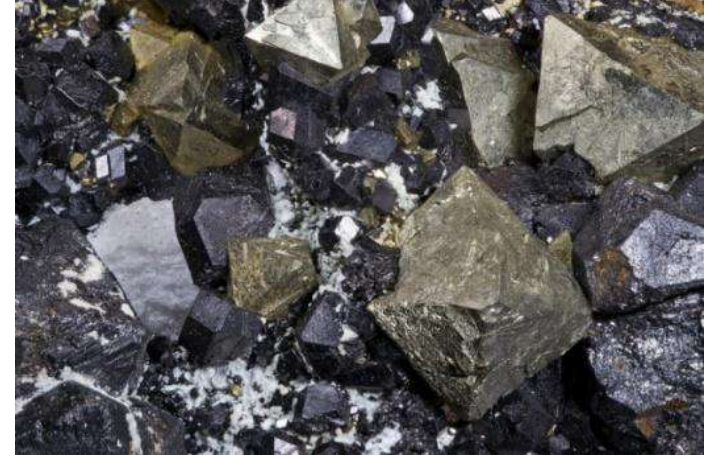

Fonte: Archaeodontosaurus<sup>14</sup>.

<sup>&</sup>lt;sup>12</sup> O ferromagnetismo é o ordenamento magnético de todos os momentos magnéticos de uma amostra, na mesma direção e sentido. Materiais como o ferro, níquel e cobalto e algumas ligas metálicas são ferromagnéticos. Neste caso, a suscetibilidade magnética é grande ( $\chi \gg 1$ ).

 $13$ Disponível em https://static.alunosonline.uol.com.br/conteudo legenda/b7c67c7c750ac135f9be00ff8299768b.jpg. Acesso em 23 de novembro de 2019.

<sup>&</sup>lt;sup>14</sup> Disponível em https://commons.wikimedia.org/wiki/File:Magnetite.jpg.

De acordo com o filósofo e poeta Tito Caro Lucrécio (c. 95 a.C. – c. 55 a. C.), que também estudou a propriedade magnética do ímã natural, o nome **magnetismo** provém do nome Magnésia, um distrito costeiro da antiga Tessália, na Grécia. Já o sábio Plínio, o Velho (23 d.C. – 79 d.C.) afirma que o termo **magnetismo** derivou do nome de um pastor de ovelhas, o grego Magnes. Este ficou surpreso ao observar que a ponta de ferro de seu cajado, assim como os pregos de sua sandália, era atraída por certas pedras que se encontravam ao longo de seu pastoreio, numa província grega chamada Tessália. (BASSALO, 1996).

#### **2.3.1 CAMPO MAGNÉTICO**

Denomina-se campo magnético de uma massa magnética a região que envolve essa massa, e, dentro da qual ela consegue exercer ações magnéticas [\(Figura 2.13\)](#page-42-0). Já foi demonstrado que não existe na natureza uma massa magnética isolada, porque um polo norte sempre aparece associado a um polo sul. Desse modo, o campo magnético do polo norte de um ímã está sempre influenciado pelo polo sul do mesmo ímã.

<span id="page-42-0"></span>Figura 2.13 Representação da demonstração magnetostática que exibe o campo magnético em uma esfera magnética.

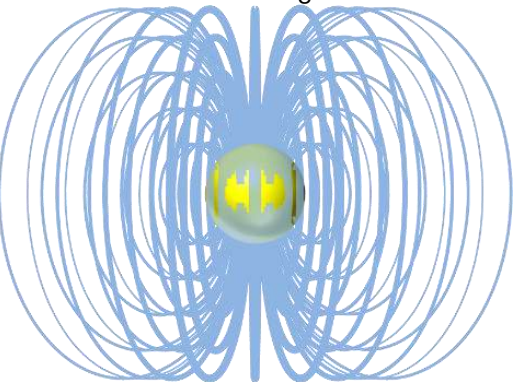

Fonte: Figura elaborada pelo autor.

#### **2.3.2 POLOS MAGNÉTICOS**

As regiões do imã onde as propriedades magnéticas são mais intensas são denominadas de **polos do imã**. As forças que os ímãs exercem entre si são parecidas com as forças elétricas, pois elas também podem atrair ou repelir sem tocar, dependendo de quais extremidades dos ímãs estão mais próximas. As intensidades da força de suas interações dependem da distância de afastamento entre os dois ímãs. Enquanto as cargas elétricas são centrais para as forças elétricas, são as regiões dos ímãs chamadas de polos magnéticos que dão origem às forças magnéticas.

Considerando um circuito fechado (espira) onde circula uma corrente elétrica I constante [\(Figura 2.14\)](#page-43-0), já foi visto que o vetor indução magnética B é dado pela **Lei de Biot-** **Savart**, conforme a Equação [\(2.32\).](#page-40-1)

<span id="page-43-0"></span>Figura 2.14 Vetor Indução magnética  $\vec{B}$  gerado no ponto P por uma corrente I no Circuito fechado.

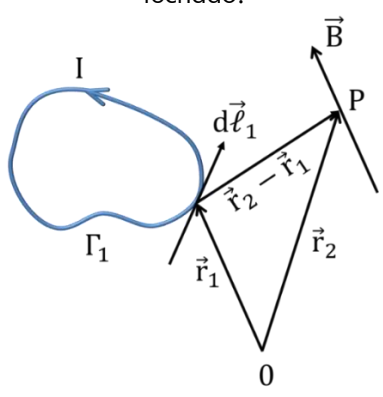

Fonte: Figura elaborada pelo autor. Assim, o vetor  $\vec{B}$  no ponto  $P$  será dado, por definição, por

<span id="page-43-1"></span>
$$
\vec{B}(\vec{r}_2) = \frac{\mu_0}{4\pi} \oint_{\Gamma_1} \frac{\mathrm{Id}\vec{\ell}_1 \times (\vec{r}_2 - \vec{r}_1)}{|\vec{r}_2 - \vec{r}_1|^3}
$$
(2.33)

No caso de considerar uma distribuição de corrente de volume  $V_1$  caracterizada pelo vetor  $\vec{J}$  (e lembrar que  $dV_1 = d^3\vec{r}_1$ ), a equação [\(2.33\)](#page-43-1) toma a seguinte forma

<span id="page-43-2"></span>
$$
\vec{B}(\vec{r}_2) = \frac{\mu_0}{4\pi} \int_{V_1} \frac{\vec{f}(\vec{r}_1) \times (\vec{r}_2 - \vec{r}_1)}{|\vec{r}_2 - \vec{r}_1|^3} dV_1
$$
\n(2.34)

### **2.3.2.1 Monopolo Magnético**

Vamos aplicar o operador divergência (∇ ∙) na equação [\(2.34\)](#page-43-2) que representa a defi-

nição do vetor  $\vec{B}$ . Ou seja, vamos calcular a **Divergência do Vetor Indução Magnética** (**Segunda Equação de Maxwell**). Para isso, é importante lembrar que

$$
\nabla \frac{1}{|\vec{r}_2 - \vec{r}_1|} = -\frac{1}{|\vec{r}_2 - \vec{r}_1|^2} \times \frac{\vec{r}_2 - \vec{r}_1}{|\vec{r}_2 - \vec{r}_1|} = -\frac{(\vec{r}_2 - \vec{r}_1)}{|\vec{r}_2 - \vec{r}_1|^3}
$$
(2.35)

Partindo-se da equação [\(2.34\)](#page-43-2) e usando a equação [\(2.35\),](#page-43-3) teremos:

<span id="page-43-3"></span>
$$
\vec{B}(\vec{r}_2) = \frac{\mu_0}{4\pi} \int_V \vec{f}(\vec{r}_1) \times \left[ -\nabla_2 \frac{1}{|\vec{r}_2 - \vec{r}_1|} \right] dV
$$
\n
$$
\vec{B}(\vec{r}_2) = \frac{\mu_0}{4\pi} \int_V \nabla_2 \frac{1}{|\vec{r}_2 - \vec{r}_1|} \times \vec{f}(\vec{r}_1) dV
$$
\n(2.36)

onde  $\nabla_2$  indica derivada em relação ao vetor  $\vec{r}_2$  e  $dV \equiv d^3 \vec{r}_1$ .

Por outro lado, considerando-se que:

<span id="page-43-4"></span>
$$
\nabla \times (\phi \vec{A}) = \phi \nabla \times \vec{A} + \nabla \phi \times \vec{A}
$$
 (2.37)

teremos:

$$
\nabla_2 \frac{1}{|\vec{r}_2 - \vec{r}_1|} \times \vec{f}(\vec{r}_1) = \nabla_2 \times \left[ \frac{\vec{f}(\vec{r}_1)}{|\vec{r}_2 - \vec{r}_1|} \right] - \frac{\nabla_2 \times \vec{f}(\vec{r}_1)}{|\vec{r}_2 - \vec{r}_1|}
$$

Dessa forma,

$$
\nabla_2 \frac{1}{|\vec{r}_2 - \vec{r}_1|} \times \vec{f}(\vec{r}_1) = \nabla_2 \times \left[ \frac{\vec{f}(\vec{r}_1)}{|\vec{r}_2 - \vec{r}_1|} \right]
$$
(2.38)

Uma vez que

<span id="page-44-0"></span> $\nabla_2 \times \vec{f}(\vec{r}_1) = 0$ 

Assim, substituindo-se a equação [\(2.38\)](#page-44-0) na equação [\(2.36\),](#page-43-4) obteremos (lembrar que  $\nabla_2$  atua somente na variável  $\vec{r}_2$  e que a variável de integração é  $dV \equiv d^3 \vec{r}_1$ :

$$
\vec{B}(\vec{r}_2) = \frac{\mu_0}{4\pi} \int_V \nabla_2 \times \frac{\vec{J}(\vec{r}_1)}{|\vec{r}_2 - \vec{r}_1|} d^3 \vec{r}_1
$$
\n
$$
\vec{B}(\vec{r}_2) = \nabla_2 \times \left[ \frac{\mu_0}{4\pi} \int_V \frac{\vec{J}(\vec{r}_1)}{|\vec{r}_2 - \vec{r}_1|} d^3 \vec{r}_1 \right]
$$
\n(2.39)

Levando em consideração que

<span id="page-44-1"></span>
$$
\nabla \cdot \nabla \times \vec{A} = 0 \tag{2.40}
$$

Calculemos, por fim, a divergência da equação [\(2.39\):](#page-44-1)

$$
\nabla_2 \cdot \vec{B}(\vec{r}_2) = \nabla_2 \cdot \nabla_2 \times \left[ \frac{\mu_0}{4\pi} \int_V \frac{\vec{J}(\vec{r}_1)}{|\vec{r}_2 - \vec{r}_1|} d^3 \vec{r}_1 \right]
$$
(2.41)

Portanto:

<span id="page-44-2"></span>
$$
\nabla \cdot \vec{B} = 0 \tag{2.42}
$$

A equação [\(2.42\)](#page-44-2) traduz a segunda equação de Maxwell e **significa a inexistência de monopolo magnético.**

#### **2.3.2.2 Dipolo magnético**

Inicialmente, calcularemos o **potencial vetor**  $\vec{A}(\vec{r}_2)^{15}$  em um ponto P, muito distante de uma distribuição de corrente caracterizada pelo vetor  $\vec{f}(\vec{r}_1)$ , conforme indica a [Fi](#page-45-0)[gura 2.15.](#page-45-0)

<sup>&</sup>lt;sup>15</sup> O potencial vetor foi introduzido por Maxwell, em 1871, apenas como um artifício matemático. Contudo, em 1959, Aharonov e Bohm apresentaram uma interpretação física desse vetor por intermédio da Mecânica Quântica, conhecida desde então como o efeito Aharonov-Bohm.

<span id="page-45-0"></span>Figura 2.15 Ponto P, distante de uma distribuição de corrente caracterizada pelo vetor  $\vec{f}(\vec{r})$ .

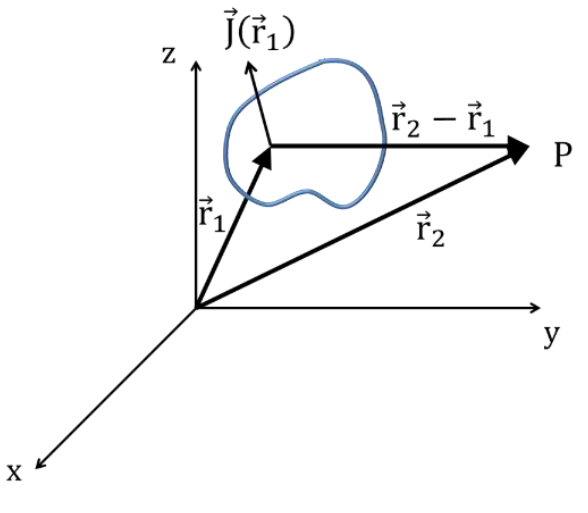

Fonte: Figura elaborada pelo autor.

Assim, lembrando que

<span id="page-45-2"></span><span id="page-45-1"></span>
$$
dV_1 \equiv d^3 \vec{r}_1
$$

teremos:

$$
\vec{A}(\vec{r}) = \frac{\mu_0}{4\pi} \int_{V_1} \frac{\vec{f}(\vec{r}_1)}{|\vec{r}_2 - \vec{r}_1|} dV_1
$$
\n(2.43)

Considerando que

$$
\frac{1}{|\vec{r}_2 - \vec{r}_1|} = \frac{1}{r_2} + \frac{r_1}{r_2^2} (\hat{r}_2 \cdot \hat{r}_1) + \frac{1}{2} [3(\hat{r}_2 \cdot \hat{r}_1)^2 - 1] \frac{r_1^2}{r_2^2} + \cdots
$$
 (2.44)

teremos o potencial vetor  $\vec{A}(\vec{r}_2)$  usando a equação [\(2.44\)](#page-45-1) na equação [\(2.43\):](#page-45-2)

$$
\vec{A}(\vec{r}_2) = \frac{\mu_0}{4\pi} \left[ \frac{1}{r_2} \int_{V_1} \vec{f}(\vec{r}_1) dV_1 + \frac{1}{r_2^2} \int_{V_1} r_1(\hat{r}_2 \cdot \hat{r}_1) \vec{f}(\vec{r}_1) dV_1 + \cdots \right]
$$
(2.45)

Fazendo

<span id="page-45-4"></span>
$$
\frac{\mu_0}{4\pi} \frac{1}{r_2} \int_{V_1} \vec{f}(\vec{r}_1) dV_1 = \vec{A}_0(\vec{r}_2)
$$
\n(2.46)

e

$$
\frac{\mu_0}{4\pi} \frac{1}{r_2^2} \int_{V_1} r_1(\hat{r}_2 \cdot \hat{r}_1) \vec{f}(\vec{r}_1) dV_1 = \vec{A}_1(\vec{r}_2)
$$
\n(2.47)

temos

$$
\vec{A}(\vec{r}_2) = \vec{A}_0(\vec{r}_2) + \vec{A}_1(\vec{r}_2)
$$
\n(2.48)

onde esses dois termos,  $\vec{A}_0(\vec{r}_2)$  e  $\vec{A}_1(\vec{r}_2)$ , são denominados, respectivamente, de **monopolo magnético** e **dipolo magnético**.

Como já foi demonstrado anteriormente na equação [\(2.42\),](#page-44-2) é de se esperar que

<span id="page-45-3"></span>
$$
\vec{A}_0(\vec{r}_2) = 0 \tag{2.49}
$$

Assim, calcularemos somente o segundo termo da equação [\(2.48\),](#page-45-3) **denominado dipolo magnético**.

Vamos tomar o segundo termo da [\(2.45\):](#page-45-4)

$$
\vec{A}_1(\vec{r}_2) = \frac{\mu_0}{4\pi} \frac{1}{r_2^2} \int_{V_1} r_1(\hat{r}_2 \cdot \hat{r}_1) \vec{J}(\vec{r}_1) dV_1
$$
\n
$$
\vec{A}_1(\vec{r}_2) = \frac{\mu_0}{4\pi} \frac{\hat{r}_2}{r_2^2} \int_{V_1} \vec{r}_1 \vec{J}(\vec{r}_1) dV_1
$$
\n
$$
\vec{A}_1(\vec{r}_2) = \frac{\mu_0}{4\pi} \frac{\hat{r}_2 \cdot \vec{T}}{r_2^2}
$$
\n(2.50)

onde:

<span id="page-46-3"></span><span id="page-46-0"></span>
$$
\overleftrightarrow{T} = \int_{V_1} \vec{r}_1 \vec{f}(\vec{r}_1) dV_1
$$
\n(2.51)

Agora, determinaremos a forma do tensor  $\overline{T}$ , indicado na equaçã[o \(2.51\),](#page-46-0) para o caso de correntes estacionárias ( $I =$  constantes) percorrendo espiras, ou seja, correntes estacionárias solenoidais. Neste caso, temos que lembra que  $d\vec{\ell}_1 \equiv d\vec{r}_1$  e fazer a seguinte substituição  $\vec{J}(\vec{r}_1) dV_1 \rightarrow l d \vec{r}_1$  na equação [\(2.51\).](#page-46-0) Dessa forma, teremos:

<span id="page-46-1"></span>
$$
\overleftrightarrow{T} = \oint_{\Gamma_1} \vec{r}_1 I d\vec{r}_1
$$
\n
$$
\overleftrightarrow{T} = I \oint_{\Gamma_1} \vec{r}_1 (d\vec{r}_1)
$$
\n(2.52)

Sabendo que:

$$
d(\vec{r}_1 \vec{r}_1) = (d\vec{r}_1)\vec{r}_1 + \vec{r}_1(d\vec{r}_1)
$$
\n(2.53)

O que implica em:

$$
\vec{r}_1(d\vec{r}_1) = d(\vec{r}_1\vec{r}_1) - (d\vec{r}_1)\vec{r}_1
$$
\n(2.54)

A Equação [\(2.52\)](#page-46-1) ficará:

$$
\vec{T} = I \oint_{\Gamma_1} [d(\vec{r}_1 \vec{r}_1) - (d\vec{r}_1)\vec{r}_1]
$$
\n
$$
\vec{T} = I \oint_{\Gamma_1} d(\vec{r}_1 \vec{r}_1) - I \oint_{\Gamma_1} (d\vec{r}_1)\vec{r}_1
$$
\n
$$
\vec{T} = -I \oint_{\Gamma_1} (d\vec{r}_1)\vec{r}_1
$$
\n(2.55)

Somando as Equações [\(2.52\)](#page-46-1) e [\(2.55\),](#page-46-2) teremos:

<span id="page-46-2"></span>
$$
2\vec{T} = I \oint_{\Gamma_1} [\vec{r}_1(d\vec{r}_1) - (d\vec{r}_1)\vec{r}_1]
$$

<span id="page-47-0"></span>
$$
\overrightarrow{T} = \frac{1}{2} I \oint_{\Gamma_1} [\vec{r}_1 (d\vec{r}_1) - (d\vec{r}_1) \vec{r}_1]
$$
\n(2.56)

Levando-se a equação [\(2.56\)](#page-47-0) na equação [\(2.50\),](#page-46-3) obteremos:

$$
\vec{A}_1(\vec{r}_2) = \frac{\mu_0}{4\pi} \frac{1}{2} \frac{I}{r_2^2} \oint_{\Gamma_1} \left[ (\hat{r}_2 \cdot \vec{r}_1) d\vec{r}_1 - (\hat{r}_2 \cdot d\vec{r}_1) \vec{r}_1 \right]
$$
\n
$$
\vec{A}_1(\vec{r}_2) = \frac{\mu_0}{4\pi} \frac{1}{r_2^2} \left[ \frac{1}{2} \oint_{\Gamma_1} l\vec{r}_1 \times d\vec{r}_1 \right] \times \hat{r}_2 \tag{2.57}
$$

Definindo-se o **momento de dipolo magnético**  $\vec{m}$  pela equação:

<span id="page-47-1"></span>
$$
\vec{m} = \frac{1}{2} \oint_{\Gamma_1} I \vec{r}_1 \times d \vec{r}_1
$$
 (2.58)

$$
\vec{m} = \frac{1}{2} \oint_{\Gamma_1} \vec{r}_1 \times \vec{f}(\vec{r}_1) dV_1
$$
\n(2.59)

Lembrando que  $\vec{r}_2 = r_2 \hat{r}_2$ , a equação [\(2.57\)](#page-47-1) ficará da seguinte forma

$$
\vec{A}_1(\vec{r}_2) = \frac{\mu_0}{4\pi} \frac{\vec{m} \times \vec{r}}{r^3}
$$
 (2.60)

Ao suspender um ímã em barra por um barbante amarrado no centro da barra, obtém-se uma bússola. Uma das extremidades aponta para o norte e, por isso, é chamada de *polo norte magnético*, chamado simplesmente de *polo norte*, enquanto a outra aponta para o sul e é chamada correspondentemente de *polo sul magnético*, chamado simplesmente de *polo sul.*  Quando o ímã é suspenso pelo centro de gravidade, a região polar norte do ímã fica voltada para o polo norte geográfico e a região polar sul fica voltada para o polo sul geográfico [\(Figura 2.16\)](#page-47-2).

## <span id="page-47-2"></span>Figura 2.16 Ímã suspenso pelo centro de gravidade.

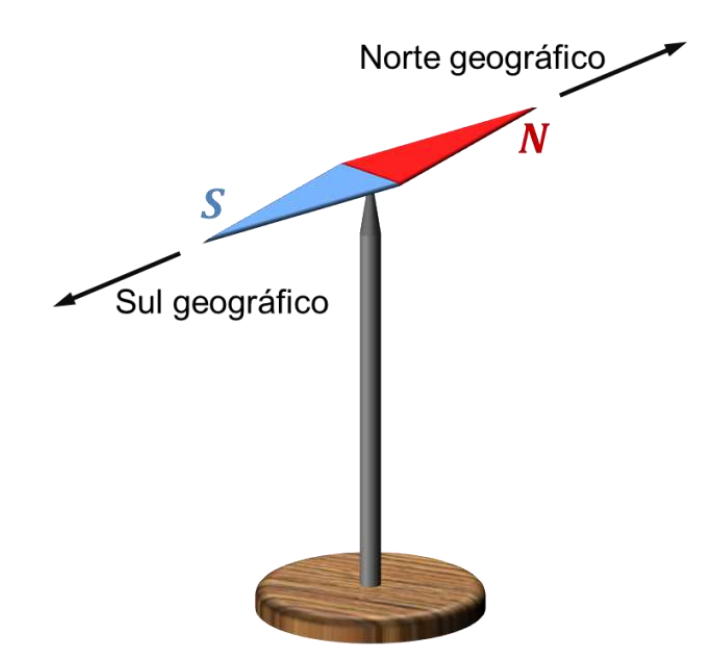

Fonte: Figura elaborada pelo autor.

Para dar os nomes às regiões polares, concluímos que o polo norte geográfico da Terra é uma região polar sul magnética; e que o polo sul geográfico é uma região polar norte magnética. Qualquer ímã possui tanto um polo norte como um polo sul [\(Figura 2.17\)](#page-48-0).

Figura 2.17 Representação dos polos magnéticos Norte e Sul de um ímã em barra.

<span id="page-48-0"></span>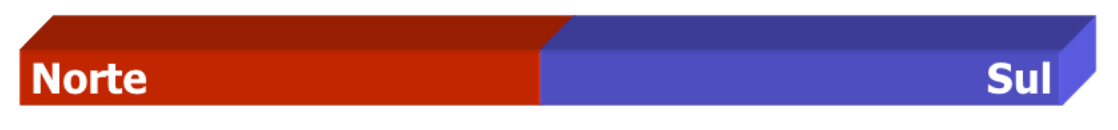

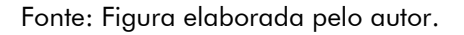

#### **2.3.2.3 Inseparabilidade dos polos de um ímã**

A equação [\(2.42\)](#page-44-2) é muito importante porque decorre diretamente do fato físico da ausência de cargas magnéticas. Além disso, ela também expressa a inseparabilidade dos polos magnéticos, ou seja, a inexistência de polos magnéticos isolados (chamados também de monopolos magnéticos). Isto significa que toda linha de campo é uma linha contínua e fechada: parte do polo N e vai ao polo S por fora do imã e do polo S retorna ao polo N por dentro do imã.

Figura 2.18. Representação de Linhas de campo contínuas e fechadas.

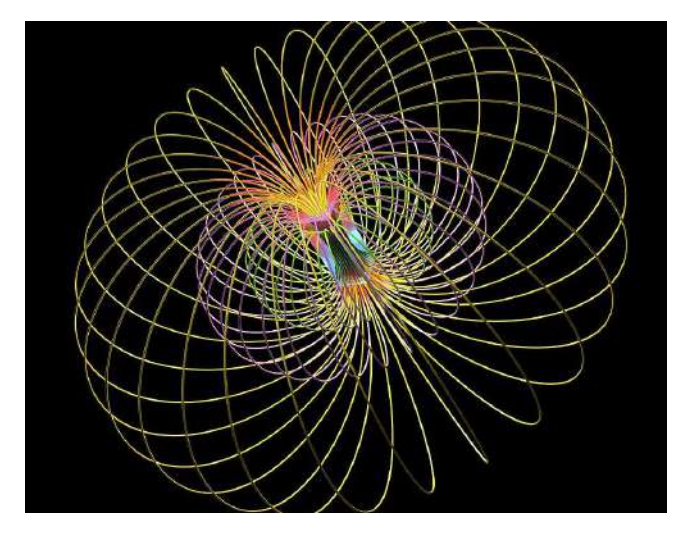

Fonte: Google – Reprodução<sup>16</sup>.

## **2.3.2.4 Atração e Repulsão**

Os ímãs exercem, entre si, as forças de ação mútua de **atração** e **repulsão**, conforme a disposição de um em relação ao outro [\(Figura 2.19\)](#page-49-0). Aproximando as suas regiões polares de todas as maneiras possíveis, concluímos o seguinte princípio, demonstrado exclusivamente pela experiência: **duas regiões polares de mesmo nome se repelem, e de nomes contrários se atraem**.

<span id="page-49-0"></span>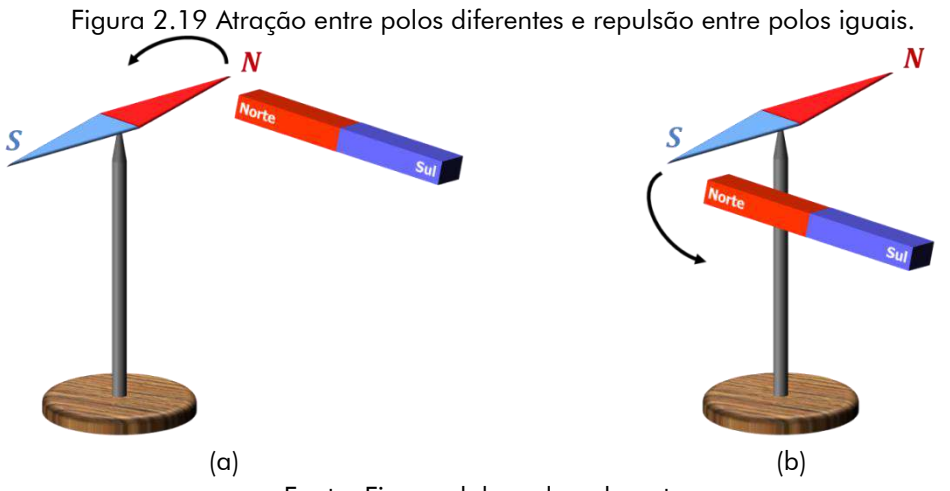

Fonte: Figura elaborada pelo autor.

Portanto, se o polo norte de um ímã for aproximado do polo norte de outro ímã, eles se repelirão. Dois polos do tipo sul também se repelem mutuamente, todavia o polo norte de um ímã exerce uma força atrativa sobre o polo sul de outro ímã.

 $16\,$ Disponível https://fineartamerica.com/featured/3-magnetic-fieldartwork-russellem: kightley.html

# CAPÍTULO 3. REALIDADE AUMENTADA (RA)

# 3.1 OBJETO VIRTUAL DE APRENDIZAGEM (OVA)

O processo de mudança na educação é constante, principalmente no que diz respeito às tecnologias educacionais. É notório (e talvez inevitável) que a realidade educacional e o ambiente estão sofrendo rápidas mudanças. Uma espécie de revolução. Muito disso devido à informática, que está cada vez mais presente do cotidiano das pessoas. De um modo geral, aos poucos, a prática educacional está usando os computadores e mudando o processo ensino-aprendizagem.

É importante ressaltar que essa revolução está causando, de alguma forma, uma insegurança em muitos professores. Isso porque dependendo do uso que se dá ao computador, por exemplo, este será capaz de ensinar. Contudo, é nítida a defasagem na formação de muitos professores com a finalidade de fazer uso do computador (ou outro elemento tecnológico) como ferramenta pedagógica que possa auxiliar no processo de ensino-aprendizagem, de tal maneira que o uso da tecnologia computacional se torne um meio e não um fim (BARBOSA e BARBOSA, 2015).

Isso significa que o computador e outros meios estão chegando às escolas e começam a revolucionar. Pois permitem, entre muitas outras coisas, a facilidade de armazenamento e rapidez e precisão dos dados. Além disso facilita a comunicação, o ensino e interação nas suas mais diversas formas, o que proporciona uma interconexão entre as pessoas com maior facilidade, através dos sistemas gráficos, simuladores e outras mídias que facilitam tanto o ensino quanto o aprendizado, como os **OVAs – Objetos Virtuais de Aprendizagem** (ALCÂNTARA, 2015).

De nada adianta instalar computadores numa escola com internet, aplicativos educacionais, jogos, se não tiver um planejamento adequado para o seu uso, por isso há uma grande necessidade da formação de mão de obra para a manipulação destas máquinas e que elas se integrem ao dia a dia de professores e alunos não mais como uma dispositivo utilizado esporadicamente. Mas que faça parte do processo de ensino e aprendizagem dos estudantes.

Além disso, é importante saber que

um objeto de aprendizagem é definido como qualquer entidade, digital ou não, que possa ser usada para aprendizagem, educação ou treinamento [...]. Objeto de aprendizagem é qualquer entidade, digital ou não, que possa ser

referenciada e reutilizada em atividades de aprendizagem. (TORI, 2010).

Portanto, de acordo com Gallo e Pinto, (2010), OVA é um recurso virtual, de suporte multimídia e linguagem hipermídia, que pode ser usado e reutilizado com o intuito de apoiar e favorecer a aprendizagem, por meio de atividade interativa, na forma de animação e simulação, com aspecto lúdico.

# 3.2 REALIDADE MISTURADA

A evolução tecnológica que ocorreu na década de 90, proporcionou o aparecimento da realidade aumentada, permitindo a sobreposição de objetos e ambientes virtuais com o ambiente físico, através de algum dispositivo tecnológico (KIRNER e SISCOUTTO, 2007).

Dessa forma, a Realidade Aumentada faz parte de um contexto mais amplo, chamado de realidade misturada. Porém, geralmente há um uso indiscriminado desses termos, onde predomina o uso da realidade aumentada (KIRNER e TORI, 2006).

Pode-se definir a realidade misturada como a sobreposição de objetos virtuais tridimensionais gerados por um computador com o ambiente físico, mostrada ao usuário, com o auxílio de algum dispositivo tecnológico, em tempo real (KIRNER e TORI, 2006).

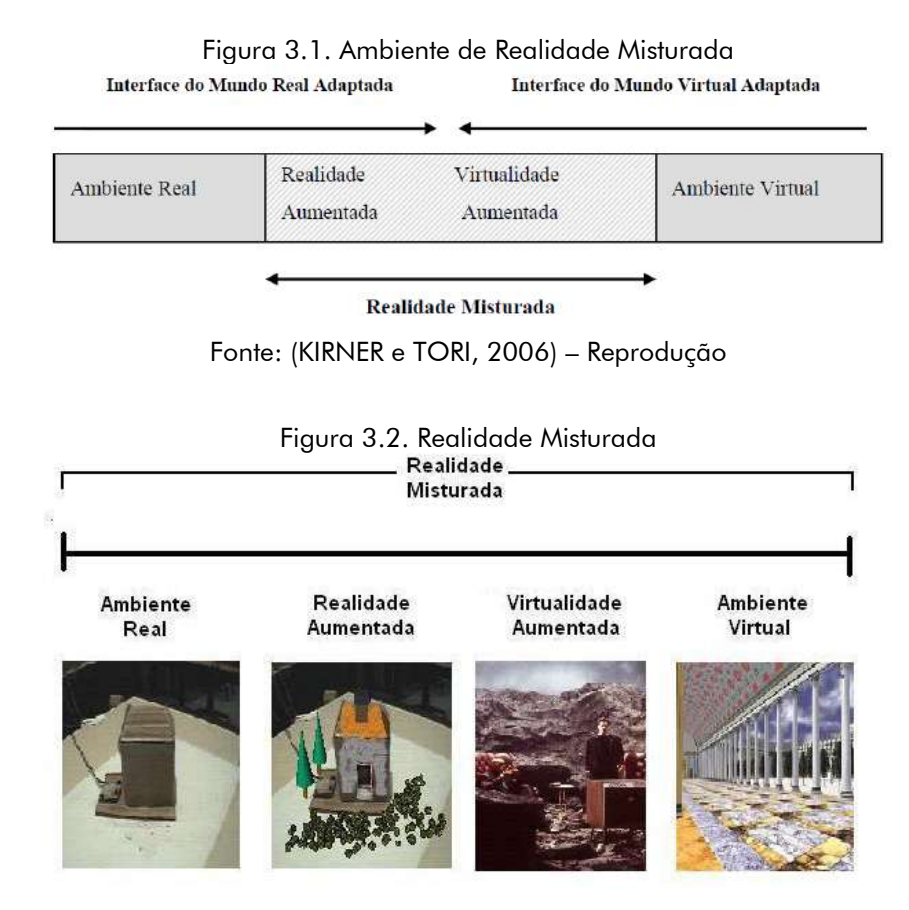

Fonte: (SANTOS, 2005) – Reprodução

Assim, embora o termo realidade aumentada venha sendo usado de forma mais ampla, tanto a realidade aumentada quanto a virtualidade aumentada são casos particulares da realidade misturada.

É válido ressaltar

que um grande benefício oferecido por esta interface é que o conhecimento intuitivo do usuário a respeito do mundo físico pode ser utilizado para manipular o ambiente virtual, possibilitando ao usuário a manipulação de informações através de experiências próximas do real. Isso porque, no ambiente virtual, é possível criar a ilusão de mundo que na realidade não existe, através da representação tridimensional para o usuário. (CARDOSO e LAMOUNIER, 2009).

# 3.3 CONCEITO DE REALIDADE AUMENTADA

É importante diferenciar os conceitos de Realidade Virtual (RV) [\(Figura 3.3\)](#page-52-0) e Realidade Aumentada (RA). Há várias definições de realidade virtual e envolvem diversos aspectos. Uma definição que pode sintetizar é que:

> Realidade virtual é uma interface avançada para aplicações computacionais, que permite ao usuário navegar e interagir, em tempo real, com um ambiente tridimensional gerado por computador, usando dispositivos multissensoriais. (KIRNER e SISCOUTTO, 2007)

<span id="page-52-0"></span>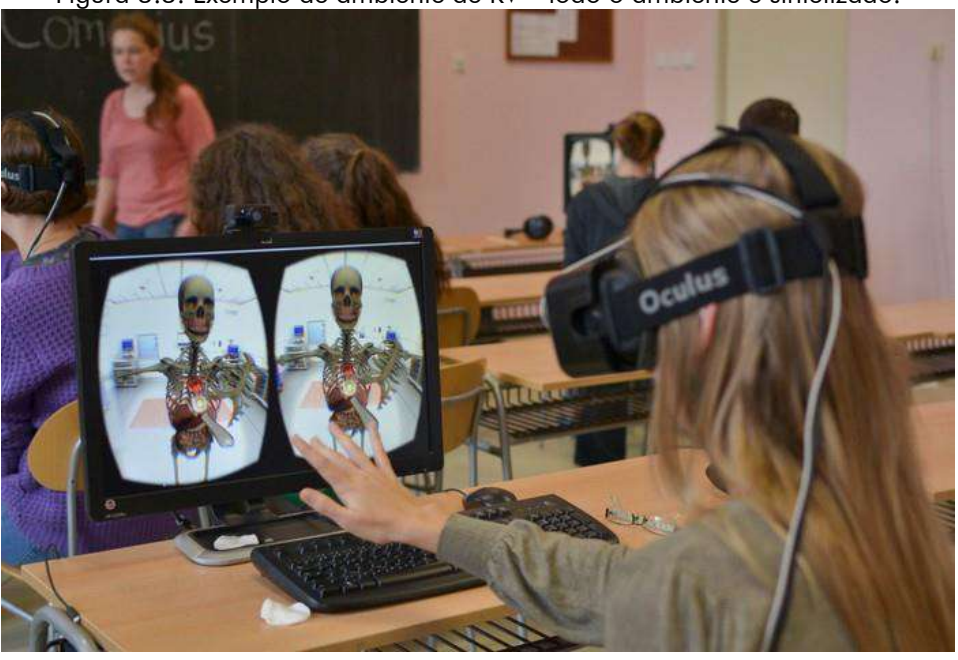

Figura 3.3. Exemplo de ambiente de RV – todo o ambiente é sintetizado.

Fonte: Google – Reprodução<sup>17</sup>.

<sup>&</sup>lt;sup>17</sup> Disponível em: https://medium.com/dsg1411wendel/pr%C3%A9-g2-realidade-virtual-naeduca%C3%A7%C3%A3o-94ebfbe1f5de

Dessa forma, um usuário que está imerso em um ambiente de Realidade Virtual pode experimentar algumas sensações nunca antes experimentadas por interfaces tradicionais.

Algo semelhante ocorre com a definição de Realidade Aumentada. Como é o caso da realidade virtual, existem várias definições e classificações formais para a realidade aumentada.

> Alguns definem RA como um caso especial de VR; outros argumentam que RA é um conceito mais geral e VR é visto como um caso especial de RA. Não queremos fazer uma definição formal aqui, mas sim deixa-la para o leitor filosofar por conta própria. O fato é que, em contraste com a VR tradicional, em RA o ambiente real não é completamente suprimido; Em vez disso, desempenha um papel dominante. (BIMBER e RASKAR, 2005).

De acordo com Azuma (1997), a RA é uma variação da RV, com a diferença de que, no caso da RV, o usuário é completamente imerso no ambiente virtual. Enquanto imerso, o usuário não pode ver o mundo real à sua volta. Em contraste, a RA permite ao usuário ver o mundo real, com objetos virtuais sobreposto ou combinados ao mundo real. Assim, a RA deve suplementar a realidade, ao invés de substituí-la completamente [\(Quadro 3.1\)](#page-53-0).

<span id="page-53-0"></span>

| Comparação entre RV e RA                                                                |                                              |
|-----------------------------------------------------------------------------------------|----------------------------------------------|
| Realidade Virtual                                                                       | Realidade Aumentada                          |
| Trabalha unicamente com o mundo virtual;   Possui um mecanismo para combinar o          |                                              |
|                                                                                         | mundo real com o mundo virtual;              |
| Transfere para o usuário o ambiente virtual;   Mantém o senso de presença do usuário no |                                              |
|                                                                                         | mundo real;                                  |
| Prioriza as características de interação do                                             | Enfatiza a qualidade das imagens e a intera- |
| usuário.                                                                                | ção do usuário.                              |

Quadro 3.1. Principais diferenças entre Realidade Virtual (RV) e Realidade Aumentada (RA).

Assim, a Realidade Aumentada, em vez de transportar o discente para o domínio da aplicação, como faz a Realidade Virtual, traz para o espaço do aluno o cenário virtual, permitindo que este o manipule com as mãos ou algum dispositivo simples, sem a necessidade de treinamento ou adaptação.

Embora haja várias definições, numa análise mais abrangente, observa-se que todos os autores têm em comum o consenso de que a RA trata do mundo real como ponto de partida para uma experiência, a qual leva o usuário a experimentar o mundo virtual. A interface tem aí a sua maior diferença em relação à Realidade Virtual. Enquanto a RV tem, como premissa, a necessidade de levar o usuário ao ambiente virtual e fazer com que, ali, ele interaja com os objetos programados e passe a perceber este mundo virtual como seu próprio

mundo, a Realidade Aumentada prevê que não seja retirada do usuário a consciência de que ele está em seu ambiente real, mas traz para ali (o ambiente real), os objetos tridimensionais necessários para que a interação ocorra [\(Figura 3.4\)](#page-54-0).

<span id="page-54-0"></span>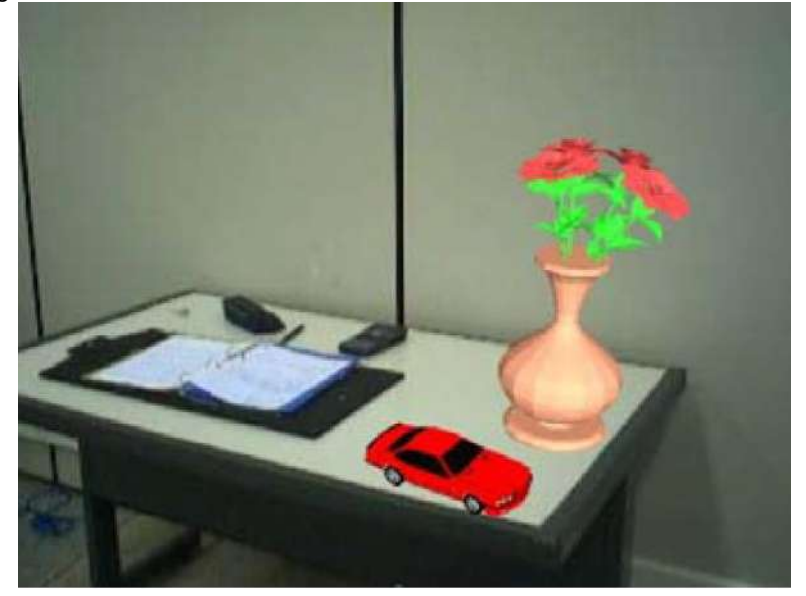

Figura 3.4. Realidade Aumentada com vaso e carro virtuais sobre a mesa

Fonte: (KIRNER e TORI, 2006) – Reprodução

Observando-se este fato e, de acordo com a definição de um sistema de RA apresentado por (AZUMA, 1997), pode-se inferir que a concretização de um sistema de RA é possível com a utilização de dispositivos simples. Um sistema de RA pode ser completamente configurado, fazendo-se uso de apenas um computador, uma webcam e marcadores, além dos softwares específicos, não sendo necessário, obrigatoriamente, o emprego de dispositivos especiais.

# 3.4 SISTEMAS DE RA

De acordo com (KIRNER e TORI, 2006), dependendo da maneira que o mundo é visto pelo usuário, a RA pode ser classificada de duas formas. Quando o usuário vê o mundo misturado apontando os olhos diretamente às posições reais com cena óptica ou por vídeo, tem-se a realidade aumentada de visão direta (imersiva). Quando o usuário vê o mundo misturado em algum dispositivo, como monitor ou projetor, não alinhado com as posições reais, a realidade aumentada é de visão indireta (não-imersiva).

Ainda para (KIRNER e TORI, 2006), os sistemas de realidade aumentada (RA) podem ser classificados baseados na tecnologia de visualizadores, consistindo de: visão óptica direta, visão direta baseada em vídeo; visão baseada em monitor; visão baseada em projetor.

### **3.4.1 SISTEMA DE RA COM VISUALIZAÇÃO DIRETA**

Em sistemas de visão ótica direta [\(Figura 3.5\)](#page-55-0), o usuário tem liberdade para movimentar-se pois o ponto de visão não é fixo. Consequentemente, a sensação de que os objetos virtuais fazem parte do mundo real é ainda maior.

<span id="page-55-0"></span>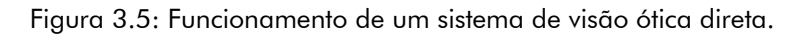

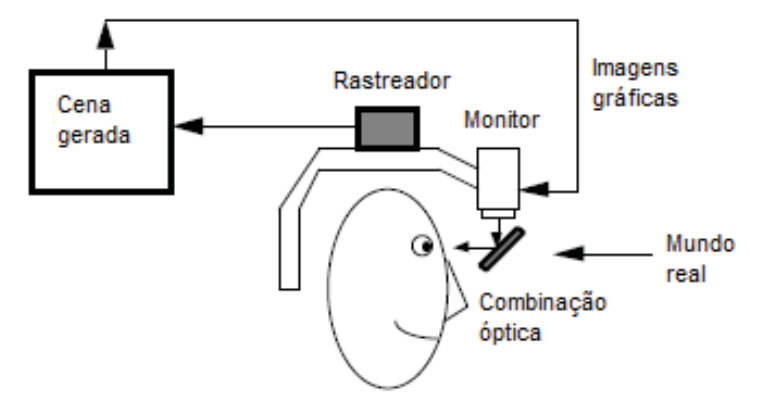

Fonte: (VIEGAS, VIEIRA e SILVA, 2012) – Reprodução

<span id="page-55-1"></span>Na [Figura 3.6,](#page-55-1) tem-se um exemplo de dispositivo para visualização direta do ambiente real e visualização de imagens virtuais. Neste caso, a visualização está sendo geradas por um dispositivo chamado de HMD translúcido.

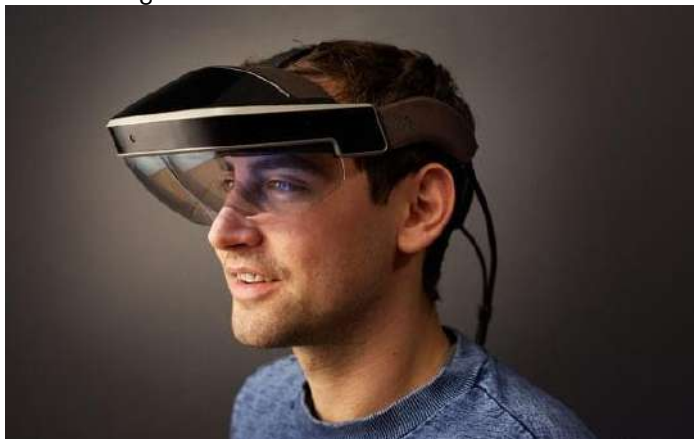

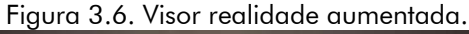

Fonte: Reprodução<sup>18</sup>

Segundo Viegas, Vieira e Silva (2012), devido a necessidade das superfícies de projeção, esse sistema fica restrito às condições do espaço real. Além disso, se comparado ao sistema apresentado anteriormente, os equipamentos necessários para utilizar esse sistema possuem custos elevados.

<sup>&</sup>lt;sup>18</sup> Disponível em: http://realidadeaumentada.com.br/.

#### **3.4.2 SISTEMA DE RA COM VISUALIZAÇÃO INDIRETA**

Diferente do que acontece nos sistemas com visualização direta, os sistemas implementados com visão indireta (também conhecidos como baseados em monitor) são os que permitem a interação do usuário com o objeto virtual, porém sem que este seja desenhado em seu campo de visão [\(Figura 3.7\)](#page-56-0). Como não há a utilização de objetos especiais para a visualização, neste sistema, o usuário precisa olhar para a tela, onde o objeto está sendo mostrado, para que possa observá-lo.

<span id="page-56-0"></span>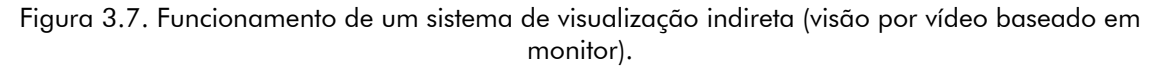

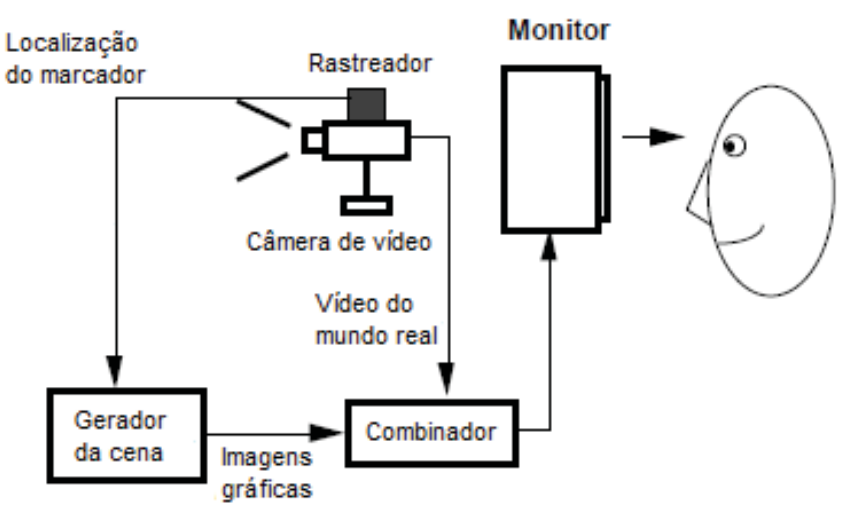

Fonte: Reprodução (VIEGAS, VIEIRA e SILVA, 2012)

Pode-se representar de maneira mais simplificada, conforme a [Figura 3.8.](#page-56-1)

<span id="page-56-1"></span>Figura 3.8. Esquema representativo de sistema de RA com visualização indireta

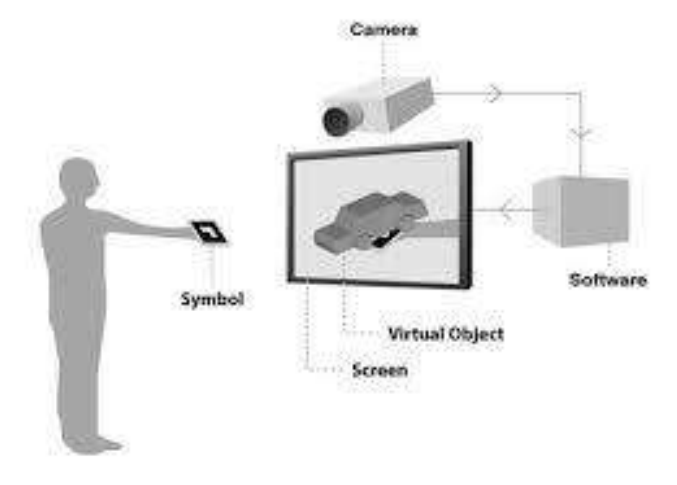

Fonte: Google – Reprodução<sup>19</sup>.

<sup>&</sup>lt;sup>19</sup> Disponível em: https://periodicos.unisanta.br/index.php/sat/article/viewFile/1191/1118

O uso de sistema de visualização indireta em aplicações de RA é bastante comum. Assim, o sistema se torna ainda mais acessível, pois, por não utilizar dispositivos especiais, apresenta um barateamento significativo em seu custo final. **Neste trabalho, será usado este sistema de visualização indireta.** 

# 3.5 RA NA EDUCAÇÃO

A área de educação tem muito a ganhar com realidade virtual e aumentada, tanto no ensino presencial quanto no ensino a distância. Algumas aplicações são: laboratórios virtuais; encontros remotos de alunos e professores para uma aula ou em alguma atividade coletiva; participação em eventos virtuais; consulta a bibliotecas virtuais, entre outros (TORI e KIRNER, 2006).

> Integrar informações virtuais e reais em um mesmo ambiente é uma forma bastante eficiente de colocar o aluno diante de conteúdos ou pessoas distantes ou inacessíveis, sem retirar-lhe as percepções relativas ao ambiente real que o envolve. Com isso é possível unir as vantagens da RV com a máxima sensação de presença propiciada pelas atividades locais. É bastante estimulante para educadores e estudantes o potencial dessa união. (TORI, 2010).

O grande diferencial da realidade aumentada é não precisar produzir uma imersão artificial no usuário, uma vez que este já se encontra no ambiente e dele não precisa sair, pois os elementos virtuais são misturados à realidade. O fato de o aluno poder sentir o objeto de estudo em suas mãos é um poderoso componente para a sensação de presença e interatividade por ele percebida, ainda que a tecnologia de realidade aumentada esteja bastante restrita a laboratórios de pesquisa e algumas ações nas áreas de marketing e entretenimento.

Assim, a principal vantagem de fazer uso dessa tecnologia é que os estudantes podem, de fato, visualizar e interagir com objetos tridimensionais os quais tinham que calcular e construir procedimentos rudimentares (baseados em papel e caneta), na maioria das vezes. Dessa forma, pelo fato de a realidade aumentada trabalhar diretamente com o espaço 3D, os problemas e relações espaciais complexas podem ser compreendidas de maneira mais rápida e com mais qualidade do que métodos tradicionais.

# 3.6 REALIDADE AUMENTADA NO ENSINO DE FÍSICA

O ensino de Física nas escolas do ensino médio não tem sido uma tarefa fácil para muitos professores. Uma das razões para essa situação é que a Física lida com vários conceitos, alguns dos quais caracterizados por uma alta dose de abstração que fazem frequentemente com que os alunos se sintam entediados.

Diante do fato de que a tecnologia é uma realidade nas escolas brasileiras as quais já contam com televisão, aparelhos de DVD, núcleos e laboratórios de informática, entre outros, faz-se necessário refletir sobre a maneira de utilização dessas tecnologias pelo educador. As mudanças que se operam no contexto educacional com a introdução de novas tecnologias permitem a obtenção de maiores informações científicas sobre a utilização da tecnologia na educação, bem como dos conhecimentos necessários ao educador que atua nessa era de globalização.

Dessa forma, o modelo atual de ensino não tem se mostrado adequado aos estudantes, de maneira que não apenas os conteúdos a serem ensinados devem mudar, mas também a maneira pelas quais são abordados, socializados e discutidos. Por essa dinamicidade do nativo digital, o professor deve diversificar as atividades propostas, desenvolvendo um pluralismo metodológico em sala de aula. Assim, entende-se que a partir do momento que os discentes têm possibilidade de vivenciar situações em que atuam efetivamente no processo pedagógico, os resultados são bem mais satisfatórios (FERREIRA e FERNANDES, 2013).

Portanto, a aplicação de RA com finalidades educativas na aprendizagem de Física, sobretudo para Ensino Médio, além de um fator motivacional para os estudantes, admite a criação e observação de objetos e processos que dificilmente teriam acesso em aulas clássicas ou nos laboratórios, e ainda de situações e simulações que não são possíveis (ou são muito complexas) se reproduzir em laboratório (CAMARGO, CAMARGO, *et al.*, 2010).

# 3.7 JUSTIFICATIVAS PARA O USO DE RA

Neste trabalho, foi preferido o uso de realidade aumentada pelo fato que a mesma, traz a aplicação do conhecimento físico experimental (muitas vezes mostrados por figuras) para o mundo real, permite uma interação mais intuitiva (SOUZA e KIRNER, 2011).

Embora os experimentos reais possuam as vantagens de interação com equipamentos reais, trabalho colaborativo e resultados reais, também possui uma grande desvantagem, quando feitos em sala de aula, como restrições de tempo e de espaço físico e ainda o custo do material utilizado que, dependendo do experimento, pode ter um custo elevado. Já a realidade aumentada, como grande vantagem, apresenta baixo custo de desenvolvimento, um índice satisfatório de representação de aplicações, facilidade de interação e não necessita de hardwares específicos (FORTE, OLIVEIRA, *et al.*, 2008).

> A vantagem de usar a RA em vez de um experimento real é que o aluno tem a possibilidade de ver além do que um cenário real: o cenário é enriquecido

com outras informações tais como o sentido da corrente elétrica ou o campo magnético ao redor do fio. Outra vantagem é a portabilidade: o aluno pode refazer os experimentos facilmente sem necessidade de carregar consigo uma bússola, fios, baterias e lâmpadas. (SOUZA e KIRNER, 2011).

A utilização de recursos multimídia tende a auxiliar o aluno quanto à compreensão do objeto estudado, porém, estes recursos multimídia não são normalmente providos de interação, fator relevante quando se implementa uma aplicação com RA (FORTE e KIRNER, 2009).

E comparando a metodologia de ensino sem RA e com RA, tem-se:

Na avaliação sobre os métodos de ensino como lousas, cadernos e livros, 37,9% dos discentes alegaram que era excelente, 51,7% era bom, 6,9% regular e 3,5% consideram de forma ruim.

Após a aplicação da Realidade Aumentada, o método de ensino com a tecnologia foi considerado pelos discentes de forma satisfatória (66%) e bom (34%). E ainda posterior ao uso e experiência com a RA em sala de aula, 100% dos alunos a consideram excelente como método de ensino. Tal resultado se repetiu quando a questão preconizada o auxílio no aprendizado e interesse nas aulas (ALMEIDA e SANTOS, 2015).

Ainda para Almeida e Santos (2015), a Realidade Aumentada demonstrou que é um método excelente de ensino-aprendizagem, pois tanto os discentes como o docente consideraram esta tecnologia como uma forma melhor de se ensinar e aprender, criando assim um ambiente em sala de aula mais atrativo, melhor e inovador.

# CAPÍTULO 4. O PRODUTO EDUCACIONAL

Este é o produto educacional utilizado no desenvolvimento deste trabalho. Foi aplicado usando o sistema de visualização indireta. Pois, neste caso, não há necessidade de materiais com preços elevados. E o material utilizado neste trabalho é disponível gratuitamente na Internet. E, para facilitar o uso por outras pessoas, todos os materiais utilizados neste trabalho estão disponíveis também em um único em um único endereço navegável, logo abaixo:

*[https://drive.google.com/open?id=1ysHXub180DJXuemoDUa8aFcOYe6OfX\\_4](https://drive.google.com/open?id=1ysHXub180DJXuemoDUa8aFcOYe6OfX_4)* Já para instalar o App no smartphone, basta acessar o endereço abaixo: *[https://play.google.com/store/apps/details?id=com.cg\\_physics.cg\\_physicsAR&hl=pt\\_BR](https://play.google.com/store/apps/details?id=com.cg_physics.cg_physicsAR&hl=pt_BR)*

Além disso, o endereço eletrônico para utilização das imagens gatilhos para o App cg-Physics estão disponíveis para *download* em:

*http://www.cg-physics.org/index.php/de/ar*

Assim, como os arquivos de marcadores tradicionais, que estão disponíveis para *download* em: *http://ckirner.com/apoio/eletromag/*

# 4.1 APLICAÇÃO DO PRODUTO

O produto educacional foi aplicado por meio de duas aplicações de realidade aumentada disponíveis gratuitamente na internet. A primeira aplicação é um aplicativo (App) disponível para *Smartphone*. Já a outra aplicação consiste no uso dos chamados marcadores tradicionais. Ambos os tipos de aplicação serão apresentados com mais informações sobre cada um deles.

Para explicar a parte introdutória do assunto que seria ministrado, como campo magnético gerado por um ímã, a aula foi ministrada usando o aplicativo (*App*) **cg-physicsAR** para *Smartphones* com sistema operacional Android*®* . Esse *App* é gratuito e, durante as aulas, foi instalado nos dispositivos celulares dos alunos da turma 02 e os tópicos iniciais de eletromagnetismo foram ministrados usando tal *App*. Já para explicar o funcionamento da bússola, bem como a corrente elétrica em um fio retilíneo gera um campo magnético e a experiência de Oersted, foi usado outro método de visualização indireta, por meio dos *marcadores tradicionais*.

O uso da tecnologia de Realidade Aumentada foi no intuito de facilitar, por parte dos

alunos, o entendimento de alguns conceitos de Eletromagnetismo, como campo magnéticos, que apresentam uma dificuldade de aprendizado por necessitar que o aluno tenha um alto nível de abstração. Além disso, a disponibilidade do pesquisador era somente com as turmas do terceiro ano do ensino médio, tendo, portanto, optado por trabalhar tal assunto. Assim, o produto educacional utilizado neste trabalho visa simular conceitos de eletromagnetismo, tais como campo magnético e sua geração pela corrente elétrica. Dessa forma, o aluno poderá visualizar, em perspectiva tridimensional, as linhas de campo magnético geradas pela corrente elétrica. Isto, por sua vez, possibilitará o melhor entendimento das relações existente entre elas.

Ademais, optou-se por usar duas tecnologias (*App* e *Marcadores tradicionais*) para mostrar que é possível ministrar aulas com o auxílio dos dois dispositivos. Isso porque tanto o professor quanto os alunos poderão fazer uso. O docente pode utilizar durante a ministração das aulas, juntamente com a turma (no caso do *App*). Já os discentes poderão fazer uso quando estiverem, por exemplo, estudando em suas respectivas residências, uma vez que ambos os dispositivos não precisam de conexão com a *internet*. No caso da utilização dos marcadores tradicionais, o docente não precisa dos dispositivos celulares dos alunos. Embora, o professor possa fornecer o material para os discentes que tiverem acesso a um microcomputador e uma *webcam* conectado na máquina.

Isso significa que o uso das aplicações não ficam restritas somente ao professor ou somente aos alunos. Neste caso, o aluno, com o *App* instalado, poderá estudar em casa com o uso da realidade aumentada. Pois as imagens que são usadas como gatilhos poderão estar impressas em apostilas fornecidas pelo professor. De maneira semelhante, seria a utilização dos marcadores tradicionais pelos estudantes.

Além disso, não é proposta do deste trabalho ensinar o desenvolvimento de um *App* de Realidade Aumentada ou ensinar códigos de linguagem de programação para se criar gatilhos com os marcadores tradicionais. A proposta objetiva mostrar como a tecnologia de realidade aumentada pode contribuir positivamente para o aprendizado dos alunos, independente que quais dispositivos o professor vai optar. Porém, como já foi dito, todo o material utilizado está disponibilizado gratuitamente na *Internet*, sem restrições de usuários.

#### **4.1.1 USO DO APP CG-PHYSICSAR**

O cg-physicsAR é um aplicativo de realidade aumentada desenvolvido e disponibilizado gratuitamente por *cg-physics.org*, em seu *website* (http://www.cg-physics.org). O *App* está disponibilizado para *download* na loja virtual da Google, a *Play Store*, através do endereço

*https://play.google.com/store/apps/details?id=com.cg\_physics.cg\_physicsAR&hl=pt\_BR.* A logomarca do aplicativo é mostrada na [Figura 4.1.](#page-62-0) Já no *site*, também de forma gratuita, encontram-se imagens que serão lidas pelo aplicativo e, portanto, utilizadas nas aulas<sup>20</sup>. Ao abrir o *App*, a câmera do *smartphone* será ativada [\(Figura 4.2\)](#page-62-1) e, em seguida, basta direcionar a câmera na direção das imagens correspondentes e aparecerão figuras tridimensionais, que mostrarão a animação em realidade Aumentada.

<span id="page-62-0"></span>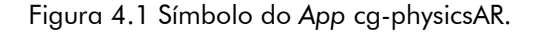

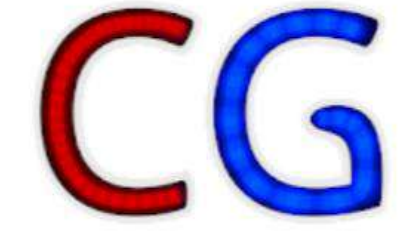

Fonte: Loja virtual Google Play Store<sup>21</sup>

<span id="page-62-1"></span>A tela inicial do aplicativo cg-physicsAR é a da câmera do dispositivo buscando por algum gatilho de realidade aumentada. Na parte inferior da tela, o ícone do Vuforia.

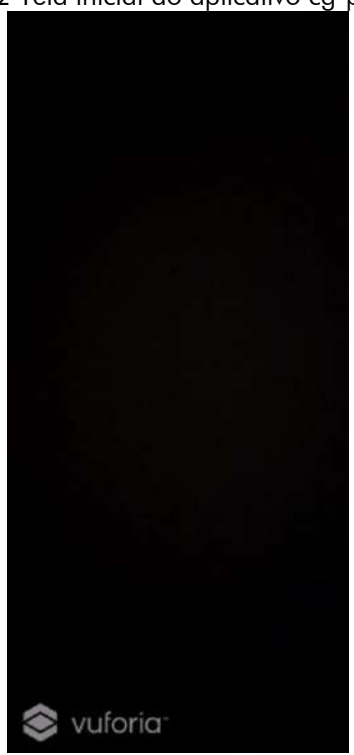

Figura 4.2 Tela inicial do aplicativo cg-physicsAR.

Fonte: *printscreen* da tela do *Smartphone* do autor, no sistema operacional Android 10.

<sup>&</sup>lt;sup>20</sup> Disponível em: http://www.cg-physics.org/index.php/de/ar. Acesso em 11 de janeiro de 2020.

<sup>&</sup>lt;sup>21</sup> Disponível em: https://play.google.com/store. Acesso em 11 de janeiro de 2020.

### **4.1.1.1 Imagens gatilhos**

O aplicativo acionará a câmera do dispositivo para fazer a captura de uma imagem do ambiente físico onde será inserida a sobreposição. Depois de escolher uma imagem, aponte a câmera do celular para uma das imagens escolhidas [\(Figura 4.3,](#page-63-0) [Figura 4.4,](#page-63-1) [Figura](#page-63-2)  [4.5](#page-63-2) e [Figura 4.6\)](#page-64-0).

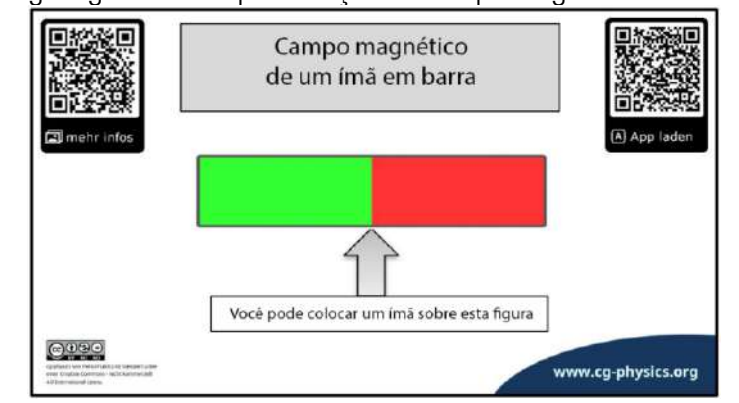

<span id="page-63-0"></span>Figura 4.3 Imagem gatilho da representação do campo magnético de um ímã em barra.

Fonte: Adaptado de http://www.cg-physics.org/index.php/de/ar

<span id="page-63-1"></span>Figura 4.4 Imagem gatilho da representação do campo magnético de um ímã em ferradura.

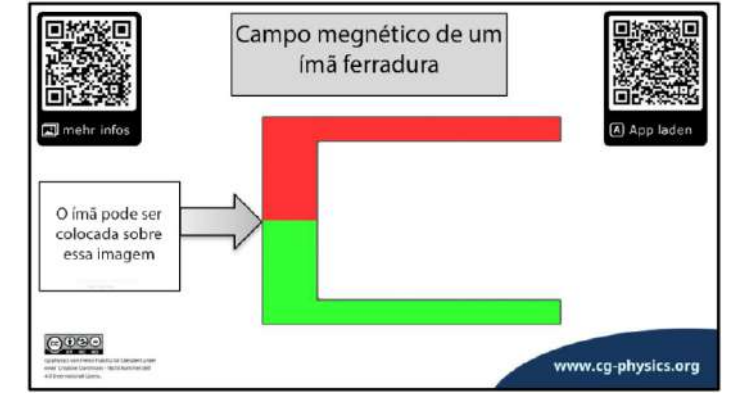

Fonte: Adaptado de http://www.cg-physics.org/index.php/de/ar

<span id="page-63-2"></span>Figura 4.5 Imagem gatilho da representação do campo magnético em um condutor retilíneo.

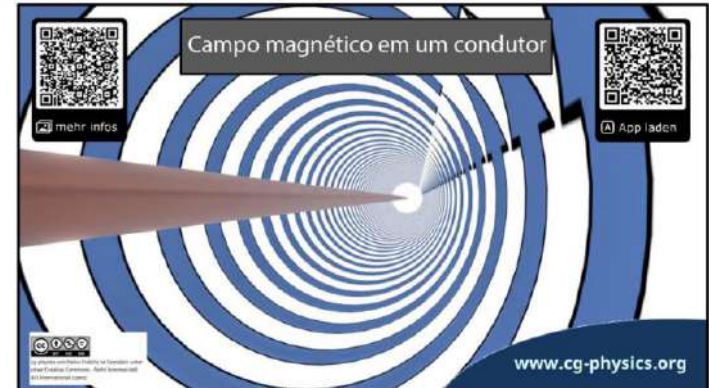

Fonte: Adaptado de http://www.cg-physics.org/index.php/de/ar

<span id="page-64-0"></span>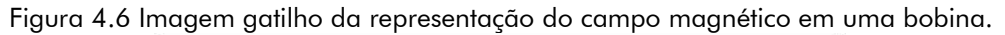

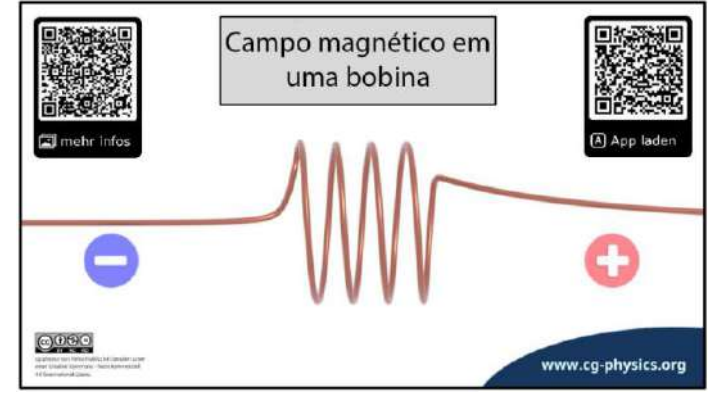

Fonte: Adaptado de http://www.cg-physics.org/index.php/de/ar

## **4.1.2 UTILIZAÇÃO EM SALA DE AULA**

Durante a ministração das aulas, foi solicitado pelo autor do trabalho que os alunos iniciassem o *App* cg-physicsAR. Pois seria necessário para que eles pudessem verificar como as linhas de indução do campo magnético ficavam de acordo com o tipo de ímã utilizado. A reação de muitos discentes, ao ver o Aplicativo em funcionamento, foi de muita surpresa e espanto.

Durante a aplicação do produto, foram feitas várias fotografias. Alguns registros fotográficos estão nas imagens abaixo [\(Figura 4.7](#page-64-1) [e Figura 4.8\)](#page-65-0). É nítida a empolgação de alguns estudantes, que, embora muitos tenham contato com realidade aumentada através dos filtros das redes sociais, ainda não haviam visto algo assim, em suas aulas. Os comentários tomaram conta da aula durante alguns poucos minutos, tamanho foi a empolgação dos alunos. "Parece mágica!", disse um dos estudantes. Outro, "Que viagem é essa!?".

<span id="page-64-1"></span>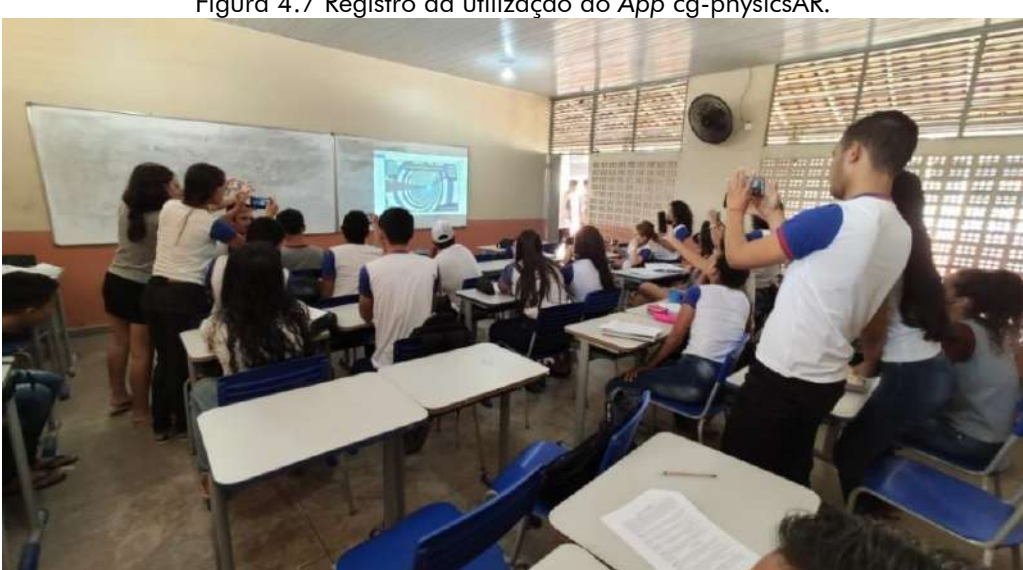

Figura 4.7 Registro da utilização do *App* cg-physicsAR.

Fonte: Acervo pessoal do autor.

<span id="page-65-0"></span>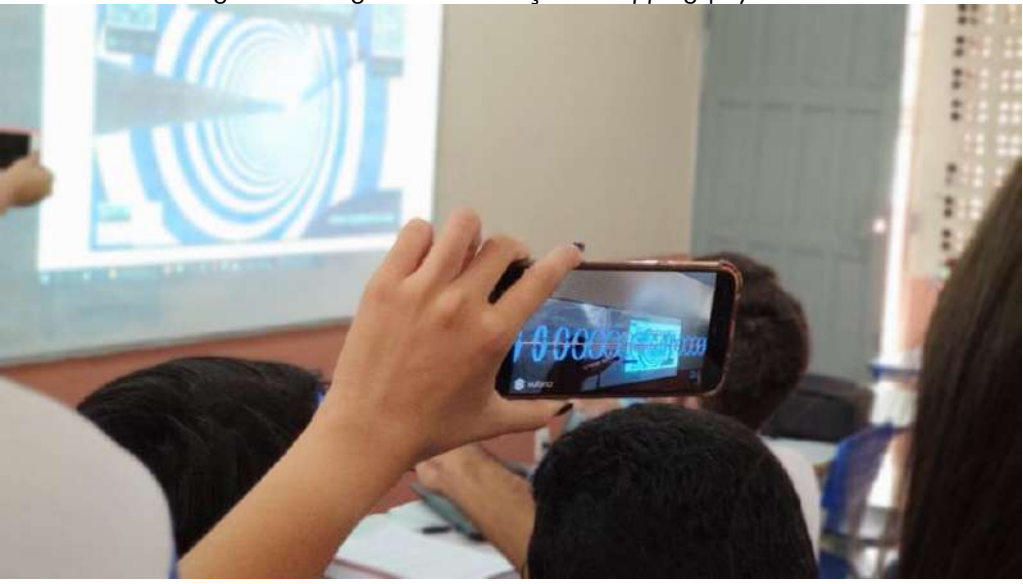

Figura 4.8 Registro da utilização do *App* cg-physicsAR.

Fonte: Acervo pessoal do autor.

# 4.2 USO DE MARCADORES TRADICIONAIS

Além de interativa (permite que o usuário faça experimentos práticos) esta aplicação é dinâmica (a aplicação é animada). A ideia central é que ela possa ser usada tanto por professores (como uma ferramenta auxiliar nas suas aulas) como pelos alunos (para revisarem os conceitos em casa através das explicações em áudio e refazendo os experimentos conduzidos em sala de aula).

É uma aplicação educacional de realidade aumentada que tem como objetivo auxiliar no aprendizado de alguns conceitos de eletromagnetismo, como os de corrente elétrica, circuitos elétricos, o campo magnético gerado pela passagem da corrente elétrica por um fio retilíneo e a experiência de Oersted.

Esse objeto de aprendizagem foi desenvolvido pelo então aluno de graduação Raryel C. Souza, bolsista PIBIC/FAPEMIG-UNIFEI, orientado pelo professor Dr. Claudio Kirner. Foi disponibilizado gratuitamente na *Internet<sup>22</sup>* para utilização por usuários potenciais em 2012. Essa aplicação objetiva, segundo o desenvolvedor:

> Alguns conceitos de eletromagnetismo, por serem relativamente abstratos e tipicamente tridimensionais, requerem mais esforço dos alunos para serem entendidos. Quando combinados com a forma tradicional de apresentação, usando meios bidimensionais como o quadro-negro ou a projeção de figuras estáticas, o que resulta frequentemente em um aluno ter de recorrer a muita imaginação para entender o que está sendo explicado, a apresentação pode gerar ainda mais dificuldade. Essa aplicação visa justamente auxiliar no aprendizado de alguns

<sup>&</sup>lt;sup>22</sup> Disponibilizado gratuitamente em: http://ckirner.com/apoio/eletromag/.

conceitos de eletromagnetismo, mais especificamente, conceitos de corrente elétrica, circuitos elétricos, o campo magnético gerado pela passagem de corrente elétrica por um fio retilíneo e a experiência de Oersted. A aplicação é tanto interativa (permite que o usuário faça experimentos práticos) como dinâmica (a aplicação é animada). A ideia é que ela possa ser usada tanto por professores (como uma ferramenta auxiliar nas suas aulas) como pelos alunos (para revisarem os conceitos em casa, através das explicações em áudio e refazendo os experimentos conduzidos em sala de aula). (SOUZA e KIRNER, 2012)

## **4.2.1 AMBIENTE DE APLICAÇÃO**

O ambiente básico da aplicação é um diagrama de circuito elétrico [\(Figura 4.9\)](#page-66-0) que é "aumentado" com objetos virtuais interativos. Para usar a aplicação são necessários três marcadores: um para a exibição do circuito elétrico (marcador do circuito elétrico – [Figura 4.10\)](#page-67-0), outro para a exibição da bússola (marcador da bússola – [Figura 4.11\)](#page-67-1) e um terceiro usado para interagir com o circuito sem utilizar teclado ou mouse (marcador de interação – [Figura 4.12\)](#page-67-2).

<span id="page-66-0"></span>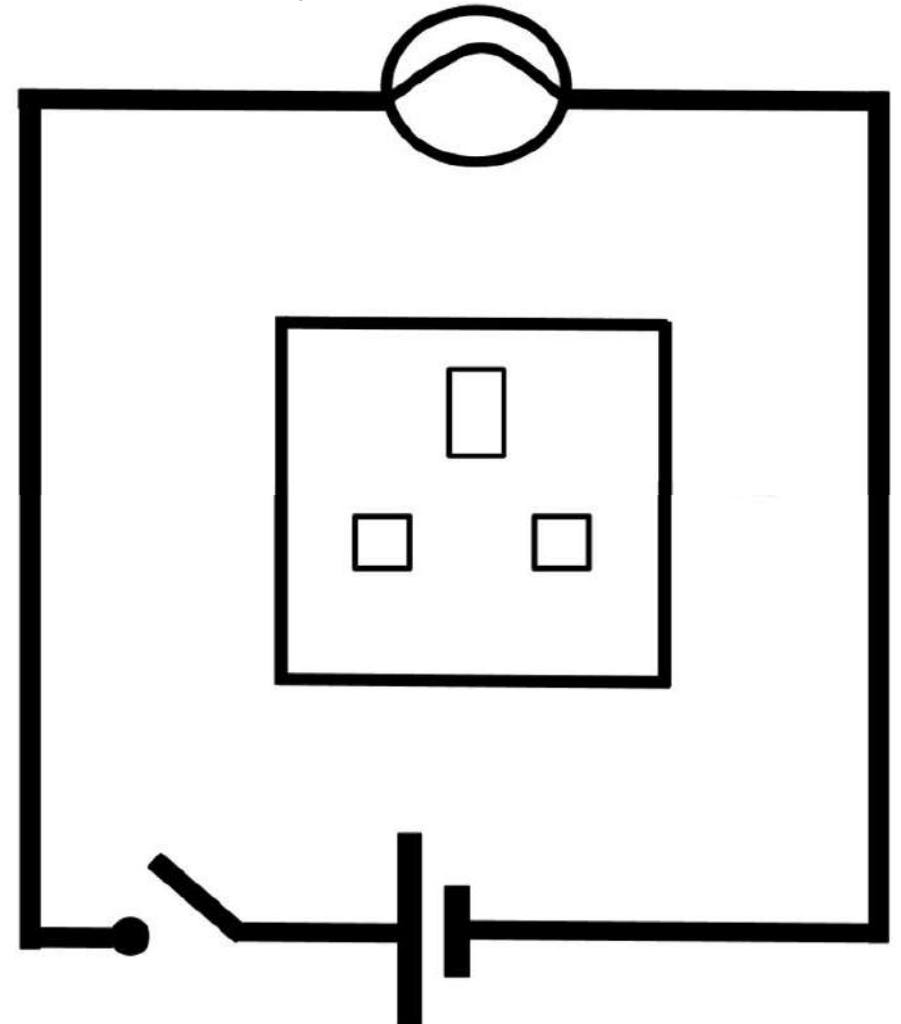

Figura 4.9 Representação esquemática do circuito que será aumentado.

Fonte: Reprodução adaptada pelo autor.

<span id="page-67-0"></span>Figura 4.10 Marcador que o software ativará o circuito aumentado.

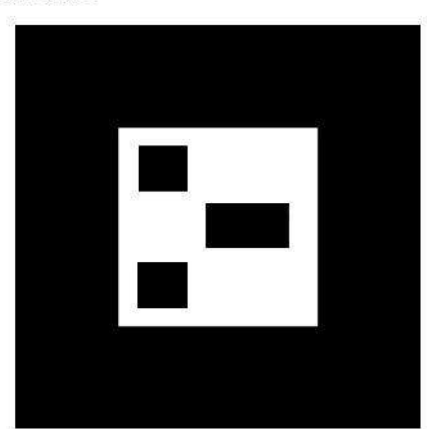

Fonte: Reprodução adaptada pelo autor.

<span id="page-67-1"></span>Figura 4.11 Marcador que ativará a bússola no circuito. Bússola

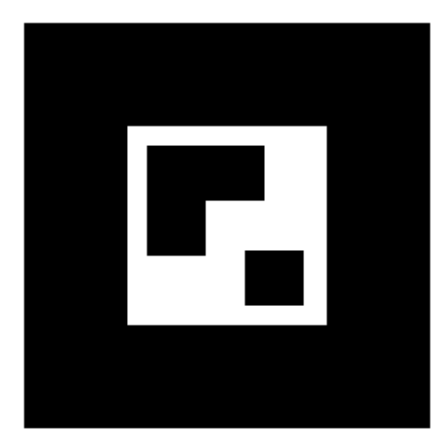

Fonte: Reprodução adaptada pelo autor.

<span id="page-67-2"></span>Figura 4.12 Marcador que permitirá ao usuário interagir com a animação. Marcador de Interação

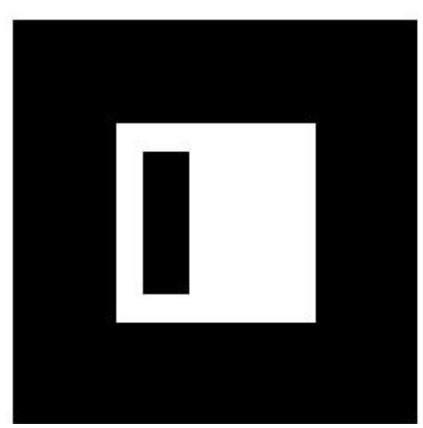

Fonte: Reprodução adaptada pelo autor.

Este último pode ser utilizado para ligar/desligar o circuito elétrico, inverter o sentido da bateria e ativar/desativar a bússola (ver [Figura 4.13\)](#page-68-0).

<span id="page-68-0"></span>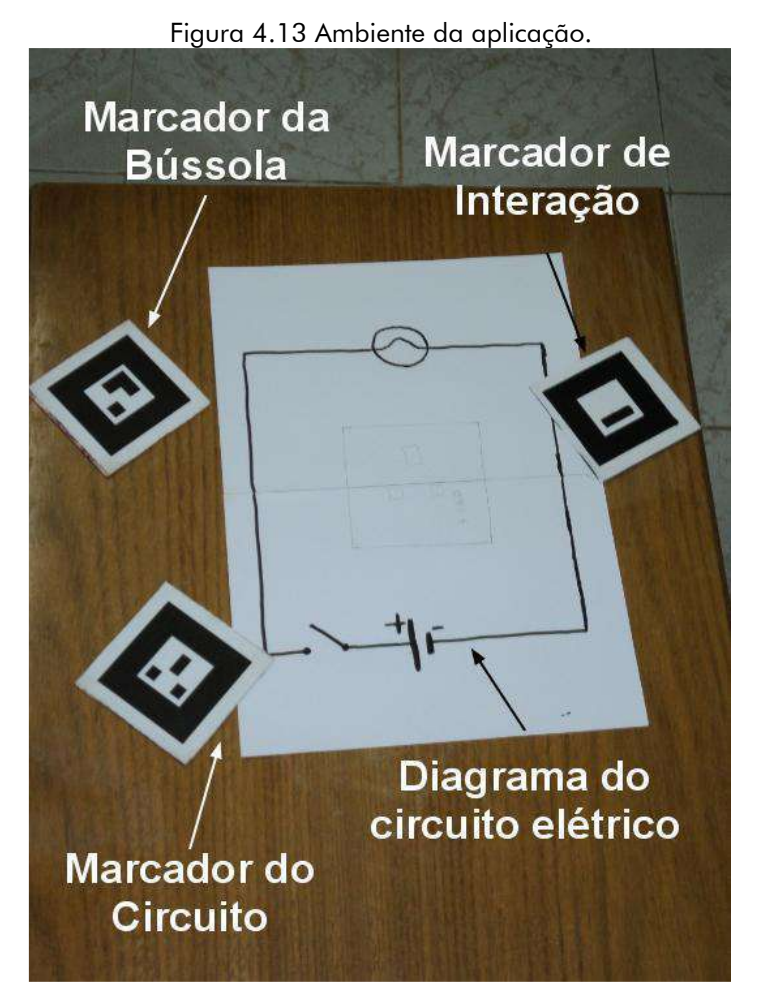

Fonte: Reprodução adaptada pelo autor

Na [Figura 4.14,](#page-68-1) é possível visualizar o estado inicial do circuito elétrico virtual da aplicação. O retângulo maior no lado direito é a área de teste do campo magnético. Ele é usado na simulação da experiência de Oersted.

<span id="page-68-1"></span>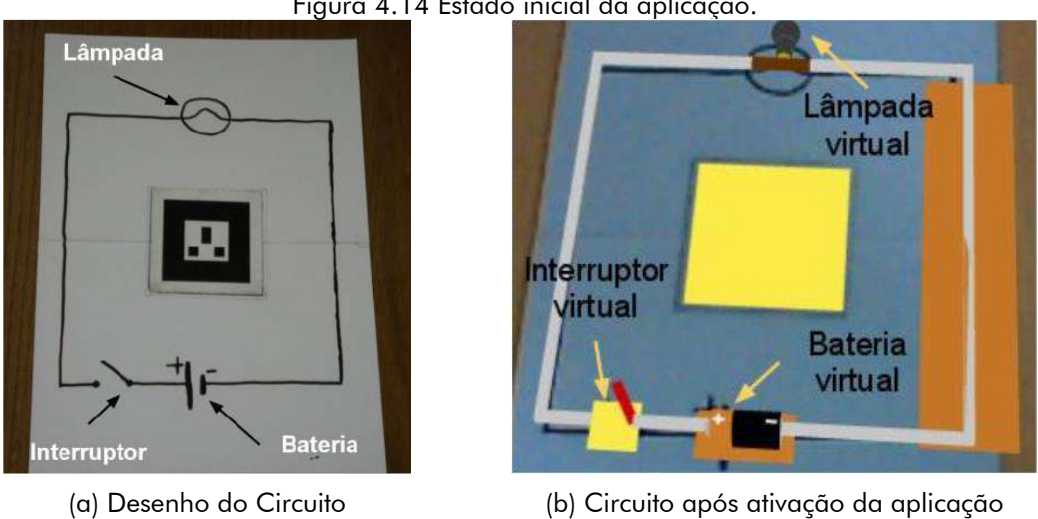

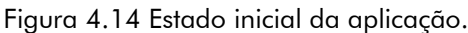

# **4.2.2 UTILIZAÇÃO EM SALA DE AULA**

Foi utilizado para, entre outros pontos, simular a experiência de Oersted. Mas também para mostrar o sentido da corrente elétrica e sua importância para que se tenha o sentido do campo magnético [\(Figura 4.15\)](#page-69-0).

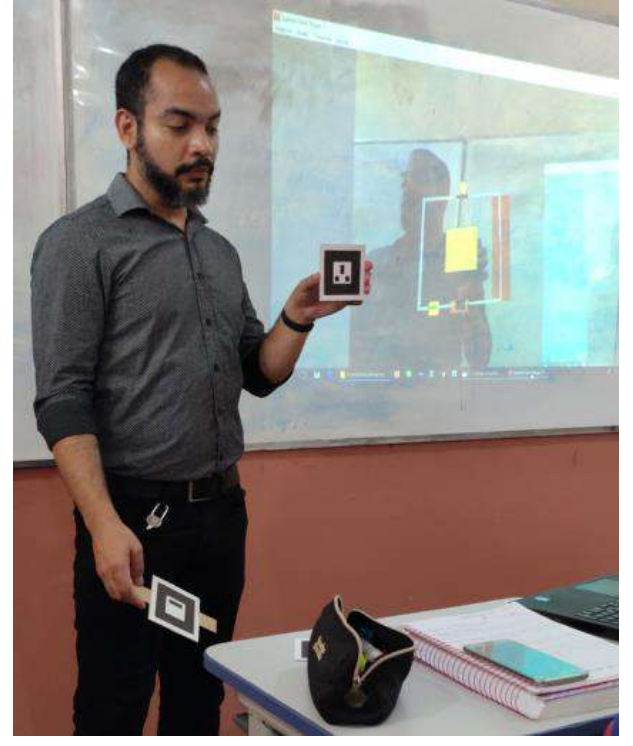

<span id="page-69-0"></span>Figura 4.15 Demonstração do produto com marcador do circuito elétrico ativado.

Fonte: acervo do autor.

<span id="page-69-1"></span>É possível também, com essa tecnologia ter-se a perspectiva tridimensional do experimento [\(Figura 4.16\)](#page-69-1)

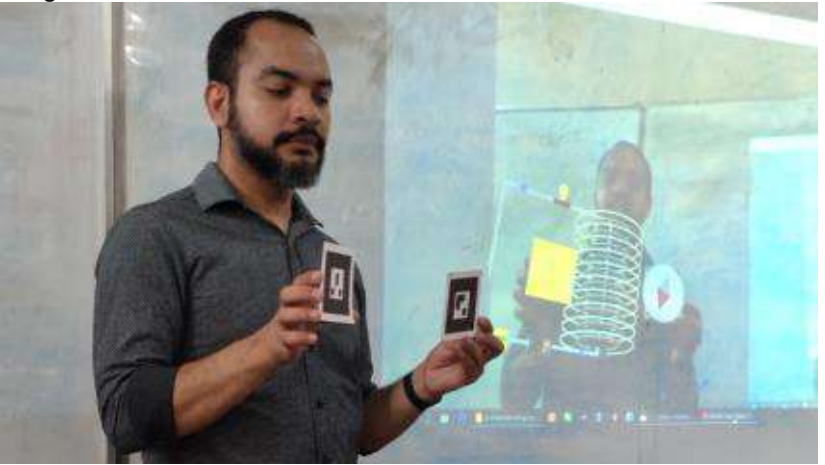

Figura 4.16 Marcadores do circuito elétrico e da bússola ativados.

Fonte: acervo do autor.

# 4.3 METODOLOGIA

Para que houvesse maior consistência e efetivação desta pesquisa, foi necessário e fundamental traçar alguns caminhos e objetivos. Escolher um caminho metodológico extenso e vasto que contribuiu diretamente para os resultados e conclusões referentes aos objetivos e problemáticas desse trabalho.

Como já dito anteriormente, este trabalho teve uma turma controle (*Turma 01*), onde o produto não foi aplicado. Neste caso, as aulas foram ministradas de forma convencional, sem a tecnologia de realidade aumentada. Já na outra sala de aula (*Turma 02*), foram ministradas aulas com o auxílio do Produto Educacional.

Embora no sistema da Secretaria de Estado de Educação, a turma 01 conta com vinte e sete (27) alunos matriculados, no dia do teste avaliativo (para o controle comparativo), estiveram presentes na aula vinte e cinco (25) e somente vinte e três (23) estudantes aceitaram participar dos questionamentos. Já a turma 02, que possui trinta e quatro (34) alunos regularmente matriculados, no dia da avalição do produto, estiveram presentes na aula vinte e nove (29), destes apenas vinte e cinco (25) estudantes concordaram em participar. Portanto, em ambas as salas, somados, quarenta e oito (48) alunos aceitaram participar por livre consentimento.

De acordo com as normas do MNPEF, o produto educacional deve ser aplicado a um grupo de alunos e também ser feita a avalição deste. Não se trata de uma pesquisa rigorosa para verificar a eficiência didático-pedagógica da realidade aumentada e/ou dos aplicativos utilizados, mas um instrumento para se ter um *feedback* dos usuários. O intuito é verificar a sua aceitação, obter os aspectos positivos e negativos e as sugestões para a sua melhoria.

Os sujeitos da pesquisa foram sessenta e um alunos de duas turmas, sendo uma turma controle (sem a aplicação do produto), matriculados na terceira série do Ensino Médio no turno matutino na escola pública, a qual este trabalho foi aplicado. O município que a escola fica localizada registrou no ultimo senso do Instituto Brasileiro de Geografia e Estatística (IBGE 2010), uma população de vinte e cinco mil e trinta e quatro (25.034 mil) com densidade demográfica de 15,66 hab./km², contendo uma (1) escola de Ensino Médio; sua estimativa populacional para 2019 foi estimada em vinte e seis mil e sessenta e seis pessoas  $(26.066)^{23}$ .

Neste município, algumas comunidades distantes da cidade possuem polos educacionais, tendo a escola da cidade como sede, na cidade, onde oferece à comunidade urbana um

<sup>&</sup>lt;sup>23</sup> Disponível em https://cidades.ibge.gov.br/brasil/pa/garrafao-do-norte/panorama. Acesso em 08 de dezembro de 2019.

ensino público na sua melhor perspectiva possível. Ela funciona nos turnos matutino, vespertino e noturno. Esse processo de preparação para o ingresso em universidades e outras carreiras no mercado de trabalho dura três anos. Ainda de acordo com o último censo demográfico do IBGE (2010), esta comuna possui a octogésima sexta maior concentração populacional do Estado e o décimo terceiro em concentração populacional na sua microrregião.

A Escola, por ser a única escola na cidade, as turmas são compostas por alunos de diversas esferas sociais, com idades que variam entre quatorze a dezenove anos e, esporadicamente, mais idade. De acordo com o sistema da Secretaria de Estado de Educação (SEDUC), uma das turmas possui vinte e sete (27) alunos regularmente matriculados, aqui denominada **turma 01** (está será nossa turma controle). Já a outra turma, aqui denominada **turma 02** (na qual foi aplicado o produto), conta, ainda segundo o sistema da SEDUC, conta com trinta e quatro (34) alunos matriculados de forma regular. O ingresso é via matrícula online no sistema da Secretaria de Educação. Porém, devido à dificuldade de alguns estudantes, a gestão da escola disponibiliza técnicos pedagógicos para realizarem a matrícula destes alunos.

Esta Escola, assim como várias outras escolas nos municípios vizinhos e em várias outras no Estado, possui pouca infraestrutura. Não há laboratórios de Informática equipados com bons computadores para todos os alunos e a sala dedicada ao laboratório contém computadores deteriorados e defasados, não há um laboratório didático experimental de Física. Além disso, possui apenas nove salas de aula, uma biblioteca com uma acervo reduzido e pouca infraestrutura, área de convivência, secretaria, sala de coordenações, uma sala de professores e uma quadra que deveria ser poliesportiva, mas não é.

De acordo com dados do IBGE, os rendimentos educacionais dos alunos do município, em 2017, foram de 3,7 no ensino fundamental, tanto para os anos iniciais quanto para os anos finais, no IDEB. Comparativamente com as demais cidades do Estado, a nota dos alunos dos anos iniciais do ensino fundamental, coloca este município na posição 116 de 144. Considerando a nota dos alunos dos anos finais, a posição passava a 30 de 144. A taxa de escolarização (para pessoas de 6 a 14 anos) foi de 94,2, em 2010. Isso classificava o município na posição 90 de 144, dentre as cidades do estado e na posição 5196 de 5570 dentre as cidades do Brasil. Além disso, segundo o Ministério da Educação (MEC), o IDEB observado do ensino médio foi de 2,6, em 2017. Esse resultado é menor que a média estadual, que foi de 2,8, no mesmo ano.

É notório que muitos alunos do ensino fundamental e do ensino médio possuem dificuldade de aprendizagem. Uma vez as metas educacionais do Índice de Educação Básica
(IDEB) não estão sendo atingidas, como mostram os resultados. Isso significa que ainda se precisa caminhar muito para atingir a excelência na educação. Dessa forma, propomos um tratamento diferenciado no ensino, com possibilidades de práticas pedagógicas dinâmicas e interativas, que facilitaria um melhor rendimento do aluno na escola. Uma opção no ensino é a utilização da realidade aumentada, que pode ser utilizada em sala tanto pelo professor quanto pelo aluno. Onde o professor fará uso dos chamados marcadores tradicionais e os alunos um aplicativo de celular. Assim, poderemos oferecer vantagens e possibilidades na melhoria do ensino e da aprendizagem.

Como já supracitado, muitos alunos possuem dificuldade em aprender. E a dificuldade aumenta quando se trata da disciplina Física. Podem ser citados dois principais problemas que causam essa realidade. Primeiramente, não há uma maneira para representar o modelo físico tridimensionalmente, tal como eles ocorrem. Segundamente e de semelhante importância, simulações de eventos físicos podem acontecer de forma não trivial. Assim, tornase um problema a ausência de meios que possibilitem ao aluno interagir com essas simulações e observar as consequências de possíveis modificações em um modelo físico (VIEGAS, VIEIRA e SILVA, 2012). Pois muitas vezes, o leitor não consegue imaginar a situação descrita.

Tendo em vista essa problemática, este trabalho aborda a metodologia de aplicação do produto educacional pensado para auxiliar o professor (e o aluno) durante as aulas, melhorando, assim, o processo de ensino e aprendizagem.

#### **4.3.1 SEQUÊNCIA DE APLICAÇÃO**

Conforme já exposto, a aplicação do produto como material de suporte às aulas, ocorreu para uma turma do 3º ano do ensino médio em uma escola pública estadual, tendo outra turma, também de terceiro ano, como turma controle, onde não foi aplicado o produto, sendo ministradas aulas convencionais. Ambas as turmas têm três (03) aulas semanais de Física, às terças-feiras. Cada aula tem quarenta e cinco (45) de duração.

A escola adota os livros didáticos fornecidos pelo Governo Federal. O terceiro ano é reservado para a conclusão do curso visando os vestibulares e o ENEM, ou seja, o aluno entra aprende o conteúdo relativo à terceira (3ª) série do ensino médio, mas também faz uma revisão dos conceitos abordados nos dois primeiros anos.

Vamos detalhar a seguir os conteúdos explorados em cada uma das aulas de eletromagnetismo, que foram ministradas de 22 de outubro a 26 de novembro de 2019. Vale ressaltar que ambas as turmas já haviam tido aulas de eletrostática e eletrodinâmica, no decorrer do ano.

As aulas foram ministradas durante seis (06) semanas. No decorrer das aulas, os assuntos explanados foram: Campo magnético; Campo magnético e corrente elétrica; Indução eletromagnética. Foi ainda utilizada mais uma outra semana (03 de dezembro de 2019) para se fazer o **Teste Proposto aos alunos com questões de Vestibulares** e também o **questionário sobre o uso de realidade aumentada nas aulas**.

Assim, todo o processo de aplicação e avaliação do produto educacional duraram, no total, sete (07) semanas. A diferença é que, em uma das turmas, como já foi dito, as aulas foram ministradas com o auxílio de realidade aumentada, de acordo com a necessidade do assunto.

**1ª semana:** 22 de outubro de 2019

#### **Tema a ser abordados: Campo magnético**

Na primeira semana foram ministradas aulas sobre *História do magnetismo*, *Magnetismo* 

*e ímãs*, *Campo magnético* e *O vetor campo magnético* ⃗⃗.

**2ª semana:** 29 de outubro de 2019

#### **Tema a ser abordados: Campo magnético**

Nesta semana foi dado continuidade aos tópicos da semana anterior, ministrando os assuntos *Força sobre condutores percorridos por corrente elétrica* e *Espira percorrida por corrente elétrica – o efeito motor*.

**3ª semana:** 05 de novembro de 2019

#### **Temas a serem abordados: Campo magnético e corrente elétrica**

Neste dia foi ministrada aula sobre campos magnéticos e corrente elétrica, onde foi feita uma *introdução* ao assunto e também falado sobre a *Lei de Ampère*.

**4ª semana:** 12 de novembro de 2019

#### **Temas a serem abordados: Campo magnético e corrente elétrica**

Já neste dia, os assuntos ministrados foram *Interação eletromagnética entre condutores paralelos*, *Ampère, unidade fundamental de eletricidade* e *Espiras e solenoides*.

**5ª semana:** 19 de novembro de 2019

#### **Tema a ser abordados: Indução eletromagnética.**

Nesta semana, os assuntos lecionados em sala de aula foram *A indução eletromagnética*, *Fluxo do campo magnético* e *As leis de Faraday e Lenz*.

**6ª semana:** 26 de novembro de 2019

#### **Tema a ser abordados:Indução eletromagnética**.

Dando continuidade ao tópico de Indução magnética, na finalização do conteúdo e,

assim, encerrando a aplicação do produto educacional, foram ministrados os assuntos *Geradores eletromagnéticos e corrente alternada*, *O transformador* e *A era da eletricidade e suas primeiras aplicações*.

**7ª semana**: 03 de dezembro de 2019.

**Tema a ser abordados:** Teste proposto com questões de Vestibulares e Avaliação do produto educacional.

Nesta semana, em ambas as turmas, foi disponibilizado o TCLE (Apêndice D: Termo de consentimento livre e esclarecido) para todos os alunos presentes nas salas de aula. Junto ao TCLE, também foi disponibilizado o teste para avalição, disponível no [Apêndice B:](#page-91-0) Testes [propostos aos alunos com questões de vestibulares\)](#page-91-0). Para os alunos da turma 02 também foi fornecido um questionário de avaliação da tecnologia usada durante as aulas [\(Apêndice](#page-95-0) C: [Questionário sobre uso de realidade aumentada nas aulas\)](#page-95-0), onde tivemos a opinião dos alunos participantes da pesquisa nesta turma.

O TCLE possibilita ao aluno analisar se lhe interessa participar da pesquisa. Isso significa que nenhum estudante foi obrigado a participar da pesquisa. Logo após o preenchimento desse documento, foi passado o proposto o teste. A finalidade deste teste é mensurar se, quando comparamos a turma que o produto foi aplicado com a outra que não o foi, se há uma melhora significativa no desempenho dos alunos que aprenderam os assuntos com o uso da tecnologia de realidade aumentada.

### 4.4 RESULTADOS

Os resultados apresentados a seguir referem-se às aplicações dos questionários do *[Apên](#page-91-0)dice B: [Testes propostos aos alunos com questões de vestibulares](#page-91-0)* e *Apêndice C: [Questionário sobre uso de](#page-95-0)  [realidade aumentada nas aulas](#page-95-0)*. A ordem de apresentação dos resultados serão: primeiro, os dados levantados pelo **Teste proposto com questões de Vestibulares**; e, segundo, os dados adquiridos com as respostas dos alunos ao **Questionário sobre o uso de Realidade Aumentada nas aulas**.

No geral, os estudantes da turma 02 obtiveram resultados diferentes bem diferentes e satisfatórios, considerando os testes propostos com questões de vestibular. O número de alunos que acertaram as questões na turma 01 (turma controle) foi bem menor. Isso leva a conclusão que a aplicação do produto educacional contribuiu muito para o processo de ensino aprendizagem.

Quando feita a comparação da média de acertos entre as duas turmas, conclui-se que os estudantes da turma 02 conseguiram acertar mais questões que os alunos da turma 01. Foram,

aproximadamente, 65% dos alunos da turma 02 que marcaram as alternativas corretas do teste com questões de vestibular contra 45% dos alunos da outra turma. Isso mostra que o uso do produto fornece resultados positivos.

#### **4.4.1 PERFIL DAS TURMAS**

Grosso modo, pode-se dizer que os discentes de ambas as turmas são semelhantes no sentido de que as duas turmas funcionam na mesma escola e no mesmo turno (manhã). E os alunos possuem três aulas de física por semana.

De um total de 61 alunos regularmente matriculados nas turmas pesquisadas, somados os alunos das duas turmas, um total de48 alunos responderam aos questionários, sendo que eventualmente o número total de respostas para algumas perguntas ou opiniões avaliativas pode variar, uma vez que alguns desses alunos acabavam não respondendo algumas das perguntas. Ocorrência essa bastante rara durante a pesquisa, porém responsável por algumas discrepâncias na amostragem.

Todos os alunos participantes, responderam as questões disponibilizadas no teste com questões de vestibulares (Apêndice B: [Testes propostos aos alunos com questões de](#page-91-0)  [vestibulares\)](#page-91-0). Abaixo, o [Gráfico 4.1](#page-75-0) mostra o número de alunos que participaram efetivamente deste trabalho, fazendo uma comparação entre da turma 01 e da turma 02.

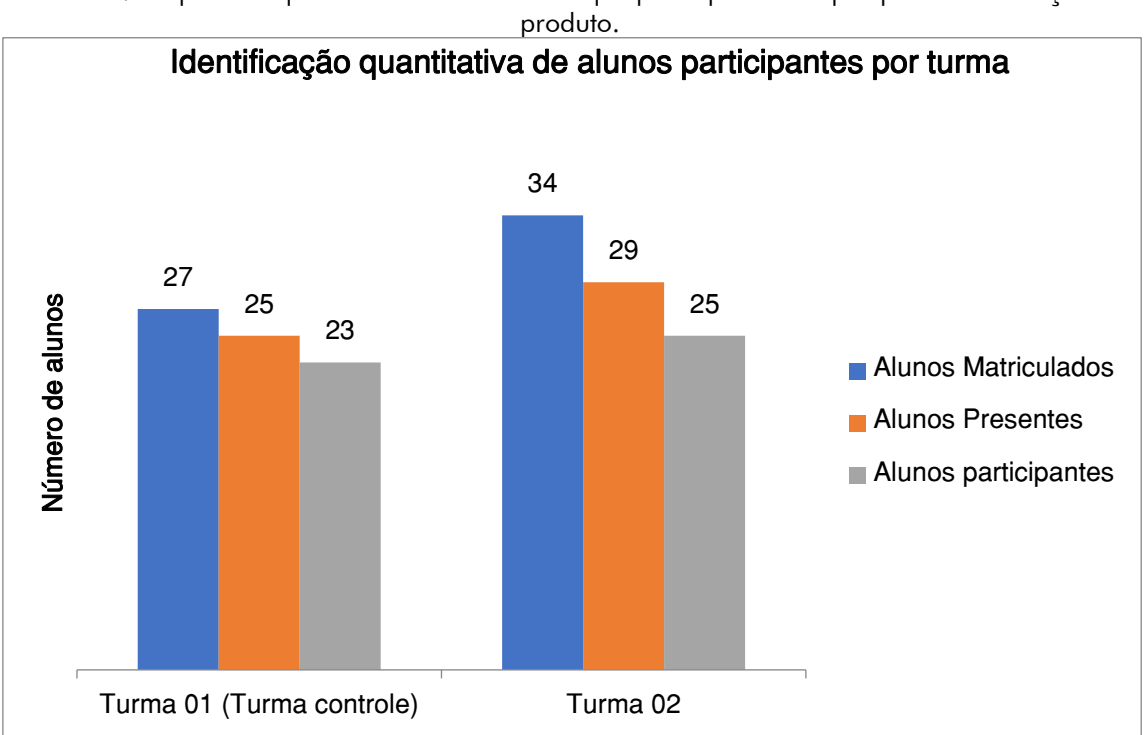

<span id="page-75-0"></span>Gráfico 4.1 Expõem a quantidade de estudantes que participaram da pesquisa de avaliação do

Fonte: Elaborado pelo autor.

Como já dito acima no parágrafo anterior, todos os alunos participantes, responderam as questões disponibilizadas no teste com questões de vestibulares [\(Apêndice B:](#page-91-0) Testes [propostos aos alunos com questões de vestibulares\)](#page-91-0). Abaixo [\(Gráfico 4.2\)](#page-76-0), estão as estatísticas com as respostas dos alunos, fazendo uma comparação entre as respostas obtidas pelos estudantes da turma 01 e da turma 02.

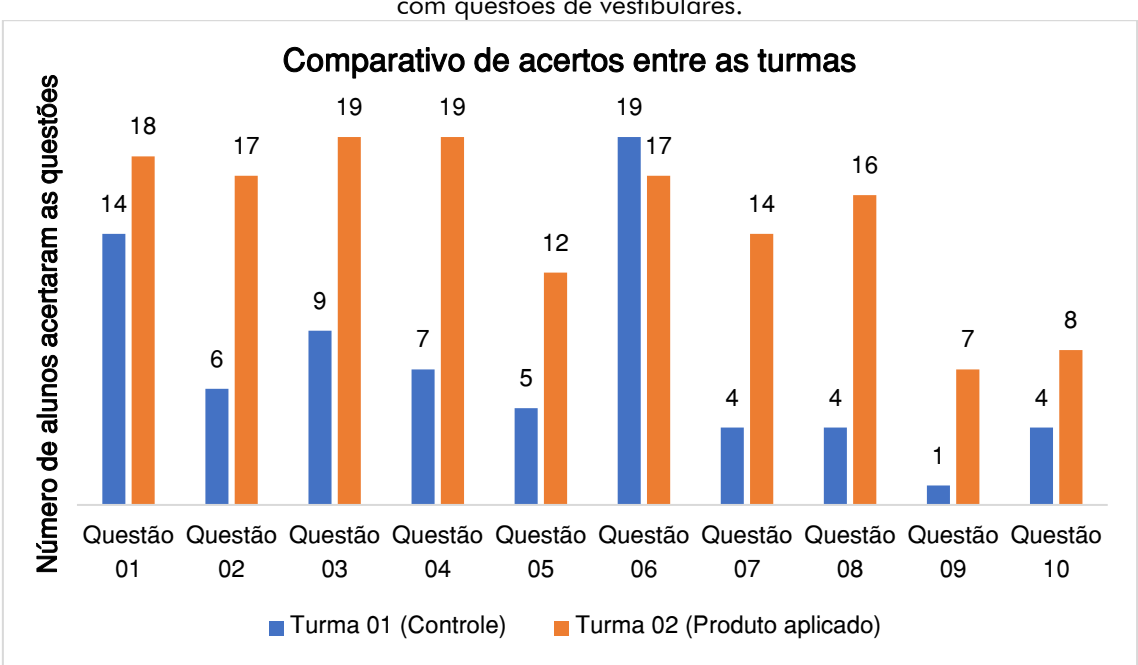

<span id="page-76-0"></span>Gráfico 4.2 Comparativo do número de alunos que marcaram as alternativas corretas no Testes com questões de vestibulares.

Fonte: Elaborado pelo autor.

Fazendo uso estatístico do **teste F** para obtenção de um resultado comparativo mais preciso, tem-se a tabela a seguir:

| Questões   |    | Número de acertos da Turma 01 Número de acertos da Turma 02 |  |
|------------|----|-------------------------------------------------------------|--|
| Questão 01 | 14 | 18                                                          |  |
| Questão 02 | 6  | 17                                                          |  |
| Questão 03 | 9  | 19                                                          |  |
| Questão 04 |    | 19                                                          |  |
| Questão 05 | 5  | 12                                                          |  |
| Questão 06 | 19 | 17                                                          |  |
| Questão 07 | 4  | 14                                                          |  |
| Questão 08 | 4  | 16                                                          |  |
| Questão 09 |    |                                                             |  |
| Questão 10 | 4  | 8                                                           |  |
| Teste F    |    | 0,533599                                                    |  |

Tabela 4.1 Comparativo do número de acertos no Testes com questões de vestibulares entre as duas turmas.

Fonte: Elaborada pelo autor.

## **BIBLIOGRAFIA**

AFFONSO, E. P. Um suporte à interação remota para sistemas de Realidade Aumentada, Marília, 2006.

ALCÂNTARA, R. L. Utilização dos OVAs (Objetos Virtuais de Aprendizagem) no processo de aprendizagem de alunos desde as séries iniciais utilizando Power Point. **Revista Eletrônica Argentina-Brasil de Tecnologias da Informação e da Comunicação**, v. I, 2015. ISSN 2446-7634.

ALMEIDA, M. L. D.; SANTOS, G. Realidade Aumentada na Educação. **Revista Tecnologias na Educação**, julho 2015. Disponivel em: <http://tecnologiasnaeducacao.pro.br/>.

AMARAL, V. L. D. Como se aprende: o papel do cérebro. In: \_\_\_\_\_\_ **Psicologia da Educação**. Natal: EDUFRN, 2007. Cap. Aula 07. ISBN 978-85-7273-370-0.

ARAÚJO, C. D.; SOUZA, E. H. D.; LINS, A. F. **Aprendizagem Multimídia:** explorando a teoria de Richar Mayer. II CONEDU: Congresso Nacional de Educação. Campina Grande: [s.n.]. 2015.

AUSUBEL, D. P. **Aquisição e Retenção de Conhecimentos:** Uma Perspectiva Cognitiva. 1ª. ed. Lisboa: Plátano Edições Técnicas, 2000. 8 p.

AZUMA, R. T. A Survey of Augmented Reality. **Presence: Teleoperators and Virtual Environments**, Malibu, p. 355-385, Agosto 1997.

BARBOSA, C. A.; BARBOSA, V. V. D. O uso do computador na escola sob o olhar de Valente. **Revista Educação e Cultura Contemporânea**, v. XII, p. 388-394, Agosto 2015. ISSN 2238-1279.

BASSALO, J. M. F. **Nascimento da Física:** 3500 a.C - 1900 a.D. 1ª. ed. Belém: Edufpa, 1996. 407 p. ISBN 85-247-0153-6.

BIMBER, O.; RASKAR, R. **Spatial Augmented Reality:** Merging Real and Virtual Worlds. Wellesley: A K Peters, 2005.

BUSHMAN, B. J. Psychology Today. **www.psychologytoday.com**, 2012. Disponivel em:  $\langle \text{https://www.psychologytoday.com/us/blog/get-} \rangle$ psyched/201207/learning-through-visuals>. Acesso em: 15 agosto 2019.

CAMARGO, C. A. X. D. et al. Aplicações de Realidade Aumentada para Ensino de Física no Instituto Federal de Educação, Ciência e Tecnologia de Goiás – Campus Jataí.

CARDOSO, A.; LAMOUNIER, E. Aplicações de RV e RA na Educação e Treinamento. In: COSTA, R. M.; RIBEIRO, M. W. S. **Aplicações de Realidade Virtual e**  **Aumentada**. Porto Alegre: Sociedade Brasileira de Computação, 2009. Cap. 3, p. 53-68.

FERREIRA, B. M. L.; FERNANDES, T. N. Novas tecnologias no ensino de ciências: energia eólica utilizando Windows Movie Maker e realidade aumentada.

FORTE, C. E.; KIRNER, C. Usando Realidade Aumentada no Desenvolvimento de Ferramenta para Aprendizagem de Física e Matemática.

FORTE, C. et al. Implementação de Laboratórios Virtuais em Realidade Aumentada para Educação à Distância. **Workshop de Realidade Virtual e Aumentada**, Baurú, 2008.

GALLO, P.; PINTO, M. D. G. Professor, esse é o objeto virtual de aprendizagem. **Revista Tecnologias na Educação**, junho 2010. Disponivel em: <http://tecedu.pro.br/wp-content/uploads/2015/07/Art2-vol2-julho2010.pdf>.

GARCIA, A. A Ciência do Aprendizado. **Blogs de Ciência da Universidade Estadual de Campinas**, 2016. ISSN 2526-6187. Disponivel em: <https://www.blogs.unicamp.br/apedra/2016/11/04/ciencia-do-aprendizado/>. Acesso em: 14 setembro 2019.

KIRNER, C.; KIRNER, T. G. Evolução e Tendências da Realidade Virtual e da Realidade Aumentada. In: RIBEIRO, M. W. S.; ZORZAL, E. R. **Realidade Virtual e Aumentada:** Aplicações e Tendências. Uberlândia: Editora SBC, 2011. Cap. 1, p. 10-25.

KIRNER, C.; SISCOUTTO, R. A. **Fundamentos de Realidade Virtual e Aumentada**. Petrópolis: Sociedade Brasileira de Computação, 2007.

KIRNER, C.; SISCOUTTO, R. A. Fundamentos de Realidade Virtual e Aumentada. In: KIRNER, C.; SISCOUTTO, R. A. **Realidade Virtual e Aumentada:** conceitos, projetos e aplicações. Petrópolis: Sociedade Brasileira de Computação, 2007. Cap. 1, p. 9-28.

KIRNER, C.; TORI, R. Fundamentos de Realidade Aumentada. In: TORI, R.; KIRNER, C.; SISCOUTTO, R. **Fundamentos e Tecnologia de Realidade Virtual e Aumentada**. 1ª. ed. Belém: Editora SBC, 2006. Cap. 2, p. 22-38.

LEVIE, W. H.; LENTZ, R. Effects of text illustrations: A review of research. **EducationalTechnology Research and Development**, XXX, n. 4, desembro 1982. 195–232.

MANDL, H.; LEVIN, J. R. **Knowledge Acquisition from Text and Pictures**. Amsterdam: [s.n.], 1989.

MAYER, R. E. Cognitive Theory of Multimedia Learning. In: \_\_\_\_\_\_ **The Cambridge Handbook of Multimedia Learning (Cambridge Handbooks in Psychology)**. [S.l.]: Cambridge University Press, 2005. p. 31-48.

MAYER, R. E. **Multimedia Learning**. 2ª. ed. New York: Cambridge University Press, 2009. ISBN 978-0-511-50070-1.

MAYER, R. E. Intelligence and Achievement. In: STERNBERG, R. J.; KAUFMAN, S. B. **The Cambridge Handbook of Intelligence**. 1ª. ed. New York: Cambridge University Press, 2011. Cap. 36, p. 738-747.

MOREIRA, M. A. **Teorias de Aprendizagem**. São Paulo: Editora Pedagógica e Universitária, 1999. ISBN 85-12-32140-7.

NEEL BURTON, M. Psychology today. **psychologytoday**, 2019. Disponivel em: <https://www.psychologytoday.com/us/blog/hide-and-seek/201811/what-isintelligence>. Acesso em: 20 setembro 2019.

SANTOS, C. Estudo e aplicação da tecnologia de realidade aumentada, Recife, 23 dezembro 2005.

SANTOS, N. D. S. R. S. D. M-ROAMIN: Um modelo para representação de objetos de aprendizagem multimodais interativos, Porto Alegre, p. 30-31, 2013. Acesso em: 11 novembro 2016.

SBF. Comunicado SBF/MNPEF 07-2018, São Paulo, 20 setembro 2018. Disponivel em: <http://www1.fisica.org.br/mnpef>. Acesso em: 01 setembro 2019.

SORDEN, S. The Cognitive Theory of Multimedia Learning. **Researchgate**, Arizona, p. 13, julho 2016. Disponivel em: <https://www.researchgate.net>. Acesso em: 10 novembro 2016.

SOUZA, R. C.; KIRNER, C. Ensino e Aprendizagem de Eletromagnetismo usando Recursos de Realidade Aumentada. **Novas Tecnologias na Educação**, v. 9, julho 2011.

SOUZA, R. C.; KIRNER, C. Realidade Virtual e Aumentada. **http:** //www.realidadevirtual.com.br/, 2012. Disponivel em: <http://ckirner.com/apoio/eletromag/>. Acesso em: 10 setembro 2019.

STERNBERG, R. J.; KAUFMAN, S. B. **The Cambridge Handbook of Intelligence**. 1ª. ed. New York: Cambridge University Press, 2011.

TIBA, I. Içami Tiba. Disponivel em: <http://www.tiba.com.br/artigo.php?id=041>. Acesso em: 18 Janeiro 2020.

TORI, R. **Educação sem Distância:** As tecnologias interativas na redução de distâncias em ensino e aprendizagem. São Paulo: Editora Senac, 2010. ISBN 978-85-7359-921-3.

TORI, R.; KIRNER, C. Fundamentos de realidade aumentada. In: TORI, R.; KIRNER, C.; SISCOUTTO, R. **Fundamentos e Tecnologias de Realidade Virtual e Aumentada**. Belém: Editora SBC, 2006. Cap. 1, p. 2-21.

VIEGAS, M. A. C.; VIEIRA, M. B.; SILVA, R. L. D. S. D. Ferramenta de Apoio ao ensino de Física utilizando Realidade Aumentada. **Revista Brasileira de Informática na Educação**, v. 20, 2012.

## APÊNDICE A: PRODUTO EDUCACIONAL

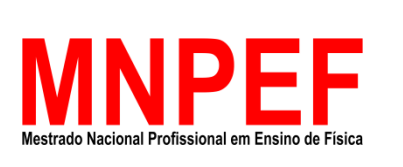

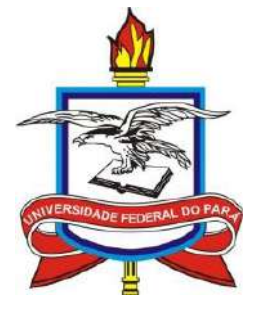

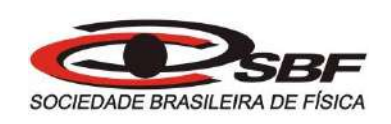

Bruno Killiam Nascimento Barbosa

## O USO DA REALIDADE AUMENTADA COMO FERRAMENTA DE APOIO PARA ENSINAR ELETROMAGNETISMO

Belém – PA 2020

#### © Bruno Killiam Nascimento Barbosa & Gunar Vingre da Silva Mota, 2020.

O material apresentado neste documento pode ser reproduzido livremente desde que sua fonte seja citada. Algumas imagens apresentadas são de autoria dos respectivos autores. Caso sinta que houve violação de seus direitos autorais, por favor contate os autores para solução imediata do problema. Este documento é veiculado gratuitamente, sem nenhum tipo de retorno comercial a nenhum dos autores, e visa apenas a divulgação do conhecimento científico.

## RESUMO

O ensino de Física, de uma maneira geral, tem sido um grande desafio para alguns professores. Muitas vezes, a falta de estrutura na escola é um dos principais obstáculos enfrentados pelos docentes. Pois o processo de ensino e aprendizagem necessita de condições mínimas para que o conhecimento seja assimilado. Nesse sentido, o objetivo deste trabalho é potencializar o armazenamento de informações pelo aluno durante o processo de ensino aprendizagem. A método utilizado neste trabalho para ensinar eletromagnetismo aos alunos foi a aplicação da Teoria Cognitiva da Aprendizagem Multimídia, de Richard Mayer, usando o aplicativo *cg-physicsAR* para *smartphones* e os chamados marcadores tradicionais, ambos são de dispositivos de Realidade Aumentada. Para resultados mais sólidos, o mesmo assunto foi ministrado em duas turmas diferentes, sendo uma delas, a turma controle (onde o produto não foi aplicado) e a outra, a turma onde o produto educacional foi aplicado. E, ao final do assunto, um teste com questões de vestibulares foi aplicado em ambas as turmas. O resultado obtido, ao final da aplicação do produto, foi bastante satisfatório. A turma que assistiu as aulas com o uso de realidade aumentada teve um rendimento superior em relação à turma controle. A conclusão é que o uso da realidade aumentada durante as aulas de Física (no ensino de Eletromagnetismo) contribuiu para que o rendimento dos alunos tivesse um aumento muito produtivo.

Palavras-chave: Ensino de Física, Aprendizagem Multimídia, Tecnologia Educacional.

## SUMÁRIO

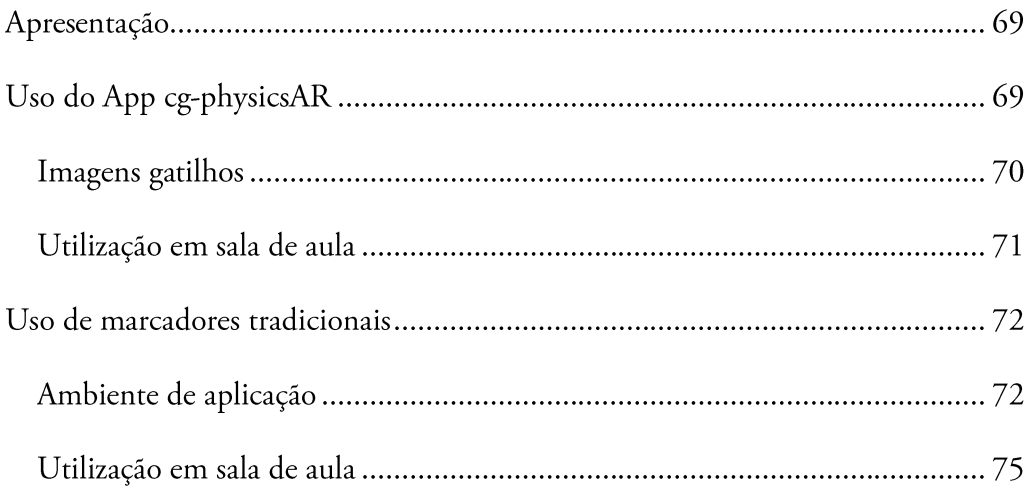

## APRESENTAÇÃO

De um total de 61 alunos regularmente matriculados nas turmas pesquisadas, somados os alunos das duas turmas, um total de48 alunos responderam aos questionários, sendo que eventualmente o número total de respostas para algumas perguntas ou opiniões avaliativas pode variar, uma vez que alguns desses alunos acabavam não respondendo algumas das perguntas. Ocorrência essa bastante rara durante a pesquisa, porém responsável por algumas discrepâncias na amostragem.

Este é o produto educacional utilizado no desenvolvimento deste trabalho. Foi aplicado usando o sistema de visualização indireta. Pois, neste caso, não há necessidade de materiais com preços elevados. E o material utilizado neste trabalho é disponível gratuitamente na Internet. E, para facilitar o uso por outras pessoas, todos os materiais utilizados neste trabalho (as imagens gatilhos<sup>24</sup> para o App cg-Physics e os arquivos dos marcadores tradicionais<sup>25</sup>) estão disponíveis também em um único em um único endereço navegável:

#### **[https://drive.google.com/open?id=1ysHXub180DJXuemoDUa8aFcOYe6OfX\\_4](https://drive.google.com/open?id=1ysHXub180DJXuemoDUa8aFcOYe6OfX_4)**

Já para instalar o App no smartphone, basta acessar o endereço abaixo: [https://play.google.com/store/apps/details?id=com.cg\\_physics.cg\\_physicsAR&hl=pt\\_BR](https://play.google.com/store/apps/details?id=com.cg_physics.cg_physicsAR&hl=pt_BR)

É importante ressaltar que as imagens gatilhos dão origem a imagens com perspectivas tridimensionais.

## 1. USO DO APP CG-PHYSICSAR

O cg-physicsAR é um aplicativo de realidade aumentada desenvolvido e disponibilizado gratuitamente por *cg-physics.org*, em seu *website* (http://www.cg-physics.org). O*.*

Figura A.1.1 Símbolo do *App* cg-physicsAR.

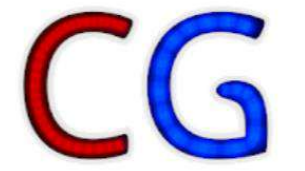

Fonte: Loja virtual Google Play Store

<sup>&</sup>lt;sup>24</sup> Para download das imagens originais, acesse: http://www.cg-physics.org/index.php/de/ar

<sup>&</sup>lt;sup>25</sup> Para download dos arquivos originais, acesse: http://ckirner.com/apoio/eletromag/

#### IMAGENS GATILHOS

Ao abrir o *App*, a câmera do *smartphone* será ativada e, em seguida, basta direcionar a câmera na direção das imagens correspondentes e aparecerão figuras tridimensionais, que mostrarão a animação em realidade Aumentada.

Cada imagem será um gatilho para o aplicativo. Alguns gatilhos geram animações em realidade aumentada.

Figura A.1.2 Imagem gatilho da representação do campo magnético de um ímã em barra.

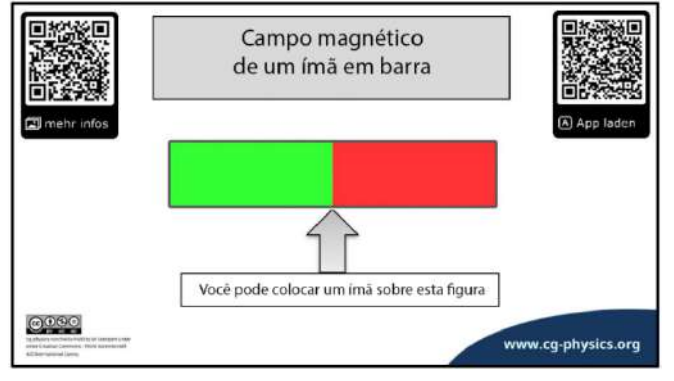

Fonte: Adaptado de http://www.cg-physics.org/index.php/de/ar

Figura A.1.3 Imagem gatilho da representação do campo magnético de um ímã em ferradura.

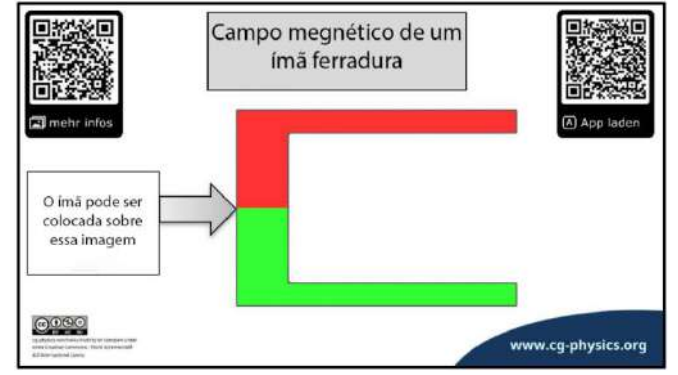

Fonte: Adaptado de http://www.cg-physics.org/index.php/de/ar

Figura A.1.4 Imagem gatilho da representação do campo magnético em um condutor retilíneo.

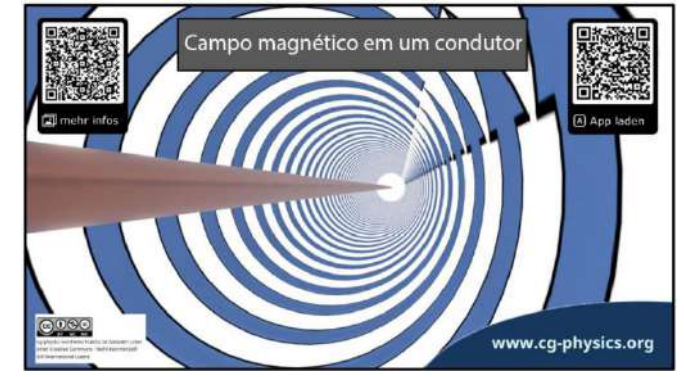

Fonte: Adaptado de http://www.cg-physics.org/index.php/de/ar

Figura A.1.5 Imagem gatilho da representação do campo magnético em uma bobina.

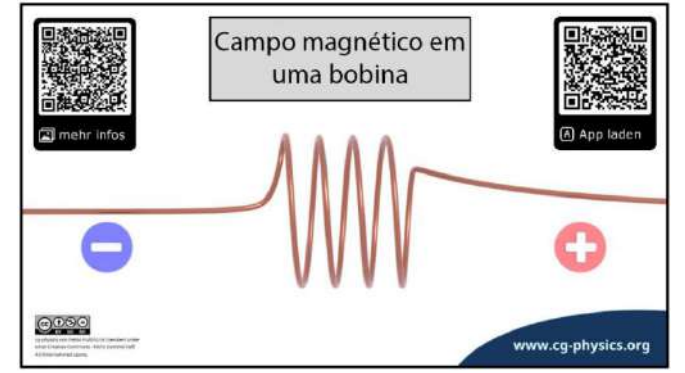

Fonte: Adaptado de http://www.cg-physics.org/index.php/de/ar

## UTILIZAÇÃO EM SALA DE AULA

A imagem gatilho foi projetada na lousa com o auxílio de um *Datashow* e os estudantes, com o App em funcionamento, apontaram a câmera do celular. Assim, a realidade aumentada aconteceu na tela dos celulares.

Figura A.1.6 Registro do início da utilização do *App* cg-physicsAR, na Turma 02.

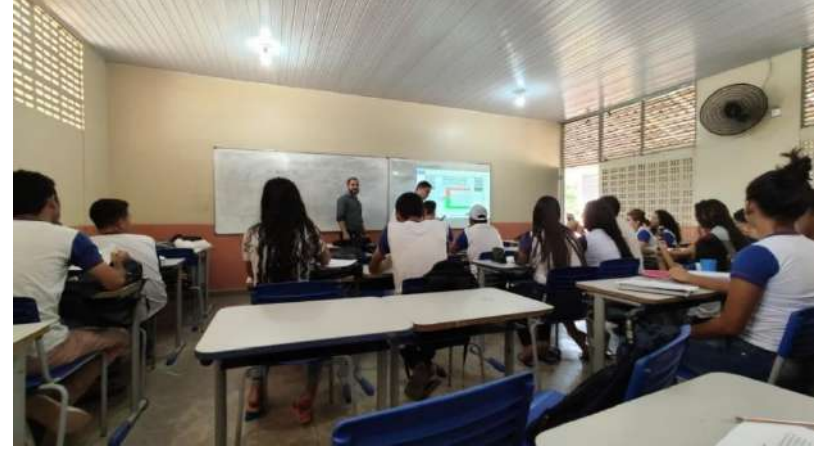

Fonte: Acervo pessoal do autor.

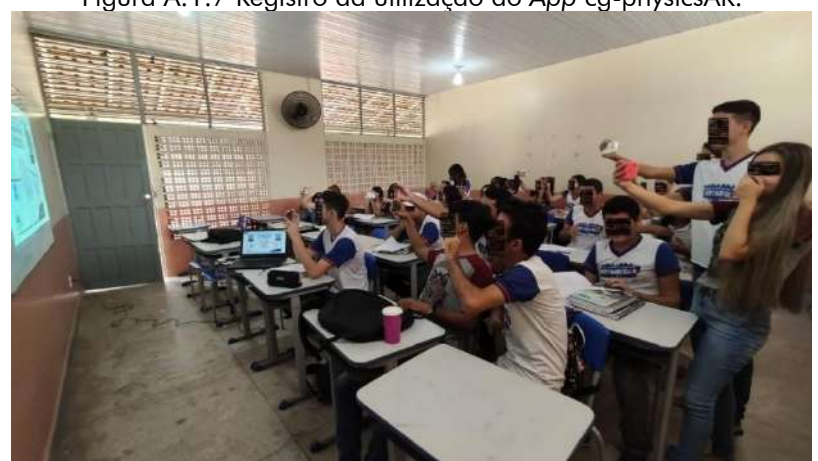

Figura A.1.7 Registro da utilização do *App* cg-physicsAR.

Fonte: Acervo pessoal do autor.

Figura A.1.8 Registro da utilização do *App* cg-physicsAR.

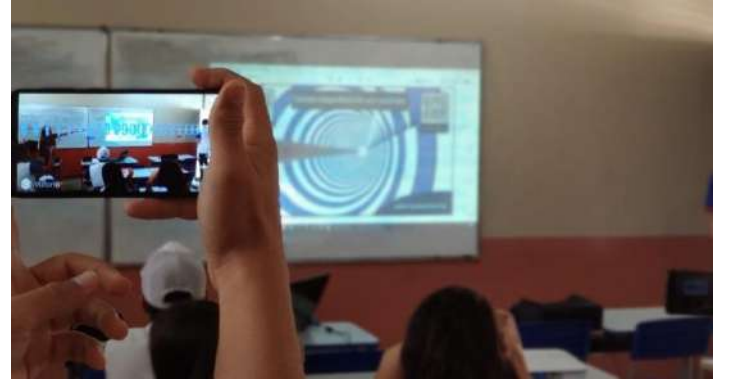

Fonte: Acervo pessoal do autor.

## 2. USO DE MARCADORES TRADICIONAIS

É uma aplicação educacional de realidade aumentada que tem como objetivo auxiliar no aprendizado de alguns conceitos de eletromagnetismo, como os de corrente elétrica, circuitos elétricos, o campo magnético gerado pela passagem da corrente elétrica por um fio retilíneo e a experiência de Oersted.

## AMBIENTE DE APLICAÇÃO

É necessário imprimir o ambiente básico da aplicação é um diagrama de circuito elétrico [\(Figura A.2.1\)](#page-87-0) que é "aumentado" com objetos virtuais interativos. Para usar a aplicação são necessários três marcadores: um para a exibição do circuito elétrico (marcador do circuito elétrico – [Figura A.2.2\)](#page-88-0), outro para a exibição da bússola (marcador da bússola – [Figura](#page-88-1)  [A.2.3\)](#page-88-1) e um terceiro usado para interagir com o circuito sem utilizar teclado ou mouse (marcador de interação – [Figura A.2.4\)](#page-88-2).

<span id="page-87-0"></span>Figura A.2.1 Representação esquemática do circuito que será aumentado.

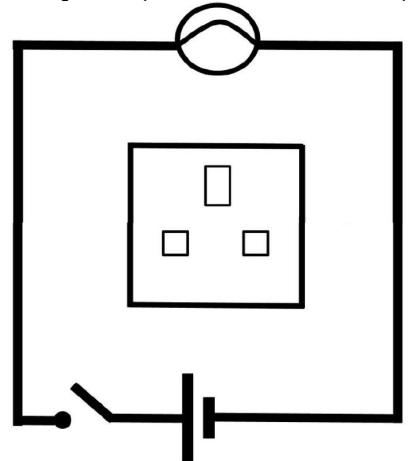

Fonte: Reprodução adaptada pelo autor.

<span id="page-88-0"></span>Figura A.2.2 Marcador que o software ativará o circuito aumentado. Circuito elétrico

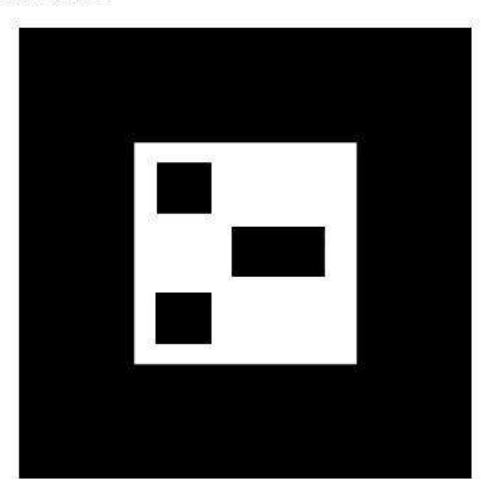

Fonte: Reprodução adaptada pelo autor.

<span id="page-88-1"></span>Figura A.2.3 Marcador que ativará a bússola no circuito. Bússola

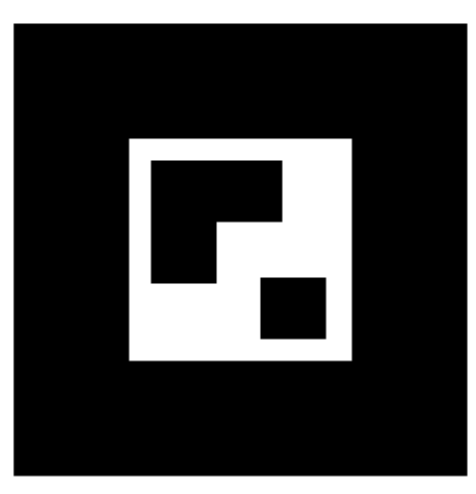

Fonte: Reprodução adaptada pelo autor.

<span id="page-88-2"></span>Figura A.2.4 Marcador que permitirá ao usuário interagir com a animação.

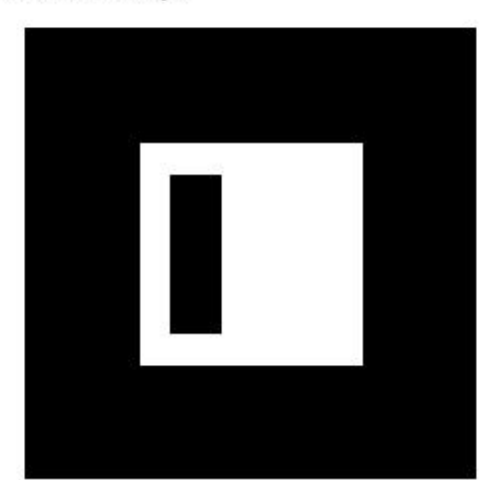

Fonte: Reprodução adaptada pelo autor.

<span id="page-89-0"></span>Este último pode ser utilizado para ligar/desligar o circuito elétrico, inverter o sentido da bateria e ativar/desativar a bússola (ver [Figura A.2.5\)](#page-89-0).

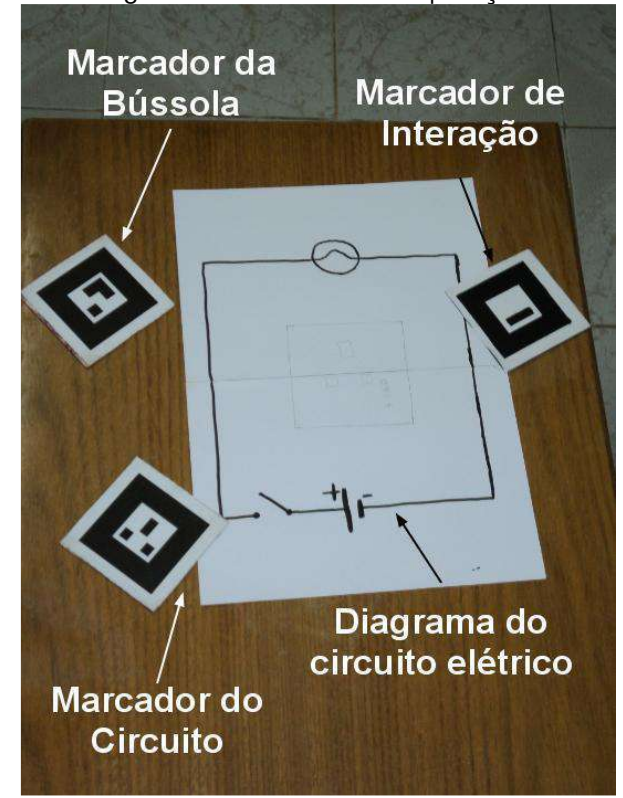

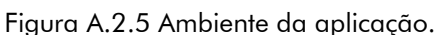

Na [Figura A.2.6,](#page-89-1) é possível visualizar o estado inicial do circuito elétrico virtual da aplicação. O retângulo maior no lado direito é a área de teste do campo magnético. Ele é usado na simulação da experiência de Oersted.

<span id="page-89-1"></span>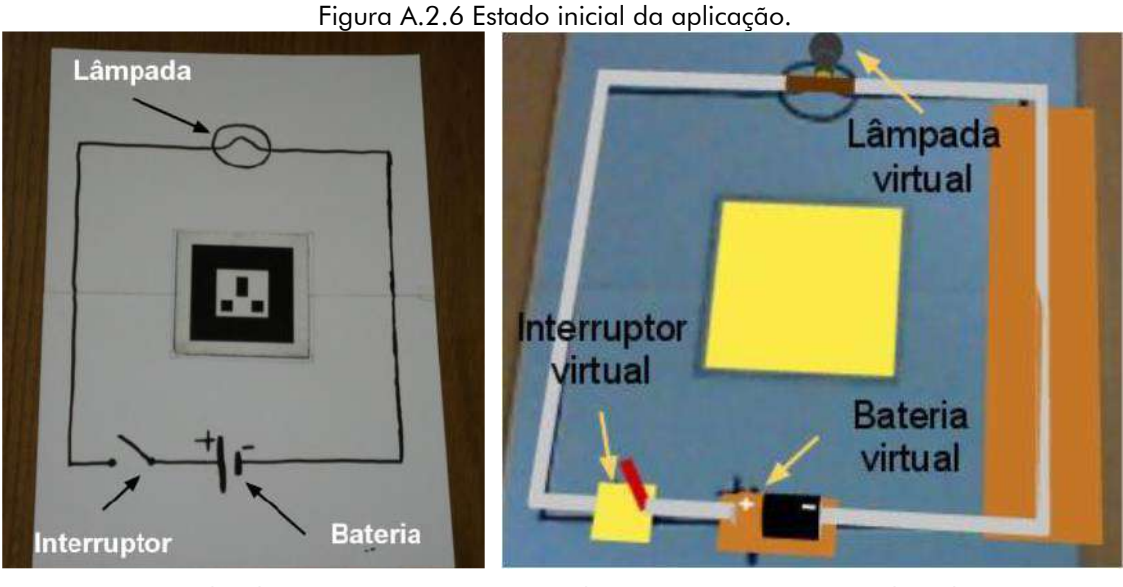

(a) Desenho do Circuito (b) Circuito após ativação da aplicação Fonte: Reprodução adaptada pelo autor.

Fonte: Reprodução adaptada pelo autor

## UTILIZAÇÃO EM SALA DE AULA

Foi utilizado para, entre outros pontos, simular a experiência de Oersted. Mas também para mostrar o sentido da corrente elétrica e sua importância para que se tenha o sentido do campo magnético.

Figura A.2.7 Demonstração do produto com marcador do circuito elétrico ativado.

Fonte: acervo do autor.

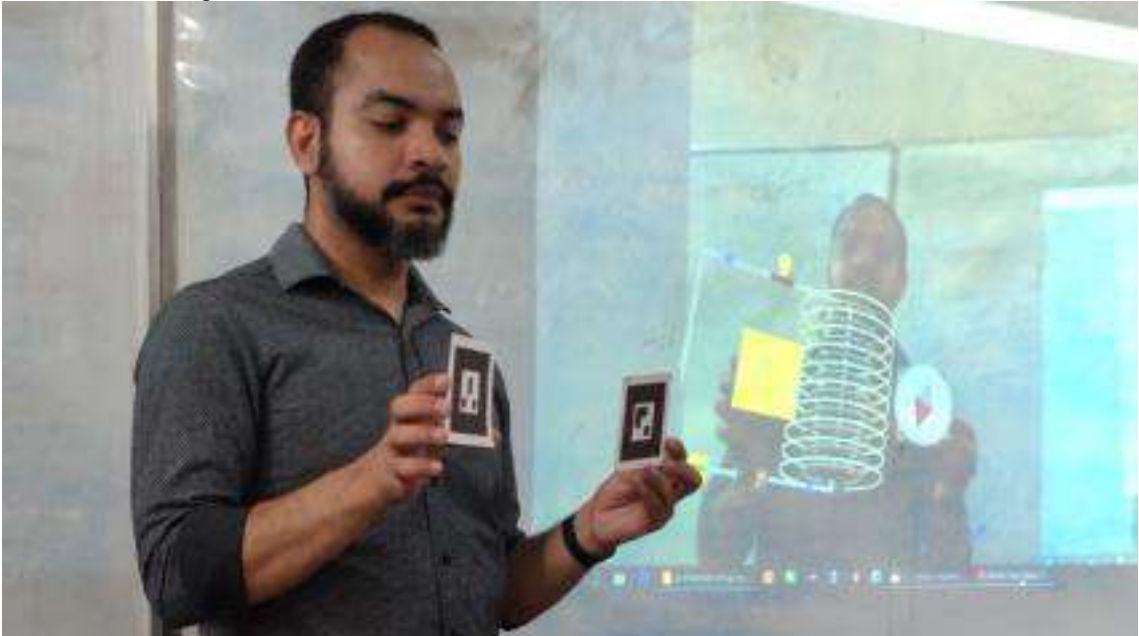

Figura A.2.8 Marcadores do circuito elétrico e da bússola ativados.

Fonte: acervo do autor.

# <span id="page-91-0"></span>APÊNDICE B: TESTES PROPOSTOS AOS ALUNOS COM QUESTÕES DE VESTIBULARES

## **QUESTÃO 1**

(UFMG) Fazendo uma experiência com dois ímãs em forma de barra, Júlia colocou-os sob uma folha de papel e espalhou limalhas de ferro sobre essa folha. Ela colocou os ímãs em duas diferentes orientações e obteve os resultados mostrados nas figuras I e II:

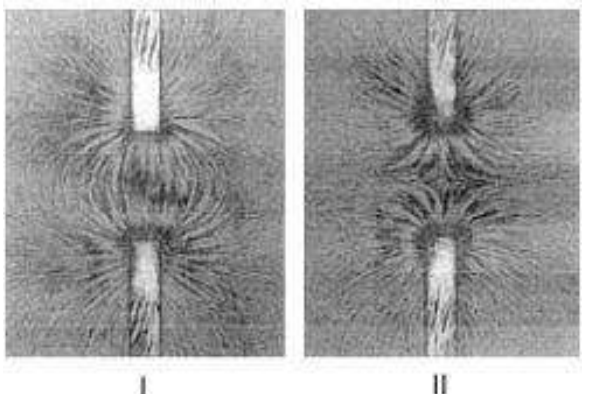

Nessas figuras, os ímãs estão representados pelos retângulos.

Com base nessas informações, é CORRETO afirmar que as extremidades dos ímãs voltadas para a região entre eles correspondem aos polos

A norte e norte na figura I e sul e norte na figura II.

 $\sim\!\sim\!\sim$ 

- B norte e norte na figura I e sul e sul na figura II.
- C norte e sul na figura I e sul e norte na figura II.
- D norte e sul na figura I e sul e sul na figura II.

 $\infty$ 

E sul e sul na figura I e norte e norte na figura II.

## **QUESTÃO 2**

(Unesp) Um ímã em forma de barra, com seus polos Norte e Sul, é colocado sob uma superfície coberta com partículas de limalha de ferro, fazendo com que elas se alinhem segundo seu campo magnético. Se quatro pequenas bússolas, 1, 2, 3 e 4, forem colocadas em repouso nas posições indicadas na figura, no mesmo plano que contém a limalha, suas agulhas magnéticas orientam-se segundo as linhas do campo magnético criado pelo ímã.

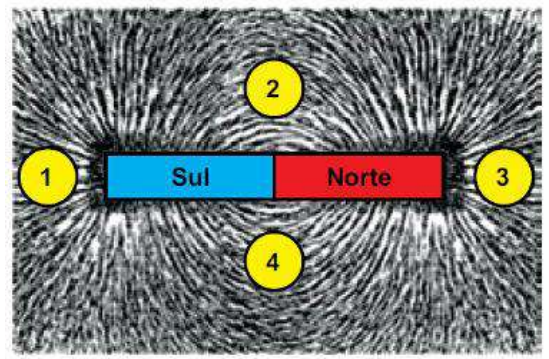

Desconsiderando o campo magnético terrestre e considerando que a agulha magnética de cada bússola seja representada por uma seta que se orienta na mesma direção e no mesmo sentido do vetor campo magnético associado ao ponto em que ela foi colocada, assinale a alternativa que indica, correta e respectivamente, as configurações das agulhas das bússolas 1, 2, 3 e 4 na situação descrita.

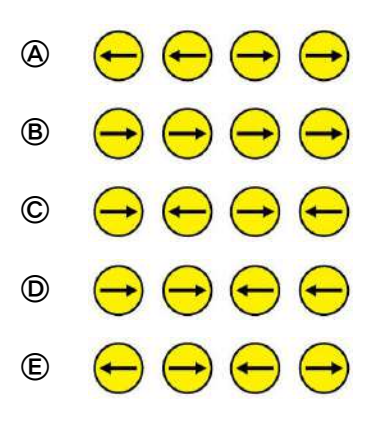

(Cesgranrio - RJ) A bússola representada na figura abaixo repousa sobre sua mesa de trabalho. O retângulo tracejado representa a posição em que você vai colocar um ímã, com os polos respectivos nas posições indicadas.

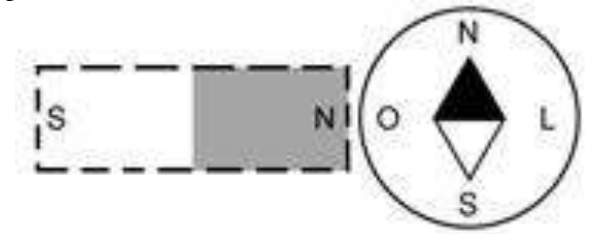

Em presença do ímã, a agulha da bússola permanecerá como em:

- $\circledA$  $\overline{\mathsf{s}}$  $\,N$
- $\circledR$  $\mathsf N$

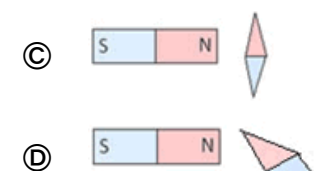

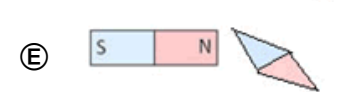

#### **QUESTÃO 4**

(G1) Aproximando-se um imã de uma bolinha de aço, observa-se que a bolinha é:

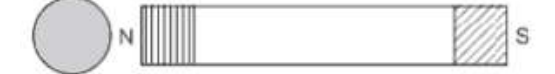

A repelida pelo polo sul e atraída pelo polo norte;

 $\infty$ 

- B atraída pelo polo sul e repelidas pelo porto norte;
- C repelida pela região compreendida entre os polos;
- D atraída por qualquer dos polos;
- E repelida por qualquer dos polos.

(UFB) Há três barras, AB, CD e EF, aparentemente idênticas. Experimentalmente, constatase que:

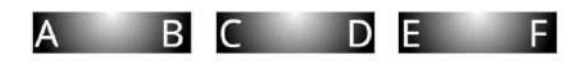

- I. A extremidade A atrai a extremidade D;
- II. A atrai a extremidade C;
- III. D repele a extremidade E.

Então:

- A AB, CD e EF são ímãs.
- B AB é ímã, CD e EF são de ferro.
- C AB é de ferro, CD e EF são ímãs.
- D AB e CD são de ferro, EF é ímã.
- E CD é ímã, AB e EF são de ferro.

### **QUESTÃO 6**

(G1) Pares de imãs em forma de barra são dispostos conforme indicam as figuras a seguir:

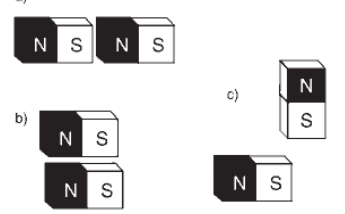

A letra N indica o polo Norte e o S o polo Sul de cada uma das barras. Entre os imãs de cada um dos pares anteriores (a), (b) e (c) ocorrerão, respectivamente, forças de:

- A atração, repulsão, repulsão;
- B atração, atração, repulsão;
- C atração, repulsão, atração;
- D repulsão, repulsão, atração;
- E repulsão, atração, atração.

### **QUESTÃO 7**

(Fuvest) A figura I adiante representa um imã permanente em forma de barra, onde N e S indicam, respectivamente, polos norte e sul. Suponha que a barra seja dividida em três pedaços, como mostra a figura II. Colocando lado a lado os dois pedaços extremos, como indicado na figura III, é correto afirmar que eles:

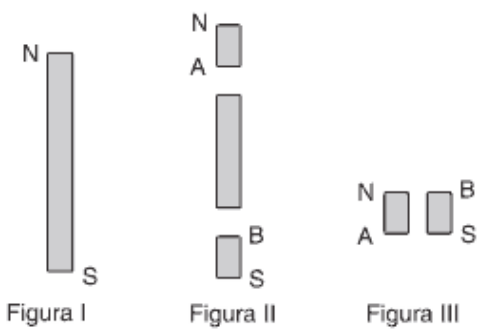

A se atrairão, pois A é polo norte e B é polo sul.

 $\sim\!\!\infty$ 

- B se atrairão, pois A é polo sul e B é polo norte.
- C não serão atraídos nem repelidos.
- D se repelirão, pois A é polo norte e B é polo sul.
- E se repelirão, pois A é polo sul e B é polo norte.

Marque a alternativa que melhor representa o vetor indução magnética B no ponto P, gerado pela corrente elétrica que percorre o condutor retilíneo da figura abaixo.

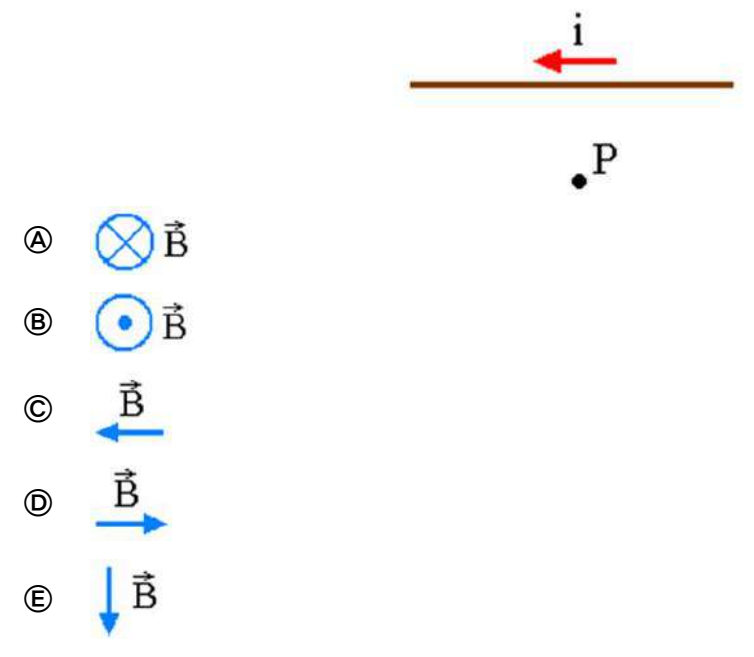

 $\sim\!\!\infty$ 

 $\infty$ 

#### **QUESTÃO 9**

Vamos supor que uma corrente elétrica de intensidade igual a 5 A esteja percorrendo um fio condutor retilíneo.

Calcule a intensidade do vetor indução magnética em um ponto localizado a 2 cm do fio. (Adote  $\mu = 4\pi.10^{-7}$  T.m/A).

- $\mathbf{A} \quad \mathbf{B} = 2 \cdot 10^{-5} \text{ T}$
- $\bullet$  B = 5.10<sup>-7</sup> T
- $Q$  B = 3.10<sup>-7</sup> T
- $\bullet$  B = 5.10<sup>-5</sup> T
- $B = 2.5 \cdot 10^{-5}$  T

#### **QUESTÃO 10**

Para a figura abaixo, determine o valor do vetor indução magnética B situado no ponto P e marque a alternativa correta. (Adote μ =  $4π.10<sup>-7</sup>$  T.m/A, para a permeabilidade magnética).

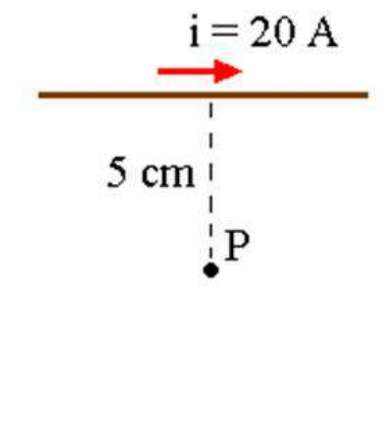

 $\textbf{B} = 8 \cdot 10^{-5} \text{ T}$  $Q$  B = 4.10<sup>-7</sup> T  $\bullet$  B = 5.10<sup>-5</sup> T

 $\text{A} \text{B} = 4.10^{5} \text{ T}$ 

 $B = 8.10^{-7} T$ 

# <span id="page-95-0"></span>APÊNDICE C: QUESTIONÁRIO SOBRE USO DE REALIDADE AUMENTADA NAS AULAS

Ao final da aplicação da realidade aumentada, apresentamos dez perguntas aos alunos do 3º ano do ensino médio, solicitando que respondam, de forma clara e sincera suas opiniões a respeito da tecnologia jogos. Além disso, garantimos que a turma não será avaliada por suas respostas e alertando que não precisam se identificar.

## **QUESTÃO 1**

Você já participou de alguma aula envolvendo tecnologia de realidade aumentada em

Física?

- A Sim.
- B Não.
- C Não lembro.

 $\sim\!\sim\!\sim$ 

## **QUESTÃO 2**

Você gostou da tecnologia de realidade aumentada aplicada na aula?

- A Sim
- $\circledR$  Não
- C Não consigo opinar.

### **QUESTÃO 3**

Você acredita que o uso da realidade aumentada torna a aula mais interessante?

- A Sim
- **B** Não
- C Não consigo opinar.

#### **QUESTÃO 4**

Você consegue assimilar com maior facilidade as definições do assunto que descre-

vem as situações propostas nas realidades aumentadas?

- A Sempre.
- B Quase sempre.
- C Não assimilo.
- D Assimilo as vezes.

Com essa metodologia de usar tecnologia de realidade aumentada, você considera que sua aprendizagem foi melhor ou pior comparada ao ensino tradicional?

- A Melhor.
- B Pior.
- C Não consigo opinar.

#### **QUESTÃO 6**

Abordar Eletromagnetismo através da realidade aumentada contribuiu para relacionar as informações apresentadas com aquilo que você já sabia sobre o assunto?

- A Sim
- **B** Não
- C Não consigo opinar.

#### **QUESTÃO 7**

Numa escala de 0 a 10, onde zero significa "não fiquei motivado" e 10 significa "fiquei muito motivado", como você classificaria a sua motivação durante as aulas com o uso de tecnologia de realidade aumentada?

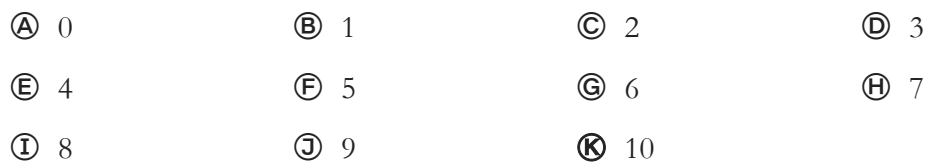

#### **QUESTÃO 8**

O que você mais gostou das aulas?

- A O uso da tecnologia somente pelo professor.
- B O uso da tecnologia somente pelo *App* utilizado pelo aluno.
- C O uso da tecnologia somente tanto pelo professor quanto pelos alunos (através do *App*).
- D Prefiro as aulas tradicionais, sem uso de tecnologia de realidade aumentada.

#### **QUESTÃO 9**

O que você achou das aulas de Física usando a tecnologia de realidade aumentada tanto pelo professor quanto pelos alunos?

\_\_\_\_\_\_\_\_\_\_\_\_\_\_\_\_\_\_\_\_\_\_\_\_\_\_\_\_\_\_\_\_\_\_\_\_\_\_\_\_\_\_\_\_\_\_\_\_\_\_\_\_\_\_\_\_\_\_\_\_\_\_\_\_\_\_\_\_\_\_

\_\_\_\_\_\_\_\_\_\_\_\_\_\_\_\_\_\_\_\_\_\_\_\_\_\_\_\_\_\_\_\_\_\_\_\_\_\_\_\_\_\_\_\_\_\_\_\_\_\_\_\_\_\_\_\_\_\_\_\_\_\_\_\_\_\_\_\_\_\_

\_\_\_\_\_\_\_\_\_\_\_\_\_\_\_\_\_\_\_\_\_\_\_\_\_\_\_\_\_\_\_\_\_\_\_\_\_\_\_\_\_\_\_\_\_\_\_\_\_\_\_\_\_\_\_\_\_\_\_\_\_\_\_\_\_\_\_\_\_\_

## 

Descreva, com poucas palavras, os aspectos positivos e/ou negativos da utilização da realidade aumentada para estudar eletromagnetismo.

# APÊNDICE D: TERMO DE CONSENTIMENTO LIVRE E ESCLARECIDO (TCLE)

#### **Termo de Consentimento Livre e Esclarecido – TCLE**

Você está sendo convidado a participar de uma pesquisa de cunho acadêmico do Programa de Pós-Graduação da Universidade Federal do Pará – PPGSS UFPA, intitulada "O uso da realidade aumentada como ferramenta de apoio para ensinar eletromagnetismo" que tem como objetivo analisar como a tecnologia de realidade aumentada pode ser utilizada para facilitar e potencializar o processo de ensino e aprendizagem dos alunos.

A pesquisa está sendo realizada pelo discente do PPGSS UFPA, **Bruno Killiam Nascimento Barbosa,** matrícula nº 201868870005 sob a supervisão e orientação do professor **Dr. Gunar Vingre da Silva Mota**. Para alcançar os objetivos do estudo será realizada um questionário individual, registrando o que cada estudante na turma analisada pensou sobre o uso da tecnologia. Os dados de identificação serão confidenciais e os nomes preservados.

Esta pesquisa prevê leves riscos emocionais, uma vez que, os participantes podem se sentir desconfortável com o conteúdo das perguntas. Caso isso ocorra, o questionário será interrompido e entregue pelo estudante, mesmo que não esteja completamente preenchido. Além disso, o participante receberá suporte emocional do pesquisador e, se necessário, o questionário será cancelado, podendo o participante ser desligado do estudo sem nenhum ônus.

O participante da pesquisa estará contribuindo para o campo de conhecimento na área de *Processos de Ensino e Aprendizagem e Tecnologias de Informação e Comunicação no Ensino de Física* e poderá fornecer dados para os formuladores, executores, beneficiários e sociedade em geral.

Para participar da pesquisa é necessário que o candidato a participante esteja de acordo com este termo e tenha suas dúvidas sanadas sobre todos os aspectos pertinentes a pesquisa que lhe interessem e devam ser explicitados seguindo o rigor da legislação.

Os dados obtidos serão utilizados somente para este estudo, sendo os mesmos armazenados pelo pesquisador principal durantes 5 (cinco) anos e após totalmente destruídos (conforme preconiza a Resolução nº466/2012).

recebi as informações sobre os objetivos e a importância desta pesquisa de forma clara e concordo em participar do estudo. Declaro que também fui informado:

 $Eu$ ,  $\Box$ 

- $\checkmark$  Da garantia de receber resposta a qualquer pergunta ou esclarecimento acerca dos assuntos relacionados a esta pesquisa;
- ✓ De que minha participação é voluntária e terei a liberdade de retirar meu consentimento a qualquer momento e deixar de participar do estudo sem que isto traga prejuízo para a minha vida pessoal e nem para o atendimento prestado a mim;
- ✓ Da garantia que não serei identificado quanto a divulgação dos resultados e que as informações serão utilizadas somente para fins científicos do presente projeto de pesquisa;
- ✓ Sobre o projeto de pesquisa e a forma como será conduzido. Em caso de dúvida ou novas perguntas poderei entrar em contato com o pesquisador Bruno Killiam Nascimento Barbosa - contato telefônico: (91) 98949-7870 – e-mail: killiambruno@gmail.com – End.: Passagem Salvador, 81, Sacramenta, Belém - PA.
- ✓ Também que, se houverem dúvidas quanto às questões éticas poderei entrar em contato com o Dr. Gunar Vingre da Silva Mota, supervisor e orientador do pesquisador, pelo telefone (91) 98325-2703, endereço profissional: CAMPUS UNIVERSITÁRIO JOSÉ DA SILVEIRA. Rua Augusto Corrêa S/N – Setor Básico – Instituto de Ciências Exatas e Naturais (ICEN).

Declaro que recebi cópia deste Termo de Consentimento Livre Esclarecido (02 laudas), ficando outra via com o pesquisador.

Assinatura do Participante

\_\_\_\_\_\_\_\_\_\_\_\_\_\_\_\_\_\_\_\_\_\_\_\_\_\_\_\_\_\_\_\_\_\_\_\_\_\_\_\_\_\_\_\_

Assinatura do Pesquisador

\_\_\_\_\_\_\_\_\_\_\_\_\_\_\_\_\_\_\_\_\_\_\_\_\_\_\_\_\_\_\_\_\_\_\_\_\_\_\_\_\_\_\_

Garrafão do Norte, \_\_\_\_\_\_ de \_\_\_\_\_\_\_\_\_\_\_\_\_\_\_\_\_\_\_\_ de 2019.